# **UNIVERSIDAD· NACIONAL DE INGENIERIA**

**FACULTAD DE INGENIERIA ELÉCTRICA Y ELECTRÓNICA** 

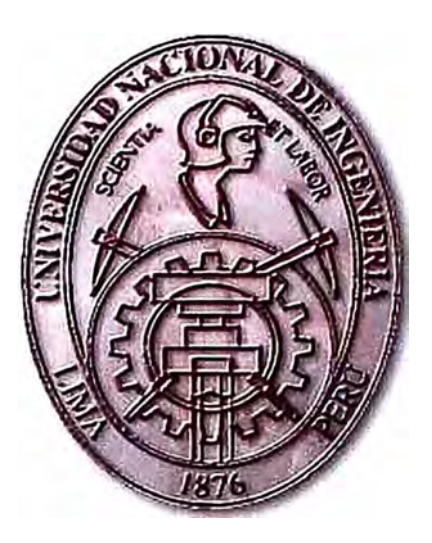

## **SELECCIÓN DE LA TARIFA ELÉCTRICA Y CONTROL DE LA MAXIMA DEMANDA DE POTENCIA EN CLIENTES REGULADOS**

## **INFORME DE SUFICIENCIA**

**PARA OPTAR POR EL TITULO PROFESIONAL DE** 

## **INGENIERO ELECTRICISTA**

**PRESENTADO POR:** 

## **COSLER MIRANDA LUDEÑA**

**PRÓMOCIÓN:** 

**2002 -11** 

**LtMA-PERU** 

**2009** 

**PAGINA PARA EL CERTIFICADO DE APROBACIÓN** 

**SELECCIÓN DE LA TARIFA ELÉCTRICA Y CONTROL DE LA MÁXIMA DEMANDA DE POTENCIA EN CLIENTES REGULADOS** 

*Dedico el presente trabajo a:* 

*A mis queridos padres, a mi familia y amigos por el apoyo incondicional durante esta etapa de mi vida* 

#### **SUMARIO**

En la normatividad vigente referido a las opciones tarifarias y condiciones de aplicación de las tarifas al usuario final, se han incorporado nuevas opciones tarifarias que permitan al usuario a elegir la tarifa eléctrica que mas se adecue a sus necesidades. En dicha norma se ha separado el cargo de potencia en los componentes de generación y distribución, con la finalidad de trasladar correctamente el costo asociado de la potencia al usuario final.

La correcta interpretación de la norma y la selección mas adecuada de la tarifa eléctrica es el tema principal del presente informe; y el control o administración de la máxima demanda de potencia como un buen complemento, cuando se trata de obtener ventajas económicas.

Se establecen luego algunos criterios y metodologías para el correcto control de la máxima demanda de potencia, así como la adecuada selección de la tarifa eléctrica; asimismo, se presenta una aplicación en hojas de cálculo para simular el costo de la electricidad mes a mes por tipo de tarifa en media y baja tensión.

### **INDICE**

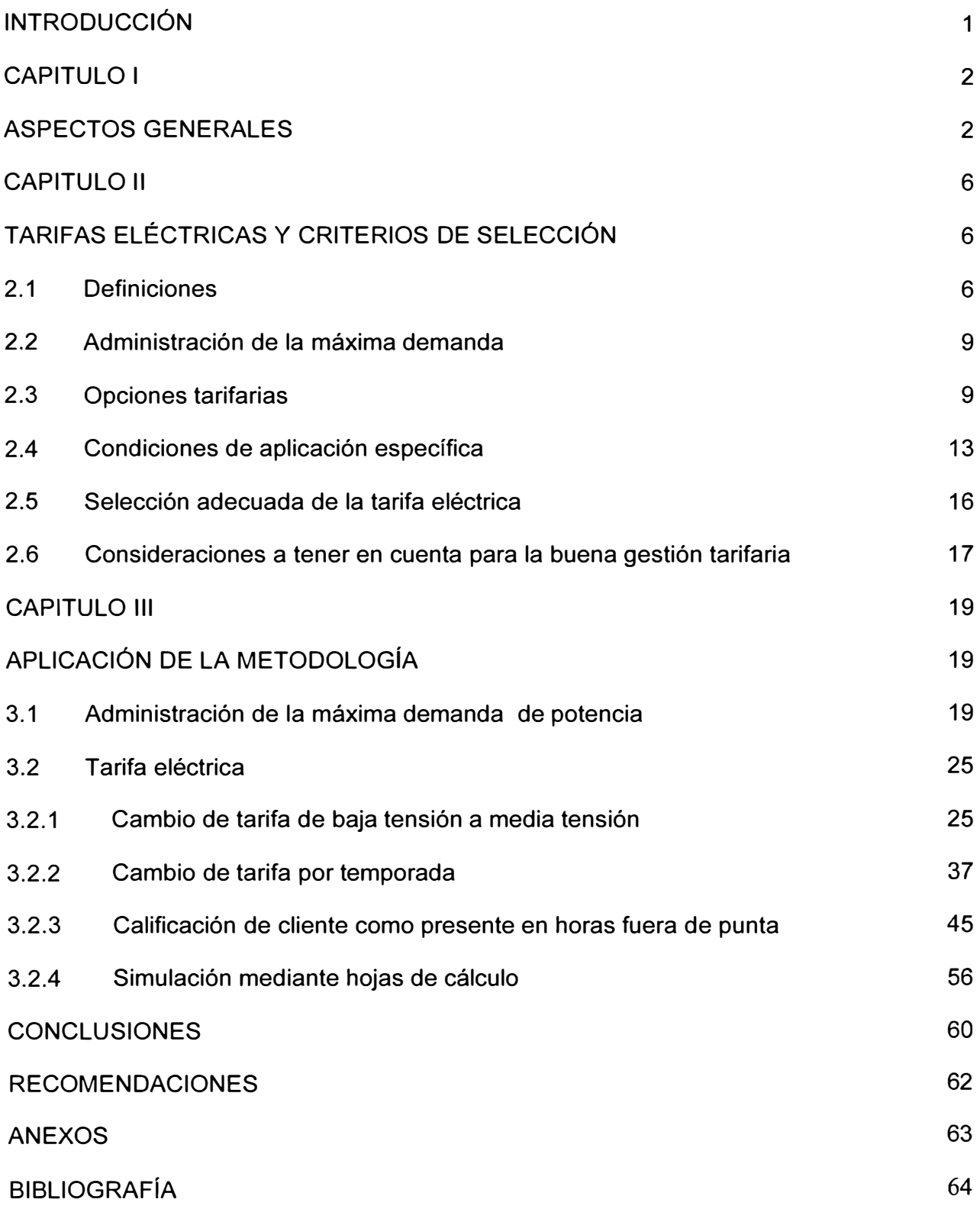

#### **INTRODUCCIÓN**

El objetivo del presente informe es mostrar algunos casos y los resultados que se obtuvieron mediante una buena gestión tarifaria, y la selección adecuada de la tarifa eléctrica; asimismo como la buena administración de la máxima demanda puede ser un buen complemento de la gestión tarifaria cuando se busca reducir costos y logras una máxima eficiencia en las instalaciones del usuario.

Para ello es importante conocer bien el proceso productivo o las actividades que se llevan a cabo en la planta o establecimiento del usuario, así como el comportamiento del diagrama de carga diario a efectos de seleccionar de manera adecuada la tarifa eléctrica y efectuar un buen control de la máxima demanda.

En el primer capitulo se describe de manera general la formación y la metodología para la fijación de los precios de la electricidad. En el segundo capítulo, se presentan algunas definiciones que se deben tener en cuenta para seleccionar adecuadamente una tarifara eléctrica y para efectuar una buena administración de la máxima demanda, así como el pliego tarifario actual donde se detalla las diferentes opciones tarifarías con las que cuenta el usuario final. En el tercer capitulo se muestran algunos casos donde se muestran los resultados a obtener mediante una buena administración de la máxima demanda y la adecuada selección de la tarifa eléctrica.

### **CAPITULO 1 ASPECTOS GENERALES**

Las tarifas de electricidad representan el costo de abastecer de energía eléctrica de manera económica y eficiente. Se estructura de acuerdo a los componentes que forman cada sistema eléctrico: Generación, Transmisión y Distribución. En la Figura No. 1.1 se muestra un esquema y la formación de los precios de electricidad a usuario final.

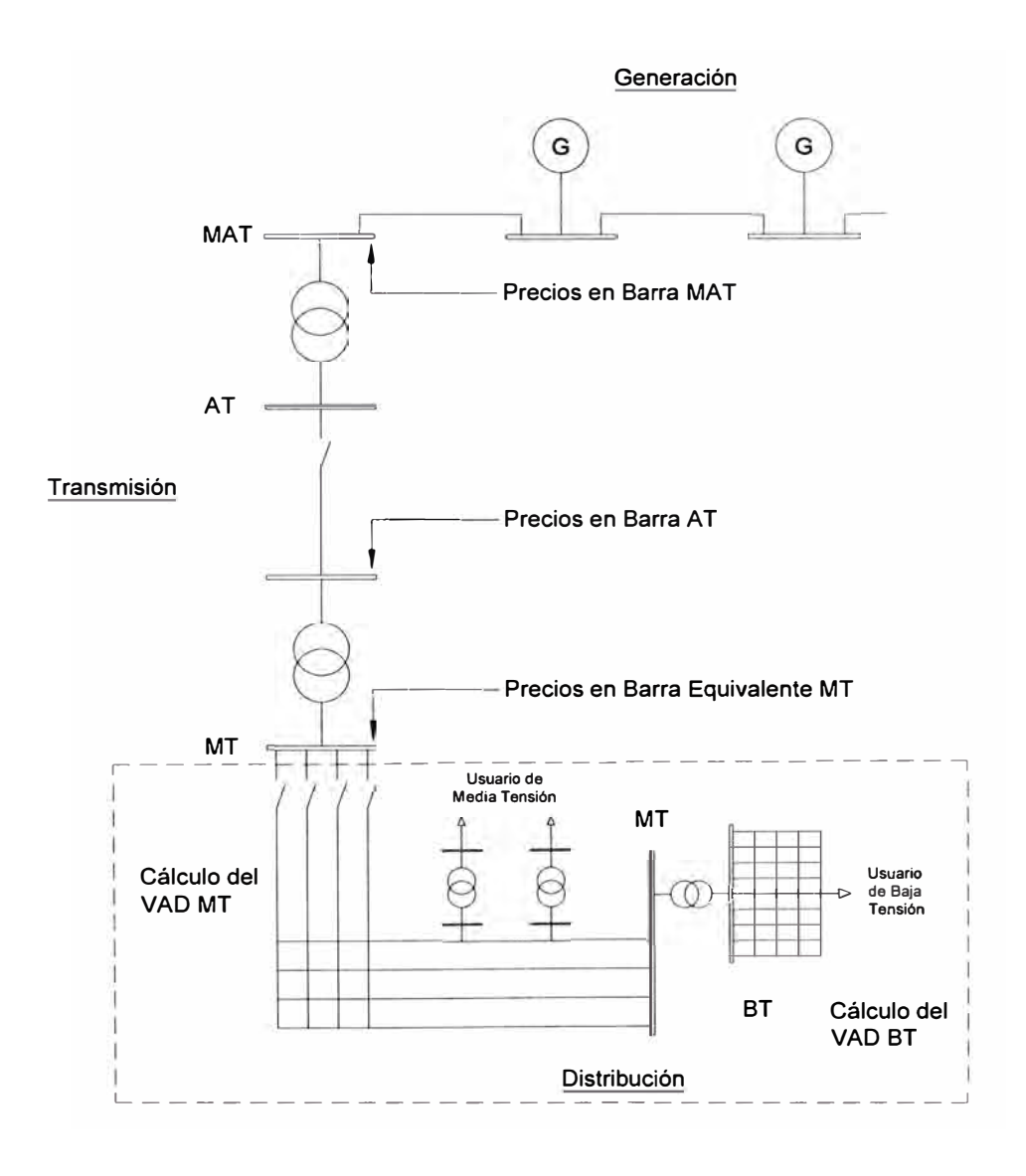

Figura No. 1.1 Esquema y la formación de los precios de electricidad

La característica principal de la distribución eléctrica es que se trata de un monopolio natural, es decir una exclusividad zonal; debido a que se trata de un monopolio, la regulación es mediante la competencia entre la empresa concesionaria y una empresa modelo.

La empresa modelo es aquella que tiene instalaciones eléctricas teóricas; es decir, cuyos costos de inversión, operación y mantenimiento, donde se incluyen las perdidas, representan el mínimo costo presente total que es necesario para abastecer su mercado con la calidad de servicio preestablecido en la Ley de Concesiones Eléctricas, Reglamento de Ley de Concesiones Eléctricas y la Norma Técnica de Calidad del Servicio Eléctrico.

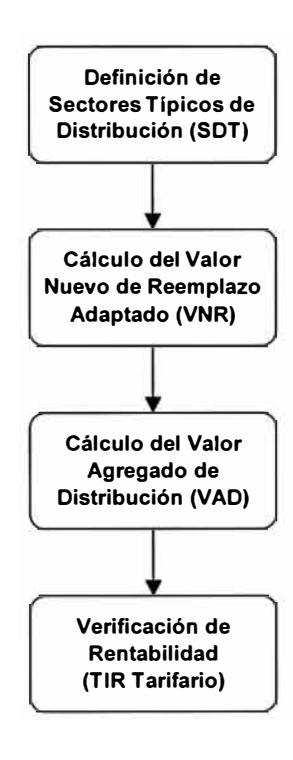

Figura No. 1.2 Diagrama de flujo del proceso para definir la tarifa eléctrica de distribución

#### **Donde:**

**Sectores de Distribución Típicos:** Son instalaciones de distribución con características técnicas similares en la disposición geográfica de la carga, características técnicas, así como los costos de inversión, operación y mantenimiento. Una concesión puede estar conformada por uno o más sectores de distribución típicos.

La determinación de Sectores de Distribución Típicos (SDT), permite efectuar el cálculo del Valor Agregado de Distribución para cada concesionario; el Ministerio de Energía y Minería, a propuesta de la Gerencia Adjunta de Regulación Tarifaria (GART) del Organismo Supervisor de Energía y Minería (OSINERGMIN) establece los Sectores de Distribución Típicos de acuerdo al procedimiento que fija la Ley.

De acuerdo al Reglamento de la Ley de Concesiones Eléctricas, la GART es el organismo que selecciona a las concesionarias en las que se evaluarán cada uno de los Sectores de Distribución Típicos; asimismo, los Sectores de Distribución Típicos elegidos para una fijación tarifaría, no podrán ser nuevamente utilizados para la siguiente, salvo que sean únicos.

**El Valor Nuevo de Reemplazo (VNR):** Representa el costo de renovar las obras y bienes físicos destinados a prestar el mismo servicio con la tecnología y precios vigentes, el mismo comprende dos partes:

#### • Valor Nuevo de Reemplazo Eléctrico

Media Tensión: Conformado por las redes, equipos de protección y seccionamiento. Baja Tensión: Conformado por las subestaciones de distribución (Media Tensión / Baja Tensión), redes de baja tensión e instalaciones de alumbrado público.

• Valor Nuevo de Reemplazo No Eléctrico

Son las inversiones destinadas a la infraestructura y equipamiento que se requiere para brindar el servicio de electricidad; como por ejemplo terrenos, edificios, equipos y vehículos de transporte y carga, equipos de comunicación, equipos de oficina, otros.

El Valor Nuevo de Reemplazo se fija para todos los sistemas eléctricos de todas las empresas de distribución.

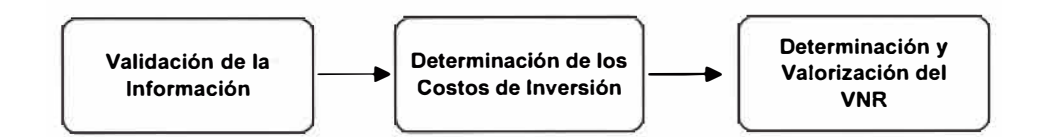

Figura No. 1.3 Diagrama de flujo para determinar el valor nuevo de reemplazo

**Valor Agregado de Distribución (VAD):** Representa el costo que incurre la concesionaria para poner a disposición del cliente la potencia **y** energía desde la barra equivalente de media tensión, hasta el punto de empalme de la acometida respectiva.

El cálculo del Valor Agregado de Distribución (VAD) se basa en una Empresa Modelo Eficiente, **y** considera los siguientes componentes:

- Costos asociados al usuario, independiente de su demanda de potencia y energía: Está referido a los costos unitarios de facturación, que comprende la lectura, el procesamiento y emisión de la misma, su distribución y la comisión de cobranza, considerando una gestión eficiente.
- Perdidas estándares de distribución en potencia y energía: Está referido a las pérdidas físicas **y** comerciales.
- Costos estándares de inversión, mantenimiento y operación asociados a la distribución, por unidad de potencia suministrada: Está referido a la anualidad del Valor Nuevo de Reemplazo del Sistema Económicamente Adaptado, considerando su vida útil y la tasa de actualización.

La verificación de la rentabilidad (TIR Tarifario) está a cargo del Organismo Supervisor de la Inversión en Energía y Minería y se calcula para un periodo de 25 años, para lo cual se conforma conjuntos de concesiones en los que sus Valores Agregados de Distribución no difieren en mas del 10 %, obteniéndose para cada conjunto valores totales de ingresos, de costos **y** de Valores Nuevos de Reemplazos de las concesiones conformantes.

#### **En resumen:**

El precio de la electricidad a usuario final en media tensión es el resultado de la suma de:

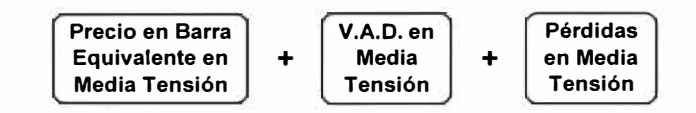

El precio de la electricidad a usuario final en baja tensión es el resultado de la suma de:

**Precio en Barra V.A.O. en Pérdidas V.A.O. en Pérdidas Equivalente en** + **Media** + **en Media** + **Baja** + **en Baja Media Tensión Tensión Tensión Tensión Tensión** 

### **CAPITULO 11 TARIFAS ELÉCTRICAS Y CRITERIOS DE SELECCIÓN**

#### **2.1 Definiciones**

A continuación se presentan algunas definiciones que se deben tener en cuenta para la selección adecuada de la tarifa eléctrica y la administración de la máxima demanda, aplicado al usuario final.

**a) Clientes libres:** Son aquellos usuarios cuya máxima demanda mensual es mayor a los 2 500 kW. Los usuarios con una máxima demanda mayor a 200 kW y menor o igual a 2 500 kW pueden elegir entre ser regulado o libre.

**b) Clientes regulados:** Son aquellos usuarios cuya máxima demanda mensual es menor o igual a los 200 kW.

**c) Energía activa:** Es la cantidad de electricidad que se consume en una instalación de luz y fuerza, en un determinado tiempo, la energía activa consumida se mide en kWh.

**d) Potencia:** Es la capacidad que se requiere para que funcionen las instalaciones de luz y fuerza, la potencia consumida se registra en kW.

**e) Horas presente en punta (HP):** Es el período comprendido entre las 18:00 y las 23:00 horas de cada día de todos los meses del año.

**f) Horas presente en fuera de punta (HFP):** Es el período que corresponde al resto de las horas del mes no comprendidas en las horas de punta.

**g) Máxima demanda:** Corresponde al valor más alto de las demandas de potencia integradas en períodos sucesivos de 15 minutos, en el tiempo de un mes. La máxima **demanda se registra en las horas presente en punta (MD HP) y en las horas presente en fuera de punta (MD HFP), tal como se puede observar en la Figura No. 2.1** 

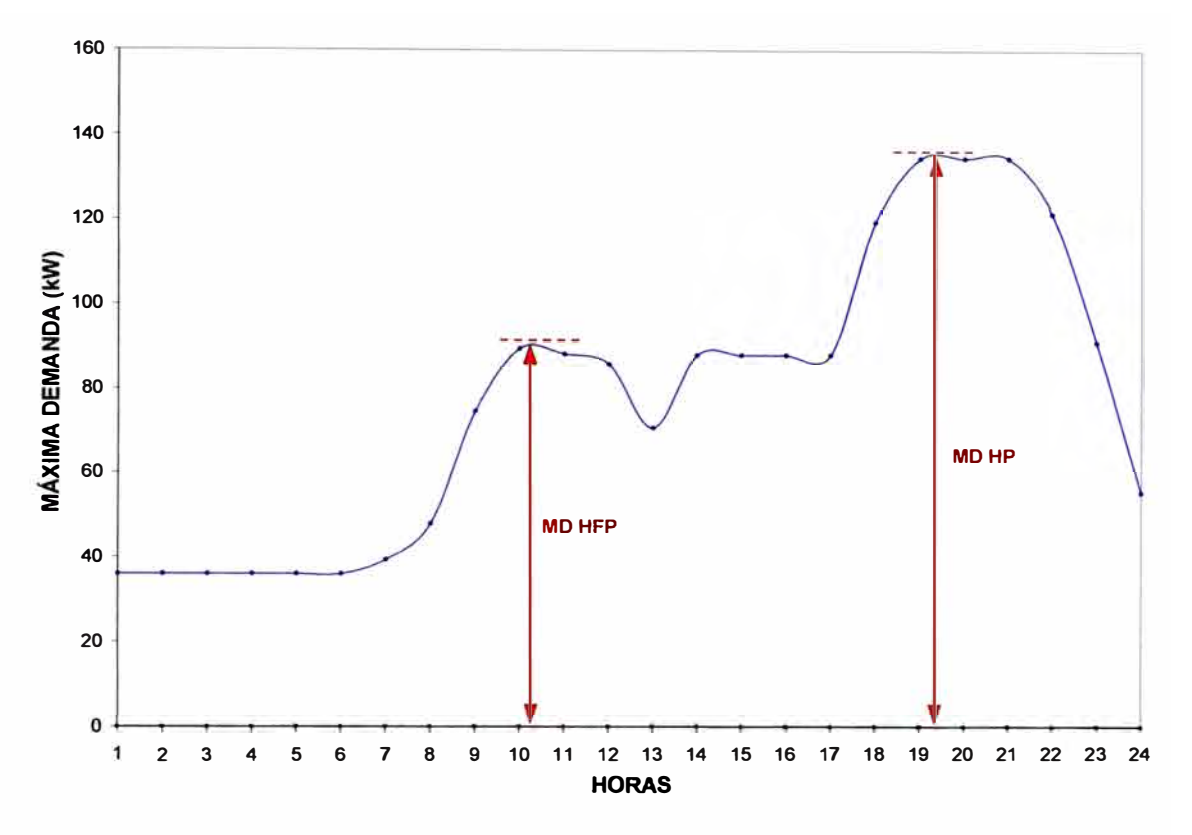

**Figura No. 2.1: Máxima demanda en las HP y HFP** 

**h) Factor de calificación (FC): Es el cociente entre la energía activa en las horas presente en punta del mes, y el producto de la máxima demanda con el total de horas presente en punta del mes.** 

$$
F.C. = \frac{EnergyActivalforasPunta}{MáximaDemanda(kW).TotalHorasPunta(h)}
$$
 (2.1)

**El usuario será calificado como presente en las horas de punta, cuando el factor de calificación sea mayor o igual que 0,50.** 

**i) Potencia Variable: Es el promedio de las dos mayores máximas demandas del usuario en los últimos 6 meses, en el cálculo se incluye el mes que se factura. En el caso que el usuario tenga un historial menor a los 6 meses, se empleará el mes o los meses disponibles.** 

**En la Figura No. 2.2 se muestra el historial de las máximas demandas de potencia de un usuario a lo largo de los últimos 11 meses, se va a calcular la potencia variable correspondiente al último mes.** 

- **• Primera máxima demanda = 27,60 kW**
- **• Segunda máxima demanda = 31,20 kW**

**Potencia variable mes (Noviembre)= (27,60+31,20)/2 = 29,40 kW** 

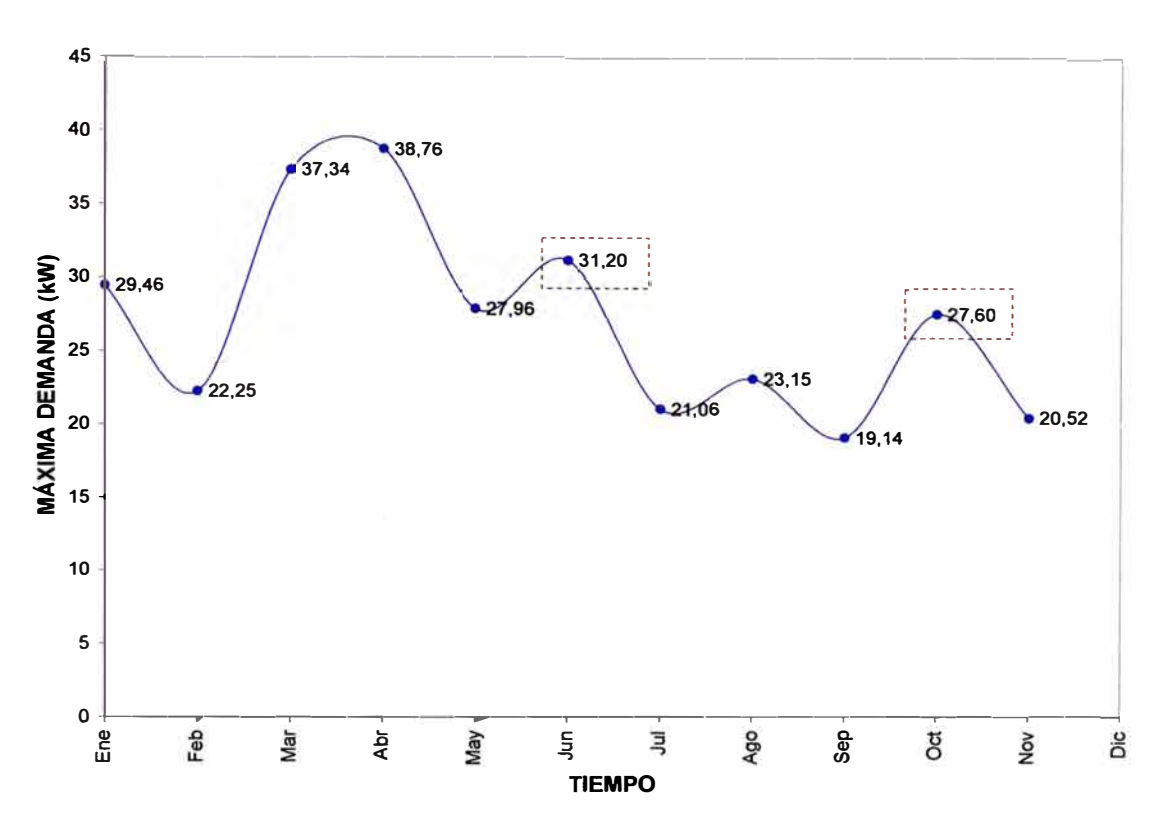

**Figura No. 2.2: Máximas demandas en el periodo de un año** 

**j) Período de facturación: Es el tiempo entre lecturas del medidor de energía, la misma es mensual y no puede ser menor de 28 días ni mayor de 33 días, en ambos casos los días son calendario.** 

**k) Usuarios en media tensión (MT): Son aquellos suministros que están conectados a redes cuya tensión es superior a 1 kV y menor a 30 kV.** 

**1) Usuarios en baja tensión (BT): Son aquellos suministros que están conectados a redes cuya tensión es igual o inferior a 1 kV.** 

#### **2.2 Administración de la máxima demanda**

Consiste en efectuar un control de las cargas operadas en forma simultánea, lo cual permitirá no superar el valor máximo de un punto de operación determinado, este control se puede realizar ya sea en forma manual o automática. Los intervalos de 15 minutos utilizados para la determinación de la máxima demanda ofrecen una posibilidad de control ya que existe cierto tiempo disponible para apagar o reducir cargas que pueden estar contribuyendo al pico de demanda.

Para la administración de la máxima demanda es de suma importancia conocer las cargas o equipos básicos que forman parte del proceso o trabajo, y aquellas cargas que trabajen en forma periódica. También es necesario medir la potencia que aporta cada una de las cargas que contribuyen a la facturación de la máxima demanda.

Es importante asignar prioridades a las cargas, por ejemplo las que tienen poco o ningún impacto sobre la producción, pueden considerarse como iniciales para ponerse fuera de servicio temporalmente, las cargas que son básicas para un proceso deben de contemplarse hasta el último o inclusive no ser seleccionadas.

Entre los principales métodos para efectuar una buena administración de la máxima demanda tenemos:

**a) Reducir picos:** Consiste en evitar el ingreso de cargas cuando el proceso en la planta de producción se está llevando a cabo a plena carga, asimismo el arranque simultaneo de motores de considerable potencia.

**b) Desplazamiento de cargas:** Consiste en trasladar cargas a las horas donde la demanda de potencia es menor, sin que esta acción afecte el proceso productivo que se está llevando a cabo.

#### **2.3 Opciones tarifarias**

Las tarifas eléctricas para los usuarios en media y baja tensión de acuerdo a la norma Opciones Tarifarias y Condiciones de Aplicación de las Tarifas a Usuario Final, se muestran en la Tabla No. 2.1; en ella se detallan las alternativas que dispone el usuario

para elegir la tarifa eléctrica que mas se adecua a sus consumos de energía y demanda de potencia.

| <b>Media</b><br><b>Tensión</b> | <b>Baja</b><br><b>Tensión</b> | Sistema y Parámetros de Medición |                                                                                                    | Calificación del Usuario                           |
|--------------------------------|-------------------------------|----------------------------------|----------------------------------------------------------------------------------------------------|----------------------------------------------------|
| MT <sub>2</sub>                | BT <sub>2</sub>               | 2E - 2P                          | Medición de dos energías activas y dos<br>potencias activas.<br>- Energía: Punta y Fuera de Punta<br>- Potencia: Punta y Fuera de Punta |                                                    |
| MT3                            | BT <sub>3</sub>               | $2E - 1P$                        | Medición de dos energías activas y una<br>potencia activa.<br>- Energía: Punta y Fuera de Punta<br>- Potencia: Máxima del mes           | Presente en las horas de<br>punta o fuera de punta |
| MT4                            | BT4                           | $1E - 1P$                        | Medición de una energía activa y una<br>potencia activa.<br>- Energía: Total del mes<br>- Potencia: Máxima del mes                      | Presente en las horas de<br>punta o fuera de punta |
|                                | BT <sub>5</sub> A             | 2E                               | Medición de dos energías activas<br>- Energía: Punta y Fuera de Punta                                                                   |                                                    |
|                                | BT <sub>5</sub> B             | 1E                               | Medición de una energía activa<br>- Energía: Total del mes                                                                              |                                                    |
|                                | BT <sub>5</sub> C             | 1E                               | Medición de una energía activa<br>- Energía: Total del mes                                                                              |                                                    |
|                                | BT <sub>6</sub>               | 1P                               | Medición de una potencia activa<br>- Potencia: Máxima del mes                                                                           |                                                    |
|                                | BT7                           | 1E                               | Medición de energía activa<br>Servicio prepago                                                                                          |                                                    |

Tabla No. 2.1 Opciones tarifarias vigentes

**a) Opción tarifaria MT2 / BT2:** En esta opción tarifaria se mide dos energías activas y dos potencias, en las horas presente en punta y las horas presente en fuera de punta.

Los cargos de facturación son:

- Cargo fijo mensual.
- Cargo por energía activa en horas de punta.
- Cargo por energía activa en horas fuera de punta.
- Cargo por potencia activa de generación en horas de punta.
- Cargo por potencia activa por uso de las redes de distribución en horas de punta.
- Cargo por exceso de potencia activa por uso de las redes de distribución en horas fuera de punta.
- Cargo por energía reactiva.

Se debe tener en cuenta que la potencia de generación en horas de punta, se determina de la máxima demanda leída del mes. La potencia activa por uso de las redes de distribución en horas de punta, se determina como el promedio de las dos (2) mayores máximas demandas de los últimos seis meses, incluido el mes que se está facturando. El exceso de potencia por el uso de las redes de distribución en horas fuera de punta, es igual a la diferencia entre la potencia a facturar en las horas fuera de punta y la potencia a facturar en las horas de punta, siempre y cuando el resultado de la diferencia se mayor que cero.

**b) Opción tarifaria MT3** / **BT3:** En esta opción tarifaria se mide dos energías activas, en las horas presente en punta y las horas presente en fuera de punta, y una potencia activa.

Los cargos de facturación son:

- Cargo fijo mensual.
- Cargo por energía activa en horas de punta.
- Cargo por energía activa en horas fuera de punta.
- Cargo por potencia activa de generación.
- Cargo por potencia activa por uso de las redes de distribución.
- Cargo por energía reactiva.

Se debe tener en cuenta que en esta opción tarifaria hay precios diferenciados para la facturación de la potencia en las horas de punta y las horas fuera de punta, de acuerdo a si el cliente se encuentra calificado como presente en punta o presente en fuera de punta. La calificación se efectúa de acuerdo al grado de utilización de la potencia en las horas presente en punta o las horas presente en fuera de punta. El factor de calificación se calcula de acuerdo a lo indicado en inciso i) del punto 2.1 Definiciones, del Capitulo 11.

**c) Opción tarifaria MT4** / **BT4:** En esta opción se mide la energía activa total del mes y una potencia activa.

Los cargos de facturación son:

- Cargo fijo mensual.
- Cargo por energía activa.
- Cargo por potencia activa de generación.
- Cargo por potencia activa por uso de las redes de distribución.

• Cargo por energía reactiva.

La energía activa corresponde a la suma de la consumida en las horas presente en punta y las horas presente en fuera de punta. Se debe tener en cuenta que en esta opción tarifaria hay precios diferenciados para la facturación de la potencia en las horas de punta y las horas fuera de punta, de acuerdo a si el cliente se encuentra calificado como presente en punta o presente en fuera de punta. La calificación se efectúa de acuerdo al grado de utilización de la potencia en las horas presente en punta o las horas presente en fuera de punta. El factor de calificación se determina de acuerdo a lo indicado en inciso i) del punto 2.1 Definiciones, del Capitulo 11.

**d) Opción tarifaria BTSA:** En esta opción tarifaria se mide dos energías activas, en las horas presente en punta y las horas presente en fuera de punta.

Los cargos de facturación son:

- Cargo fijo mensual.
- Cargo por energía activa en horas de punta.
- Cargo por energía activa en horas fuera de punta.
- Cargo por exceso de potencia activa en horas fuera de punta.

El exceso de potencia activa en horas de punta se calcula como la diferencia positiva entre la máxima demanda registrada en horas fuera de punta y la máxima demanda registrada en horas de punta.

**e) Opción tarifaria BT5B:** En esta opción tarifaria se mide la energía activa total del mes, que corresponde a la suma de energía activa en las horas presente en punta y las presente en horas fuera de punta.

Los cargos de facturación son:

- Cargo fijo mensual.
- Cargo por energía activa.

**f) Opción tarifaria BTSC:** En esta opción tarifaria se mide la energía activa total del mes, que corresponde a la suma de energía activa en las horas presente en punta y las horas presente en fuera de punta.

Los cargos de facturación son:

- Cargo fijo mensual.
- Cargo por energía activa.

**g) Opción tarifaria BT6:** En esta opción tarifaria se mide una potencia activa, que corresponde a la máxima demanda del mes.

Los cargos de facturación son:

- •Cargo fijo mensual.
- Cargo por potencia activa.
- **h) Opción tarifaria BT7:** En esta opción tarifaria se mide la energía activa total del mes.

Los cargos de facturación son:

•Cargo por energía activa.

#### **2.4 Condiciones de aplicación específica**

**a) Opción tarifaria MT2 / BT2:** Usuario en baja y media tensión con una mayor demanda de potencia y consumo de energía durante las horas fuera de punta. La curva de carga típica para los usuarios que tienen que optar por esta opción tarifaria se muestra en la Figura No. 2.3

**b) Opción tarifaria MT3 / BT3:** Usuarios en baja y media tensión que no presentan una marcada diferencia del consumo de energía y demanda de potencia entre las horas presente en fuera de punta y las horas de punta. La demanda de potencia en las horas fuera de punta es ligeramente mayor que en las horas de punta. La curva de carga típica para los usuarios que tienen que optar por esta opción tarifaria se muestra en la Figura No. 2.4

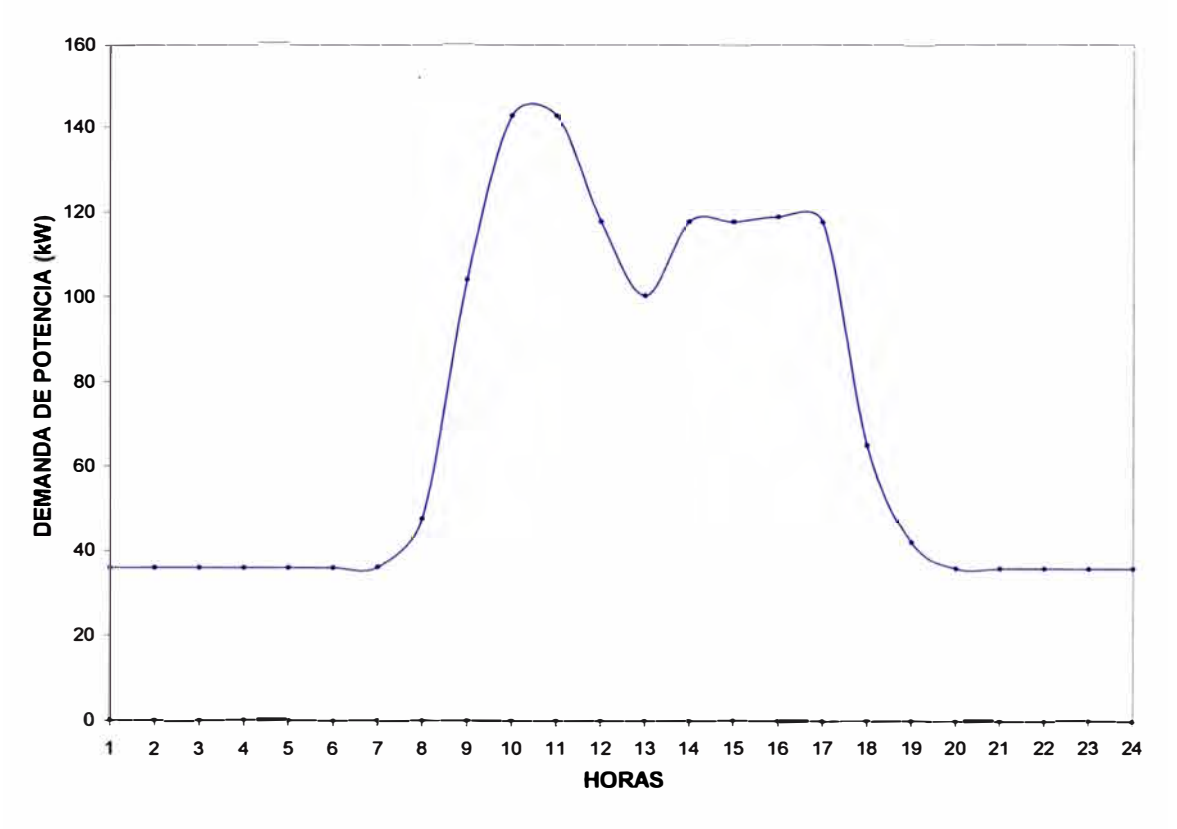

**Figura No. 2.3: Diagrama de carga para un usuario MT2/BT2** 

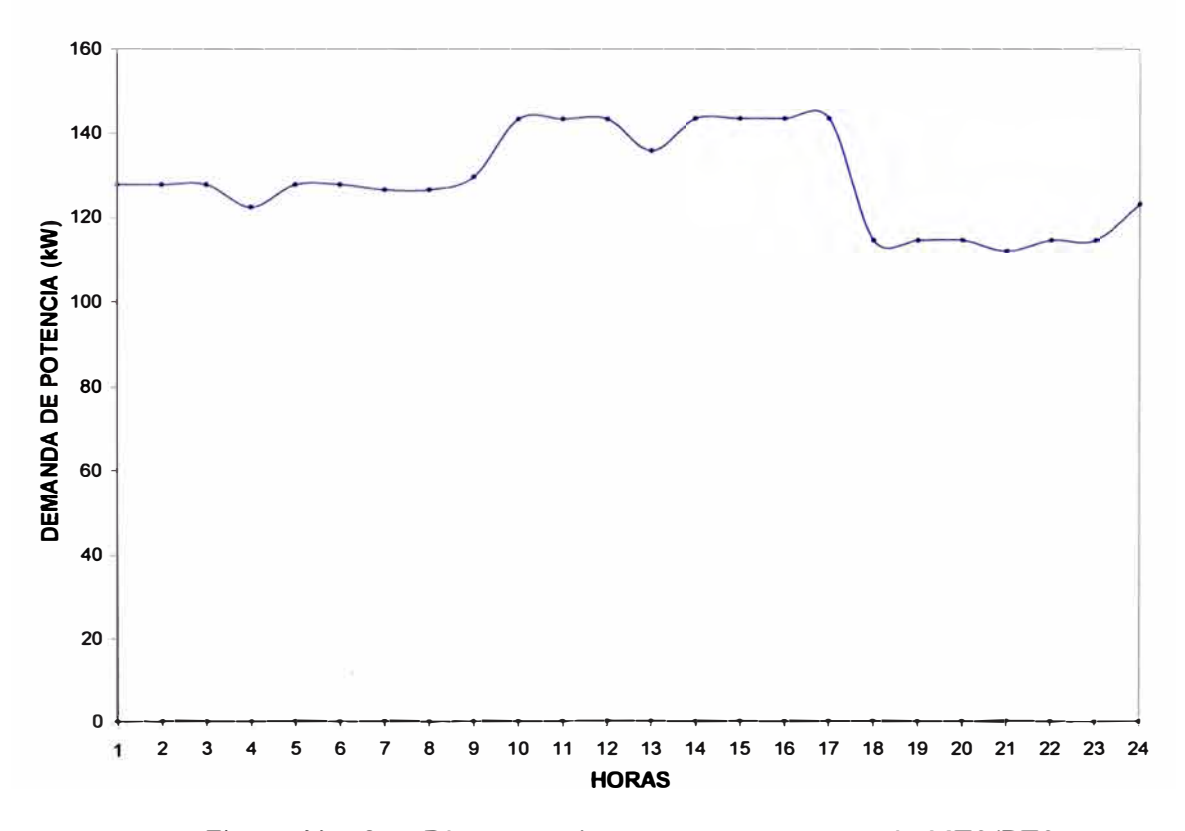

**Figura No. 2.4: Diagrama de carga para un usuario MT3/BT3** 

**c) Opción tarifaría MT4 / BT4: Usuarios en baja y media tensión con una mayor demanda de potencia y consumo de energía durante las horas presente en punta. La curva de carga típica para los usuarios que tienen que optar por esta opción tarifaria se muestra en la Figura No. 2.5.** 

**i) Opción tarifaría BTSA: Usuarios en baja tensión con una máxima demanda mensual de hasta 20 kW en las horas presente en punta y presente en las horas fuera de punta; o con una máxima demanda mensual de hasta 20 kW en horas presente en punta y de hasta 50 kW en horas presente en fuera de punta. La curva de carga típica para los usuarios que tienen que optar por esta opción tarifaria se muestra en la Figura No. 2.6.** 

**j) Opción tarifaría BTSB: Usuarios en baja tensión con una máxima demanda mensual de hasta 20 kW o aquellos usuarios que instalen un !imitador de potencia de 20 kW nominal o un !imitador de corriente equivalente en horas presente en punta.** 

**k) Opción tarifaría BTSC: En materia de alumbrado público, las empresas distribuidoras de electricidad sólo aplicarán a los usuarios finales esta opción tarifaria dentro de los límites establecidos en el artículo 184<sup>º</sup>del Reglamento de la Ley de Concesiones Eléctricas.** 

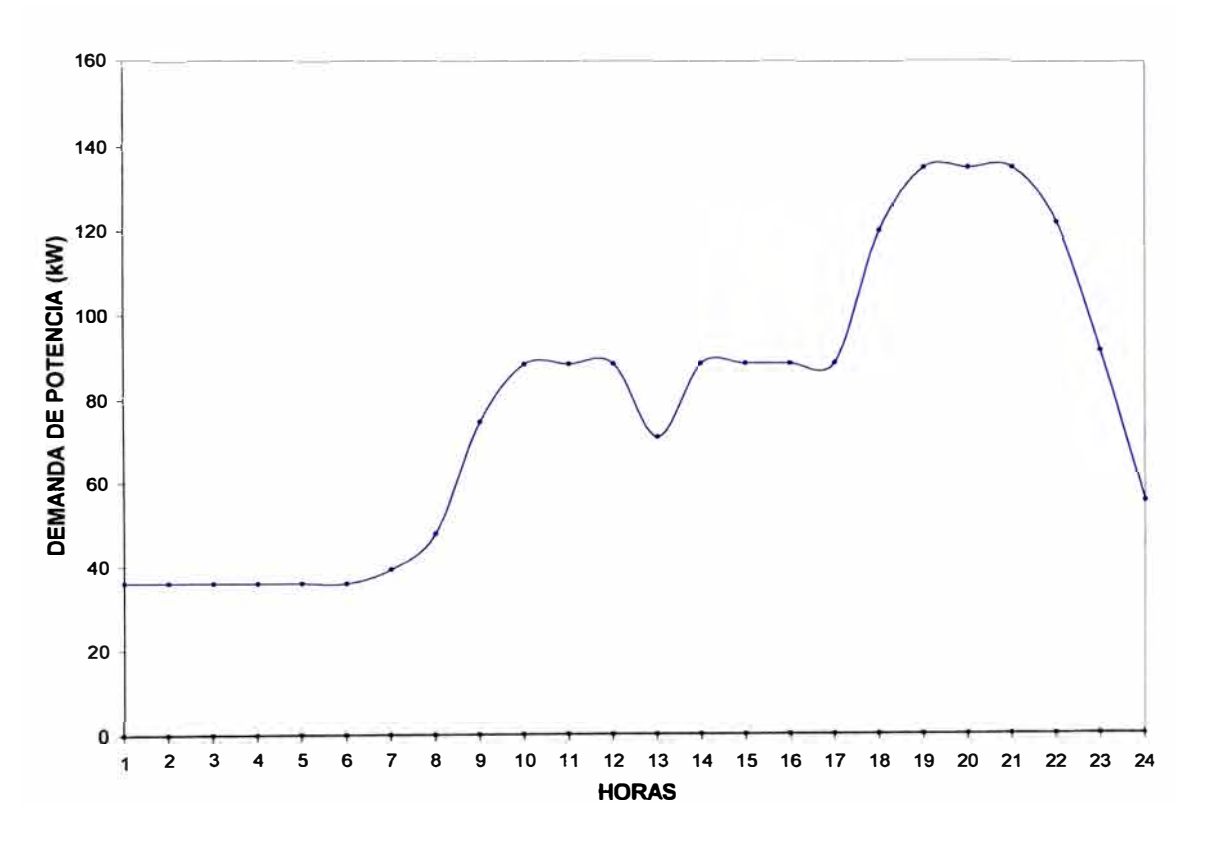

**Figura No. 2.5: Diagrama de carga para un usuario MT4/BT4** 

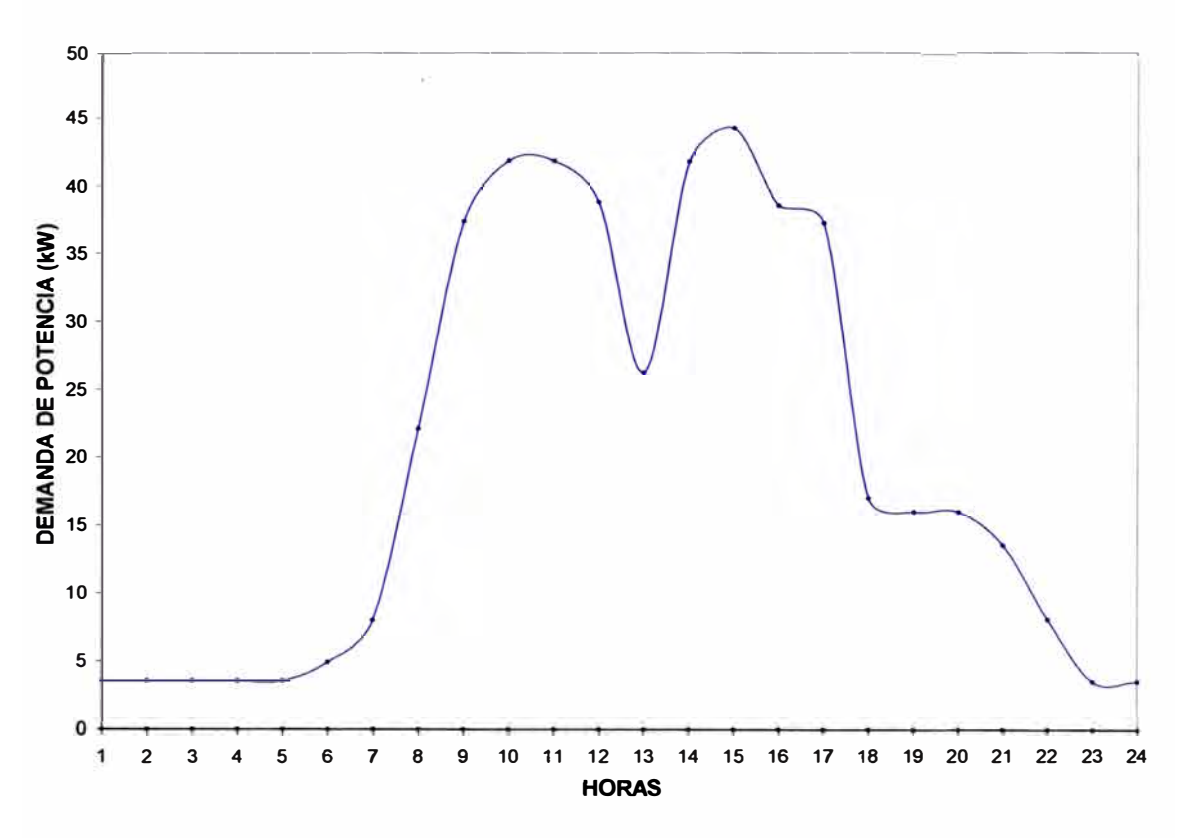

**Figura No. 2.6: Diagrama de carga para un usuario BT5A** 

**1) Opción tarifaria BT6: Usuarios en baja tensión con una alta participación en las horas presente en punta o con demanda de potencia y consumo predecible, tales como avisos luminosos, cabinas telefónicas y similares, no comprendiéndose el uso residencial.** 

**m) Opción tarifaria BT7: Usuarios en baja tensión que posean un equipo de medición con las características especiales requeridas por el servicio prepago, que su máxima demanda de potencia sea de hasta 20 kW.** 

#### **2.5 Selección adecuada de la tarifa eléctrica**

**La selección de una opción tarifaría está en función a la demanda de potencia** y **energía en las horas presente en punta y en las horas presente en fuera de punta, la cual es posible· gracias al diagrama de carga diario de cada cliente. El diagrama de carga permite conocer la demanda de potencia** y **consumo de energía de cada mes.** 

**La opción tarifaria a contratar a la empresa de distribución eléctrica es aquella que permita minimizar la facturación anual por el consumo de energía eléctrica, a partir del pliego tarifario correspondiente.** 

De acuerdo a lo establecido en la Norma "Opciones tarifarias y condiciones de aplicación de las tarifas a usuarios finales", los clientes pueden elegir libremente cualquiera de las opciones tarifarías existentes, la que deberá ser aceptada obligatoriamente por la empresa de distribución eléctrica, pero es el sector industrial y comercial donde se pueden obtener mayores beneficios económicos por el uso de estas opciones. Se debe tener en cuenta que las opciones tarifarias están a disposición de cualquier tipo de usuarios.

La opción tarifaría elegida por el usuario regirá por el plazo de un año, la finalización de la misma será comunicada por la empresa concesionaria con una antelación no menor a 60 días calendario.

El usuario podrá cambiar de opción tarifaría una sola vez durante el periodo de vigencia de dicha opción tarifaría, la decisión de cambio deberá ser comunicada a la empresa concesionaria con una anticipación no menor a 30 días calendario.

#### **2.6 Consideraciones a tener en cuenta para la buena gestión tarifaria**

Se debe conocer el proceso productivo que se lleva a cabo en la planta, esto permitirá determinar el consumo de energía y la demanda de potencia a lo largo del día.

Efectuar una buena administración de la demanda de potencia, programando el funcionamiento de las máquinas y equipos adecuadamente, con la finalidad de controlar la máxima demanda mensual y que la misma no exceda la capacidad de uso del usuario.

Programar el proceso productivo, con la finalidad de que el consumo de energía y la demanda de potencia en las horas presente en punta, es decir entre las 18:00 h y las 23:00 h sea mínimo.

Verificar que la opción tarifaria seleccionada sea la más económica, es decir que sea la que más se adecue al consumo de energía y demanda de potencia.

Evaluar la conexión en media tensión de los usuarios en baja tensión cuya demanda de potencia mensual sea considerable, en promedio 75 kW.

Evaluar la posibilidad de contar con más de un suministro cuando se tenga identificado procesos totalmente independientes, lo cual también permitirá mantenerse como un cliente regulado.

### **CAPITULO 111 APLICACIÓN DE LA METODOLOGÍA**

#### **3.1 Administración de la máxima demanda de potencia**

La planta del usuario materia del estudio se encuentra ubicada en el distrito de San Juan de Miraflores, departamento de Lima; el proceso principal que se lleva a cabo es el acabado en pieles de res, ovino y cabra. Pero también se dedican al acopio de pieles provenientes de diferentes puntos del país, para remitirlos a la planta procesadora de cueros que se encuentra ubicada en la ciudad de Pisco.

Los procesos que se llevan acabo para darle el acabado deseado a los cueros son:

- Lijado y limpieza
- Ablandado y estirado
- Pigmentación primaria manual
- Pigmentación automática con túnel de secado
- Planchado con prensa y rodillos
- Selección, corte y embalado

Cuenta con un contrato de suministro eléctrico de las siguientes características:

- Número : 1319397
- Tarifa : MT3
- Potencia contratada : 120 kW
- Tensión de alimentación : 10 kV
- Modalidad de facturación : Variable

El análisis se ha efectuado en base a la información de los recibos por consumo de energía eléctrica correspondiente al período de Septiembre de 2006 a Agosto de 2007.

| <b>Mes</b>                                   | Energía<br><b>Activa HP</b><br>(kW.h) | Energía<br><b>Activa HFP</b><br>(kW.h) | Energía<br><b>Activa</b><br><b>Total</b><br>(kW.h) | <b>Energía</b><br><b>Reactiva</b><br>Léida<br>(kVAR.h) | Energía<br><b>Reactiva</b><br><b>Facturada</b><br>(kVAR.h) | <b>Máxima</b><br>Demanda<br>HP (kW) | <b>Máxima</b><br><b>Demanda</b><br>HFP (kW) |
|----------------------------------------------|---------------------------------------|----------------------------------------|----------------------------------------------------|--------------------------------------------------------|------------------------------------------------------------|-------------------------------------|---------------------------------------------|
| $sep-06$                                     | 6 120,00                              | 29 360,00                              | 35 480,00                                          | 17 760,00                                              | 7 116,00                                                   | 89,20                               | 108,40                                      |
| loct-06                                      | 7 080,00                              | 30 200,00                              | 37 280,00                                          | 21 320,00                                              | 10 136,00                                                  | 101,60                              | 117,60                                      |
| nov-06                                       | 7 080,00                              | 32 720,00                              | 39 800,00                                          | 21 400,00                                              | 9 460,00                                                   | 119,20                              | 126,00                                      |
| dic-06                                       | 5960,00                               | 31 040,00                              | 37 000,00                                          | 19 000,00                                              | 7 900,00                                                   | 126,80                              | 120,40                                      |
| ene-07                                       | 6 200,00                              | 30 080,00                              | 36 280,00                                          | 20 280,00                                              | 9 396,00                                                   | 100,80                              | 131,20                                      |
| lfeb-07                                      | 6960.00                               | 33 280,00                              | 40 240,00                                          | 21 040,00                                              | 8968,00                                                    | 112,80                              | 129,20                                      |
| mar-07                                       | 6 320,00                              | 30 000,00                              | 36 320,00                                          | 20 000,00                                              | 9104,00                                                    | 111,20                              | 126,80                                      |
| labr-07                                      | 7400,00                               | 35 920,00                              | 43 320,00                                          | 23 640,00                                              | 10 644,00                                                  | 124,40                              | 124,40                                      |
| may-07                                       | 7 240,00                              | 34 800,00                              | 42 040,00                                          | 21 400,00                                              | 8 788,00                                                   | 124,40                              | 130,00                                      |
| jun-07                                       | 7 560,00                              | 37 640,00                              | 45 200,00                                          | 22 920,00                                              | 9 360,00                                                   | 135,20                              | 140,40                                      |
| jul-07                                       | 6 280,00                              | 30 880,00                              | 37 160,00                                          | 17 840.00                                              | 6 692,00                                                   | 115,60                              | 140,00                                      |
| ago-07                                       | 6400.00                               | 30 280,00                              | 36 680,00                                          | 18 200,00                                              | 7 196,00                                                   | 130.80                              | 137,20                                      |
| <b>Total</b>                                 | 80 600,00                             | 386 200,00                             | 466 800,00                                         | 244 800,00                                             | 104 760,00                                                 | 1 392,00                            | 1 531,60                                    |
| Promedio                                     | 6716.67                               | 32 183,33                              | 38 900,00                                          | 20 400,00                                              | 8730,00                                                    | 116,00                              | 127,63                                      |
| <b>Máximo</b>                                | 7 560,00                              | 37 640,00                              | 45 200,00                                          | 23 640,00                                              | 10 644,00                                                  | 135,20                              | 140,40                                      |
| Mínimo                                       | 5960,00                               | 29 360,00                              | 35 480,00                                          | 17 760,00                                              | 6 692,00                                                   | 89,20                               | 108,40                                      |
| Fuente: Recibos por consumo de electricidad. |                                       |                                        |                                                    |                                                        |                                                            |                                     |                                             |

**Tabla No. 3.1: Consumo de energía activa, reactiva y demanda de potencia.** 

**En la Figura No. 3.1 se aprecia la curva de la máxima demanda de potencia en las horas presente en punta (HP) y en las horas presente en fuera de punta (HFP), a lo largo del período de análisis.** 

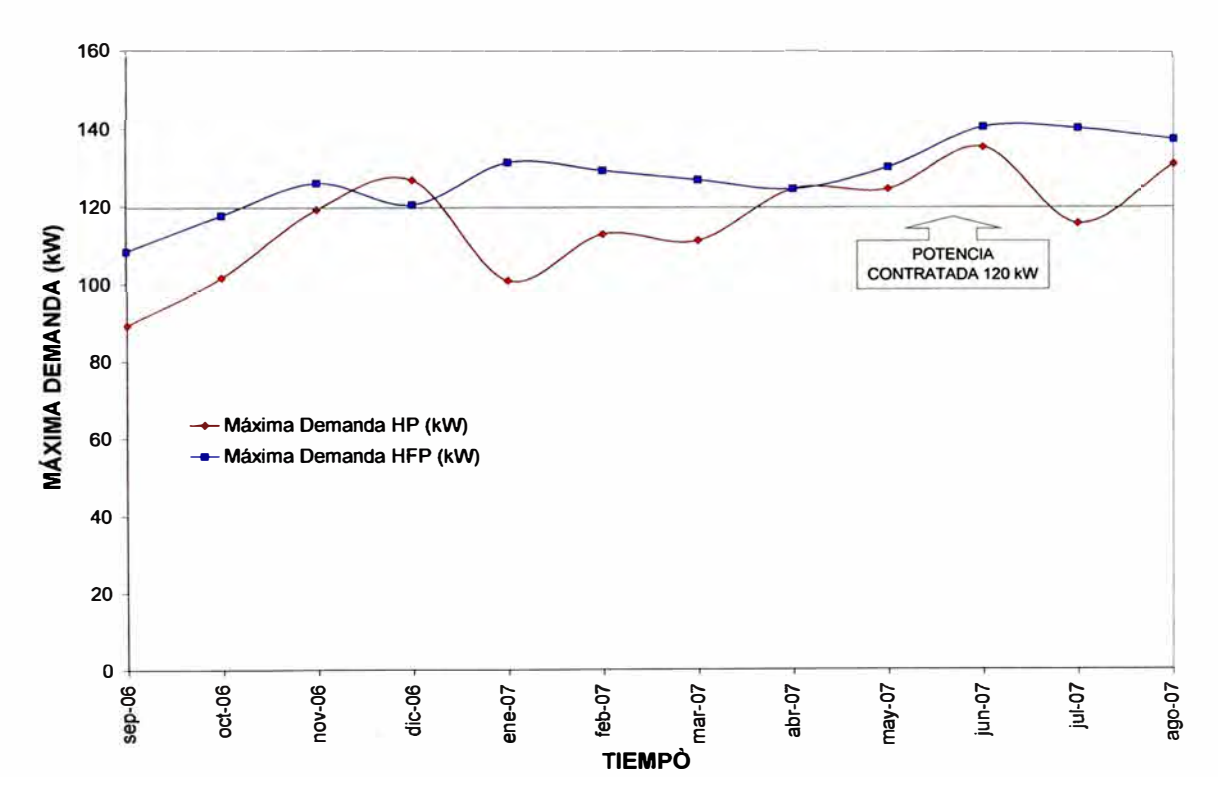

**Figura No. 3.1: Curva de la máxima demanda en hora punta y fuera de punta** 

**Se aprecia que la máxima demanda ha llegado a superar en reiteradas oportunidades el límite de la potencia contratada de 120 kW, que tiene el usuario con la empresa de** 

distribución eléctrica. Como consecuencia, se incumple con las condiciones técnicas para la cual se encuentra diseñada la acometida eléctrica.

El usuario se encuentra incurso en los artículos 89° y 90° de la Ley de Concesiones Eléctricas, que a la letra indica lo siguiente:

*Art. 89° : "El usuario no podrá utilizar una demanda mayor a la contratada.* Si *supera su*  límite estará sujeto a la suspensión del servicio y al pago de las multas que fije el *reglamento ... "* 

*Art. 90° : "Los Concesionarios podrán efectuar el corte inmediato del servicio, sin necesidad de aviso previo ni intervención de las autoridades competentes en los siguientes casos:* ... *b) Cuando se consuma energía eléctrica sin contar con la previa autorización de la empresa o cuando se vulneren las condiciones del suministro, c) Cuando se ponga en peligro la seguridad de las personas o las propiedades por desperfecto de las instalaciones involucradas; estando ellas bajo administración de las empresa o sean instalaciones internas de propiedad del usuario"* 

Por lo tanto era necesario solicitar una modificación de la potencia contratada en un plazo determinado o tomar las medidas convenientes para evitar superar el valor de la potencia contratada; caso contrario, de mantenerse la situación descrita, la empresa concesionaria de acuerdo a las facultades que le otorga la Ley de Concesiones Eléctricas, procedería al corte del suministro eléctrico.

Con la finalidad de tomar las medidas convenientes, se realizó una auditoria energética de las principales máquinas consumidoras de energía eléctrica, efectuando mediciones mediante equipos analizadores de redes y pinzas amperimétricas.

En la Tabla No. 3.2 se muestra la relación de las principales máquinas que intervienen en el proceso productivo de la empresa materia del presente análisis, donde se indica la potencia promedio absorbida por cada máquina.

| <b>Máquina</b>     | <b>Cantidad</b> | <b>Potencia</b><br><b>Unitaria</b><br>(kW) | <b>Potencia</b><br><b>Total</b><br>(kW) |  |
|--------------------|-----------------|--------------------------------------------|-----------------------------------------|--|
| <b>Botal</b>       |                 | 1,50                                       | 1,50                                    |  |
| Lijadora           |                 | 3,16                                       | 3,16                                    |  |
| Aspiradora         | 1               | 3,00                                       | 3,00                                    |  |
| Roller             | 1               | 6, 18                                      | 6, 18                                   |  |
| <b>Caldera</b>     |                 | 5,72                                       | 5,72                                    |  |
| Gozzini            |                 | 7,50                                       | 7,50                                    |  |
| <b>ICharvo</b>     |                 | 13,20                                      | 13,20                                   |  |
| <b>IMostardini</b> |                 | 10,42                                      | 10,42                                   |  |
| lCarlessi          |                 | 5,37                                       | 5,37                                    |  |
| <b>Rotopress</b>   |                 | 30,00                                      | 30,00                                   |  |
| Compresora         |                 | 21,44                                      | 21,44                                   |  |
| Electrobomba       |                 | 0,85                                       | 0,85                                    |  |
| <b>ILustradora</b> |                 | 1,36                                       | 1,36                                    |  |
| <b>IDe medir</b>   |                 | 2,54                                       | 2,54                                    |  |
| <b>Krause</b>      |                 | 25,00                                      | 25,00                                   |  |

Tabla No. 3.2: Relación de las principales máquinas

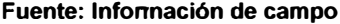

Se aprecia que la Rotopress, la Compresora y la Krause, son las máquinas que demandan mayor potencia para su funcionamiento. Se debe tener presente, que durante el estudio, la máquina Krause se encontraba en etapa de pruebas.

En la Figura No. 3.2 se muestra el diagrama de carga de la máquina de satinar Rotopress, una de las máquinas que presenta una demanda elevada de potencia.

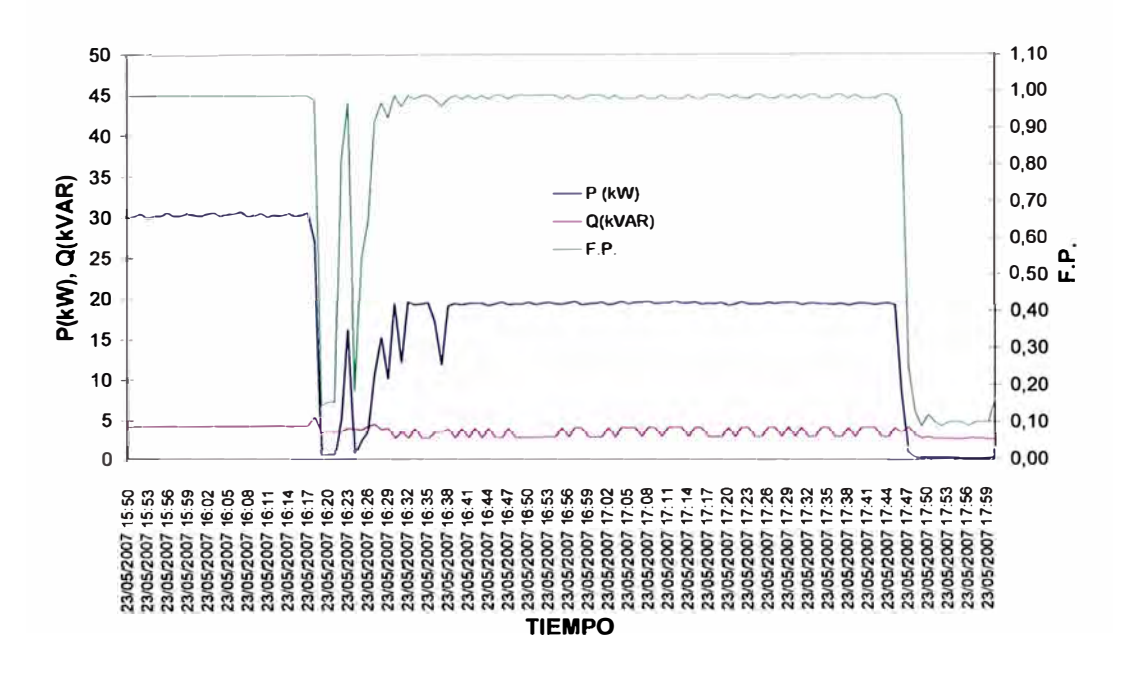

Figura No. 3.2: Diagrama de carga de la máquina Rotopress

Ésta máquina posee un juego de resistencias, las cuales dificultan el paso de la intensidad de corriente a través de ellas generando calor, el cual es utilizado para facilitar el satinado del cuero que pasa a través de los rodillos de la máquina. El cuero, dependiendo del tipo, necesita una cierta temperatura para poder ser procesado, por lo tanto la demanda de potencia de esta máquina varía en función de la temperatura de operación.

En la Figura No. 3.2 se aprecia el registro de la demanda de potencia para dos estados de operación de la máquina Rotopress, en el primer estado que corresponde a una temperatura de operación de 115 ºC, la máquina absorbe 30 kW de potencia en promedio; en el segundo estado de operación que corresponde a una temperatura de 75 ºC, la máquina absorbe 19,5 kW de potencia en promedio.

En base a la información de la Tabla No. 3.2, y a las horas de funcionamiento de cada una de las máquinas, se realizó un menú energético (Ver modelo / formato en el Anexo No. 1) que permitió simular el diagrama de carga de un día de trabajo en las instalaciones de la empresa.

La simulación y el análisis del proceso productivo que se lleva a cabo en la planta, permitió verificar que los picos en la demanda de potencia se debían principalmente al uso de la máquina de satinar Rotopress y la máquina de planchar Krause, estando la planta operando a plena carga.

En la Figura No. 3.3 se aprecia el diagrama de carga correspondiente a la simulación efectuada mediante el menú energético.

Se aprecia que la mayor demanda de potencia se presenta durante las horas del día, disminuyendo a las 13 h que corresponde a la hora del refrigerio. Posterior a las 20 h la demanda de potencia promedio está por el orden de los 40 kW.

Conocer a detalle el proceso productivo que se lleva a cabo en la planta, permitió determinar que se podían trasladar algunas cargas con gran influencia en la máxima demanda y/o efectuar una buena administración de la misma, sin afectar la producción en la planta.

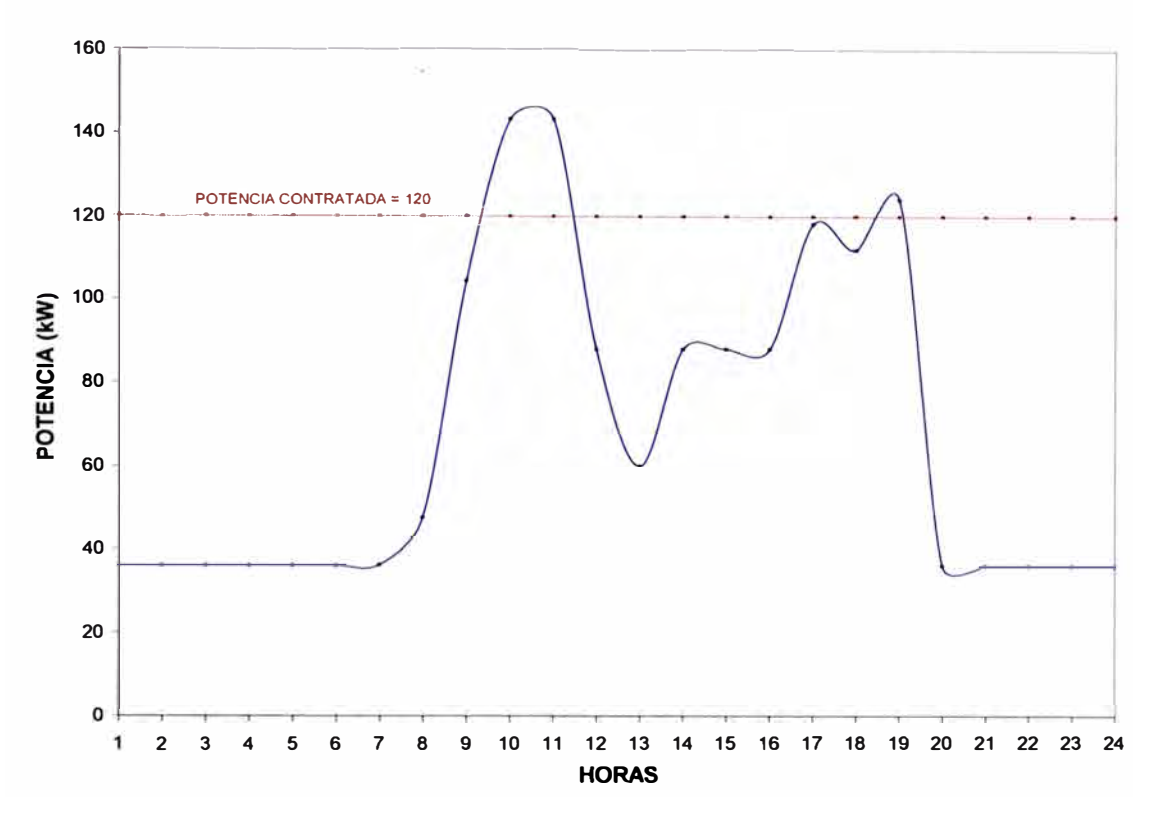

Figura No. 3.3: Diagrama de carga en un día típico de trabajo

Con la finalidad de reducir la máxima demanda se efectuaron las siguientes recomendaciones:

- Evitar el funcionamiento simultáneo de la máquina de satinar Rotopress y la máquina de planchar Krause; toda vez que estas dos máquinas trabajando en simultáneo demandan en promedio el 31 % de la potencia instalada en la planta.
- Si existía la necesidad de operar la Rotopress o la Krause durante las horas del día, esta debería ser en la hora que corresponde al refrigerio; toda vez que a esta hora se observa (Figura No. 3.3) una caída de la demanda de potencia, debido a que algunas máquinas dejan de operar.
- Trasladar el funcionamiento de la máquina Rotopress al turno de trabajo de la madrugada, es decir de las 1 :00 h a las 7:00 h. Cuando sea necesario realizar pruebas con la máquina Krause, estas deberían hacerse al medio día, aprovechando que la demanda de potencia se reduce debido a que el personal sale a refrigerio; y en este horario debería ser el funcionamiento de la máquina cuando esté operativa.

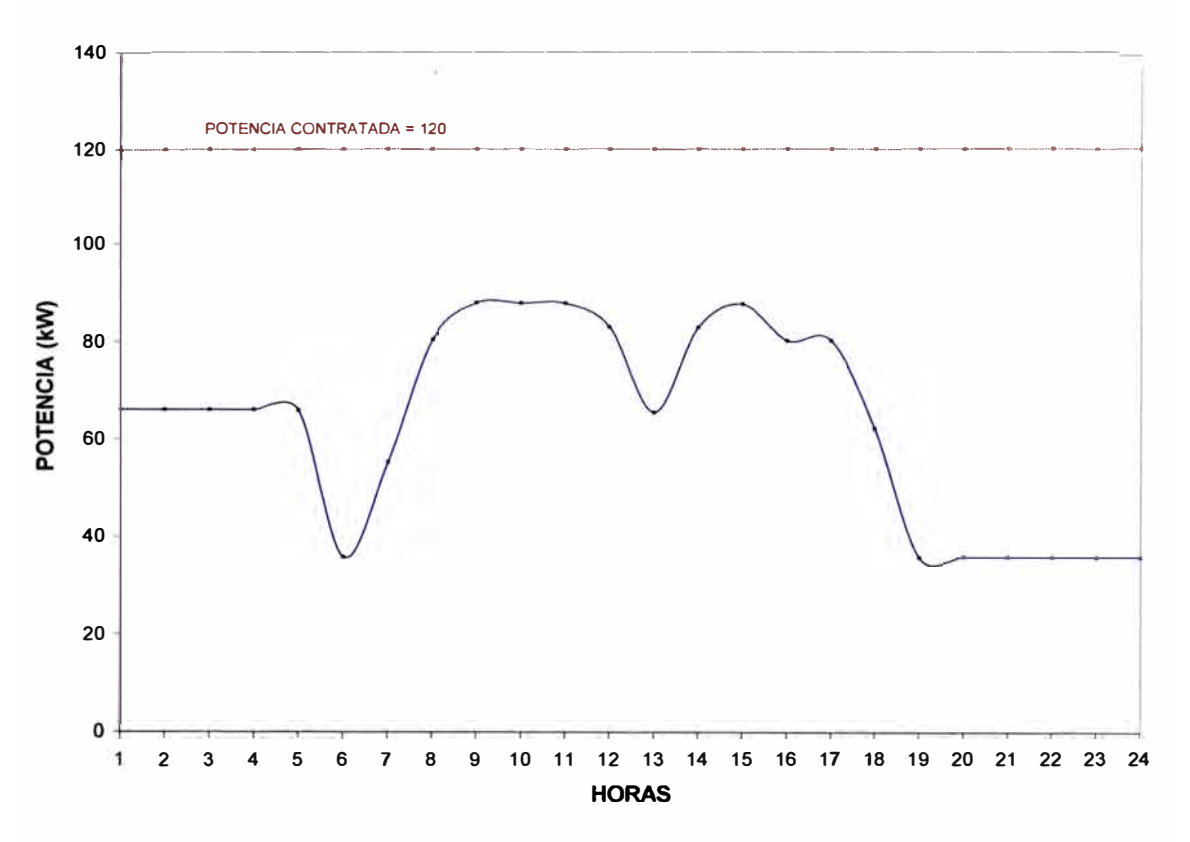

Figura No. 3.4: Diagrama de carga luego del reordenamiento de las cargas

Con la aplicación de las recomendaciones indicadas, se logró reducir la máxima demanda en un promedio de 55 kW, el diagrama de carga diario del usuario se modificó de acuerdo a la Figura No. 3.4; logrando que la máxima demanda disminuya por debajo de la potencia contratada de 120 kW. Esta gestión permitió también disminuir el costo asociado de la potencia facturada mensualmente, para el caso analizado el ahorro anual por este concepto fue en promedio US \$ 4 500,00.

#### **3.2 Tarifa eléctrica**

#### **3.2.1 Cambio de tarifa de baja tensión a media tensión**

La compañía materia del estudio se encuentra ubicada en el distrito de Chorrillos, departamento de Lima; es una empresa contratista en rubro metal mecánico que ofrece los siguientes servicios:

- Montaje, mantenimiento y reparaciones de maquinas y equipos para la industria.
- Fabricación de maquinas y equipos industriales, partes, piezas y repuestos. metalmecánica en general, servicio de maquinado y calderería, tanto en acero estructural como en inoxidable y con acabado sanitario.
- Obras civiles, construcción de edificios, losas, silos, tanques para usos especiales con ácidos, gases y estructuras industriales en general.
- Montaje y mantenimiento de hornos con ladrillos y material refractario.

Cuenta con un contrato de suministro eléctrico de las siguientes características:

- Suministro : 413382
- **Tarifa** : BT2
- Potencia contratada : 100 kW
- Tensión de alimentación : 220 V
- Modalidad de facturación : Variable

El análisis se ha efectuado en base a la información de los recibos por consumo de energía eléctrica correspondiente al período de Enero 2007 a Diciembre 2007.

#### **a) Consumos de energía eléctrica**

Los consumos de energía activa, energía reactiva y demanda de potencia en las horas presente en punta (HP) y horas presente en fuera de punta (HFP), de Enero 2007 a Diciembre 2007 se presentan en forma resumida en la Tabla No. 3.3.

| Tabla No. 3.3: Consumo de energía activa, reactiva y demanda de potencia |                                              |                                               |                                                            |                                                 |                                                     |                                            |                                             |
|--------------------------------------------------------------------------|----------------------------------------------|-----------------------------------------------|------------------------------------------------------------|-------------------------------------------------|-----------------------------------------------------|--------------------------------------------|---------------------------------------------|
| <b>Mes</b>                                                               | <b>Energia</b><br><b>Activa HP</b><br>(kW.h) | <b>Energía</b><br><b>Activa HFP</b><br>(kW.h) | <b>Energia</b><br><b>Actival</b><br><b>Total</b><br>(kW.h) | Energia<br><b>Reactiva</b><br>Léida<br>(kVAR.h) | Energia<br><b>Reactiva</b><br>Facturada<br>(kVAR.h) | <b>Máxima</b><br><b>Demanda</b><br>HP (kW) | <b>Máxima</b><br><b>Demanda</b><br>HFP (kW) |
| ene-07                                                                   | 524,00                                       | 4 219,00                                      | 4 743,00                                                   | 4 551,00                                        | 3 128,10                                            | 60,90                                      | 65,50                                       |
| feb-07                                                                   | 724,00                                       | 5 920,00                                      | 6 644,00                                                   | 6 420,00                                        | 4426,80                                             | 40,50                                      | 63,80                                       |
| mar-07                                                                   | 1 030,00                                     | 6 623,00                                      | 7 653,00                                                   | 6 727,00                                        | 4 4 3 1 . 1 0                                       | 58,90                                      | 73,20                                       |
| abr-07                                                                   | 1 062.00                                     | 8 898,00                                      | 9960,00                                                    | 8 3 5 4 0 0 1                                   | 5 366,00                                            | 58,50                                      | 69,30                                       |
| may-07                                                                   | 630,00                                       | 8 792,00                                      | 9422.00                                                    | 7873,00                                         | 5 046,40                                            | 69,20                                      | 69,00                                       |
| jun-07                                                                   | 501,00                                       | 6 402,00                                      | 6 903,00                                                   | 7 297,00                                        | 5 226,10                                            | 20,40                                      | 68,00                                       |
| jul-07                                                                   | 932,00                                       | 7 594,00                                      | 8 526,00                                                   | 9622,00                                         | 7 064.20                                            | 51,60                                      | 71,10                                       |
| lago-07                                                                  | 524,00                                       | 7 044,00                                      | 8 568,00                                                   | 8 564,00                                        | 5 993,60                                            | 41,90                                      | 42,20                                       |
| sep-07                                                                   | 1 635,00                                     | 8 387,00                                      | 10 022,00                                                  | 9629,00                                         | 6 622,40                                            | 75,80                                      | 75,70                                       |
| oct-07                                                                   | 3 032,00                                     | 13 488,00                                     | 16 520,00                                                  | 12 833,00                                       | 7 877,00                                            | 79,70                                      | 79,50                                       |
| nov-07                                                                   | 2 795,00                                     | 12 881,00                                     | 15 676,00                                                  | 12 073,00                                       | 7 370,20                                            | 77,30                                      | 77,10                                       |
| dic-07                                                                   | 2 872,00                                     | 13 284.00                                     | 16 156,00                                                  | 12 072,00                                       | 7 225,20                                            | 81,30                                      | 77,00                                       |
| Total                                                                    | 16 737,00                                    | 99 313,00                                     | 116 050,00                                                 | 101 464,00                                      | 66 649,00                                           |                                            |                                             |
| Promedio                                                                 | 1 521,55                                     | 9028,45                                       | 10 550,00                                                  | 9 224,00                                        | 6059,00                                             | 59,55                                      | 69,63                                       |
| Máximo                                                                   | 3032,00                                      | 13 488,00                                     | 16 520,00                                                  | 12 833,00                                       | 7877,00                                             | 81,30                                      | 79,50                                       |
| Mínimo                                                                   | 501,00                                       | 5920,00                                       | 6 644,00                                                   | 6 420,00                                        | 4 4 26,80                                           | 20,40                                      | 42,20                                       |

**Fuente: Recibos por consumo de electricidad.** 

**Se aprecia que la demanda de potencia promedio en las horas presente en punta es 59,55 kW y en las horas presente en fuera de punta 69,63 kW. La máxima demanda del año fue 81,30 kW y la mínima fue 20,40 kW, las que se presentaron durante las horas presente en punta.** 

**El consumo anual de la energía activa es de 116 050,00 kWh** y **tiene un consumo mensual promedio de 10 550,00 kWh.** 

**En la Figura No. 3.5 se muestra el consumo de energía activa en las horas presente en punta (HP) y en las horas presente en fuera de punta (HFP). Se aprecia que el consumo de energía se incremente durante los últimos tres meses del año.** 

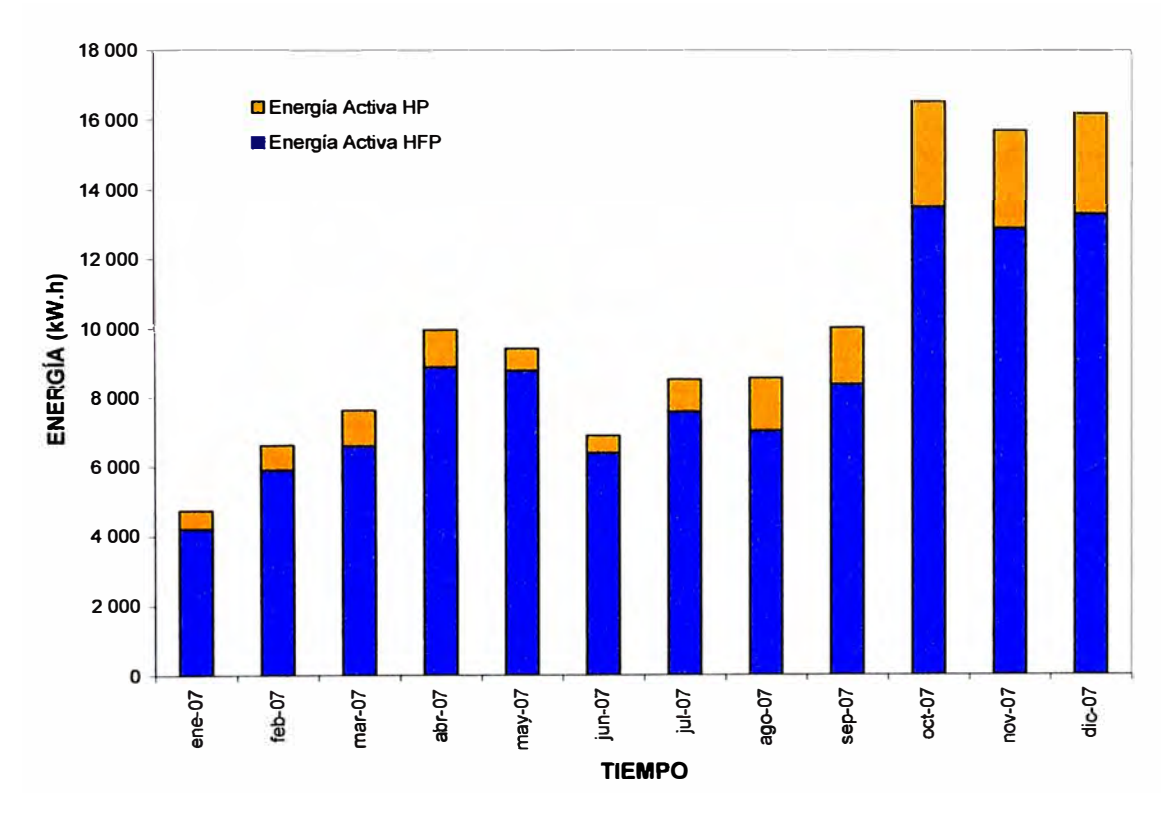

**Figura No. 3.5: Variación mensual del consumo de energía en las HP** y **HFP** 

**En la Figura No. 3.6 se muestra la distribución porcentual del consumo de energía activa en las horas presente en punta (HP)** y **en las horas presente en fuera de punta (HFP).** 

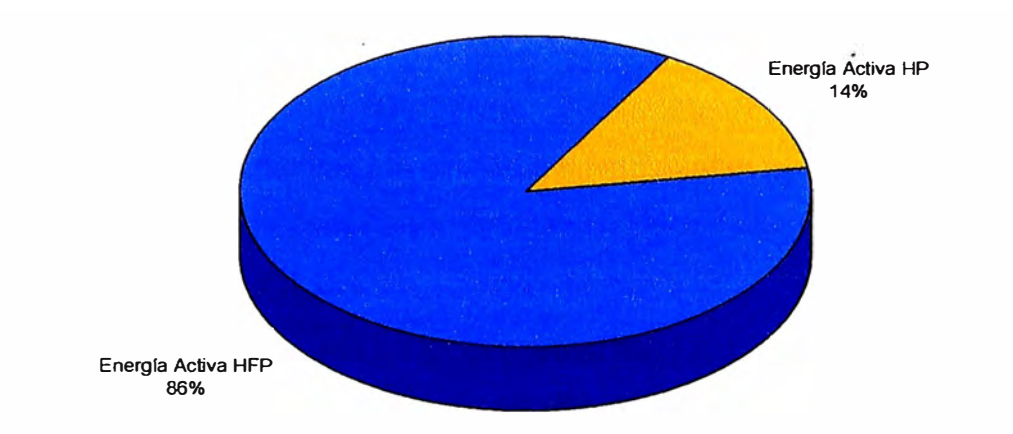

**Figura No. 3.6: Distribución porcentual del consumo de energía activa** 

**Se aprecia que el consumo de energía activa en las horas presente en punta representa el 14** % **del consumo total del año.** 

**En la Figura No. 3.7 se puede observar la curva de la máxima demanda en las horas presente en punta (de las 18:00 horas a las 23:00 horas) y las horas presente en fuera de punta, de Enero 2007 a Diciembre 2007.** 

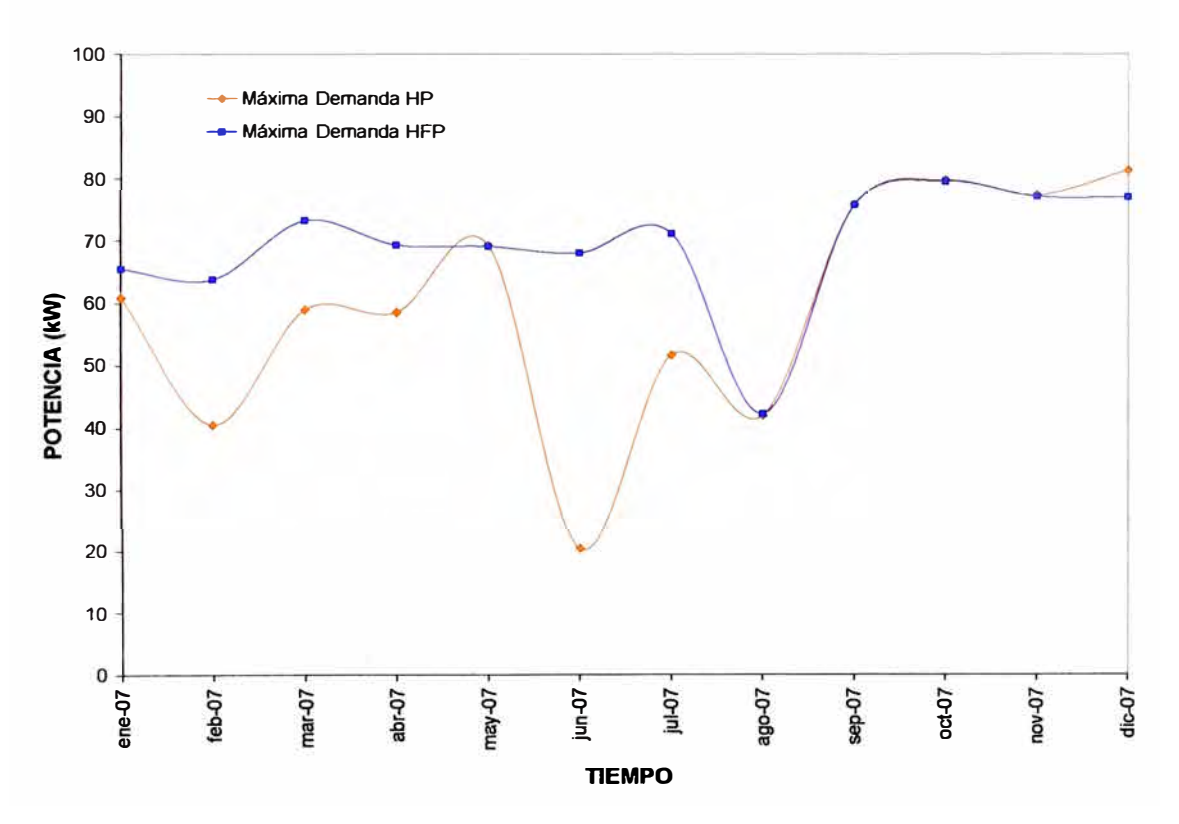

**Figura No. 3.7: Curva de la máxima demanda en horas de punta** y **fuera de punta** 

Se aprecia que la máxima demanda del año fue en el mes de Diciembre, llegando la potencia hasta 81,30 kW en las horas presente en punta.

También se observa que durante los últimos meses del año, la demanda de potencia en las horas presente en punta y las horas presente en fuera de punta se incrementa.

#### **b) Costo de la energía eléctrica**

El costo en dólares americanos (US \$) por el consumo de energía activa, energía reactiva y demanda de potencia de Enero 2007 a Diciembre 2007, se presenta en forma resumida en la Tabla No. 3.4.

| Mes             | Energía<br>Activa | Energía<br><b>Reactiva</b> | <b>Potencia</b> | <b>Subtotal</b><br>(US <sub>5</sub> ) |
|-----------------|-------------------|----------------------------|-----------------|---------------------------------------|
| ene-07          | 184.28            | 43,17                      | 1414.02         | 1641.47                               |
| feb-07          | 257.15            | 60.35                      | 1 251.54        | 1 569.05                              |
| $mar-07$        | 297.60            | 60,26                      | 1 503,24        | 1861,10                               |
| abr-07          | 384.92            | 72,80                      | 1 518.36        | 1976,08                               |
| may-07          | 358,93            | 67,96                      | 1 590,26        | 2 017,15                              |
| jun-07          | 262.97            | 70,20                      | 1 157,98        | 1 491,15                              |
| jul-07          | 327,22            | 94,90                      | 1440.07         | 1862,18                               |
| ago-07          | 341,42            | 80,31                      | 1 362,83        | 1784,56                               |
| sep-07          | 400.20            | 88.74                      | 1697.13         | 2 186.07                              |
| oct-07          | 664.02            | 103.98                     | 1802.75         | 2570.74                               |
| $nov-07$        | 643.77            | 95.08                      | 1782.79         | 2 521,63                              |
| dic-07          | 667.46            | 92,48                      | 1839.75         | 2 599.69                              |
| <b>Total</b>    | 4605.64           | 887.06                     | 16 946,69       | 22 439,39                             |
| <b>Promedio</b> | 418,69            | 80.64                      | 1 540,61        | 2 039,94                              |
| Máximo          | 667,46            | 103,98                     | 1839,75         | 2 599,69                              |
| <b>Minimo</b>   | 257,15            | 60,26                      | 1 157,98        | 1491,15                               |

Tabla No. 3.4: Costo de la energía eléctrica

**Fuente: Recibos por consumo de electricidad.** 

El costo anual de la energía eléctrica es de US \$ 22 439,39 y tiene un costo promedio mensual de US \$ 2 039,94. También se aprecia que el costo anual por potencia es de US \$ 16 946,69 y el promedio mensual es de US \$ 1 540,61; el costo por potencia es el que mas influye en la facturación por energía eléctrica del usuario.

Se debe tener presente que en el subtotal no se están tomando en cuenta los costos asociados al cargo fijo, alumbrado público, mantenimiento y reposición, interés moratoria entre otros de menor cuantía; asimismo se está considerando un tipo de cambio de S/. 3,00 por dólar americano.

**En la Figura No. 3.8 se presenta la variación mensual del costo en dólares americanos (US \$) por consumo de energía activa, energía reactiva y demanda de potencia de Enero 2007 a Diciembre 2007. Se aprecia que el costo por energía eléctrica se incrementa durante los últimos meses del año.** 

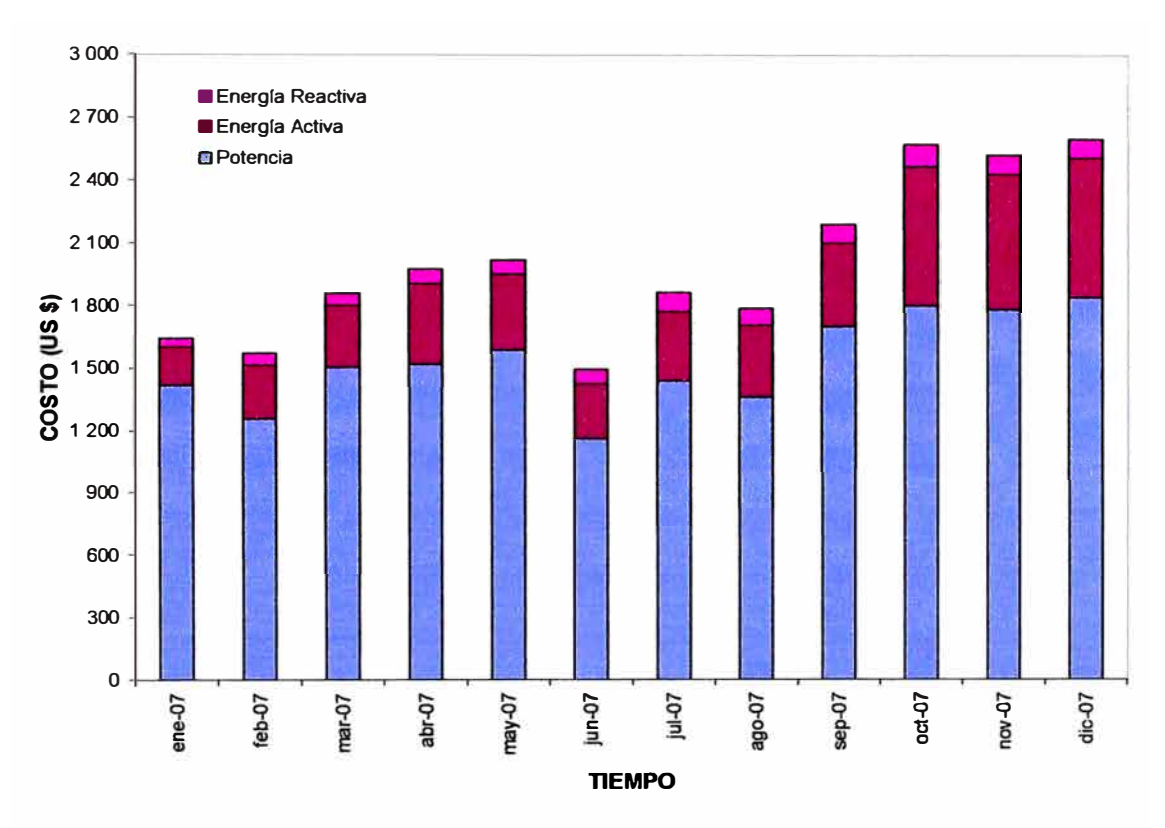

**Figura No. 3.8: Variación mensual del costo de la energía eléctrica** 

**En la Figura No. 3.9 se muestra la distribución porcentual del costo por consumo de energía activa, energía reactiva y demanda de potencia. Se aprecia que el costo de la potencia representa el 75 % del costo total de la energía eléctrica.** 

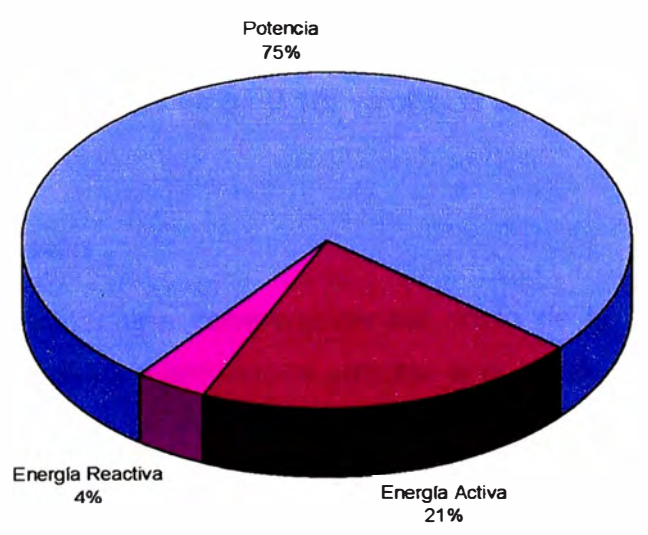

**Figura No. 3.9: Distribución porcentual del costo de la energía eléctrica**
#### **c) Factor de calificación**

**Es importante señalar que el usuario está calificado como presente en las horas fuera de punta, ya que su factor de calificación (FC) es menor a 0,50. El factor de calificación se calcula con la Fórmula No. 2.1. Los valores de la fórmula, representan a los valores acumulados del mes de calificación.** 

**En la Figura No. 3.10 se muestra la variación mensual del factor de calificación del usuario de Enero de 2007 a Diciembre de 2008.** 

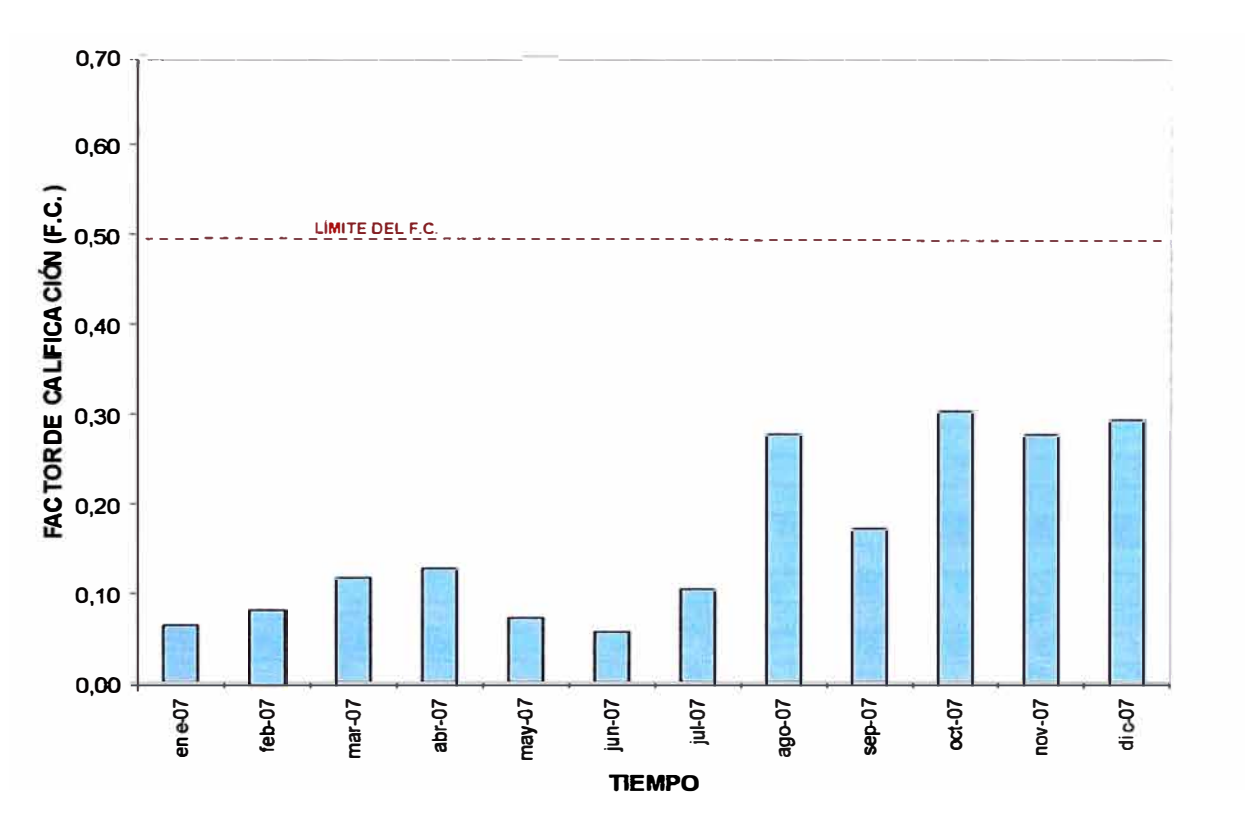

**Figura No. 3.1 O: Variación mensual del factor de calificación** 

**El factor de calificación promedio es de O, 16; valor que se encuentra muy por debajo de 0,50.** 

#### **d) Análisis en baja tensión**

**Con la finalidad de efectuar una comparación del costo de la electricidad por opción tarifaria en baja tensión, se va a proceder a calcular el costo de la energía eléctrica para las tarifas BT2, BT3 y BT4; se va a tomar los datos correspondientes al mes de Agosto de 2007, las que se muestran en la Tabla No. 3.3.** 

El cálculo del costo se va a realizar en base a los cargos por energía y potencia correspondiente al pliego tarifario del 01 de Febrero de 2008, publicado en la pagina del Organismo Superviso de Energía y Minería (Osinergmin).

Los resultados de los cálculos se muestran en forma resumida en la Tabla No. 3.5, se aprecia el costo en nuevos soles (S/.) y en dólares americanos (US \$); se está considerando un tipo de cambio de *SI.* 3,00 por dólar americano.

|                                                  | <b>COSTO</b><br>(S/L) | <b>UNITARIO REGISTRO</b> | <b>COSTO</b><br>(S/L) | <b>COSTO</b><br>(US <sub>5</sub> ) |
|--------------------------------------------------|-----------------------|--------------------------|-----------------------|------------------------------------|
| <b>TARIFA BT2:</b>                               |                       |                          |                       |                                    |
| Energía Activa en Punta                          | 0,1505                | 1 524,00                 | 229,36                | 76,45                              |
| Energía Activa Fuera de Punta                    | 0,1166                | 7 044,00                 | 821,33                | 273,78                             |
| Potencia Activa de Generación en HP              | 25,04                 | 41,90                    | 1049,18               | 349,73                             |
| Potencia Activa de Distribución en HP            | 43,14                 | 64,05                    | 2 763,12              | 921,04                             |
| Exceso de Potencia Activa de Distribución en HFP | 33,45                 | 8,10                     | 270,95                | 90,32                              |
| Energía Reactiva                                 | 0,0375                | 8 564,00                 | 321,15                | 107,05                             |
|                                                  |                       | <b>TOTAL</b>             | 5 455,08              | 1818,36                            |
| <b>TARIFA BT3:</b>                               |                       |                          |                       |                                    |
| Energía Activa en Punta                          | 0,1505                | 1 524,00                 | 229,36                | 76,45                              |
| Energía Activa Fuera de Punta                    | 0,1166                | 7 044,00                 | 821,33                | 273,78                             |
| Potencia Activa de Generación                    | 13,85                 | 42,20                    | 584,47                | 194,82                             |
| Potencia Activa de Redes de Distribución         | 39,57                 | 72,15                    | 2 854,98              | 951,66                             |
| Energía Reactiva                                 | 0,0375                | 8 564,00                 | 321,15                | 107,05                             |
|                                                  |                       | <b>TOTAL</b>             | 4811,29               | 1 603,76                           |
| <b>TARIFA BT4:</b>                               |                       |                          |                       |                                    |
| Energía Activa                                   | 0,1247                | 8 568,00                 | 1 068,43              | 356, 14                            |
| Potencia Activa de Generación                    | 13,85                 | 42,20                    | 584,47                | 194,82                             |
| Potencia Activa de Redes de Distribución         | 39,57                 | 72,15                    | 2 854,98              | 951,66                             |
| Energía Reactiva                                 | 0,0375                | 8 564,00                 | 321,15                | 107,05                             |
|                                                  |                       | <b>TOTAL</b>             | 4829,03               | 609,68                             |

Tabla No. 3.5: Cálculo del costo por tipo de tarifa en baja tensión

De manera similar, se va proceder con el cálculo del costo de la electricidad por tipo de tarifa para el periodo de análisis, comprendido de Enero 2007 a Diciembre 2007. Los resultados de los cálculos se muestran en forma resumida en la Tabla No. 3.6.

Los resultados muestran que de acuerdo al consumo de energía activa y demanda de potencia, la opción tarifaría en baja tensión que mas le conviene al usuario es la opción BT3; toda vez que, si comparamos el costo de la energía eléctrica con la tarifa actual, hay una diferencia de US \$ 3 136,46 que el usuario podría ahorrar anualmente.

Esto se debe principalmente a que no hay una marcada diferencia del consumo de energía y demanda de potencia del cliente entre las horas presente en fuera de punta y las horas de punta. Además la calificación eléctrica del cliente es en promedio O, 16; por lo tanto es calificado como presente en las horas fuera de punta.

|                     | <b>COSTO POR OPCIÓN TARIFARIA</b> |                 |             |  |  |
|---------------------|-----------------------------------|-----------------|-------------|--|--|
| <b>MES</b>          | <b>BT2</b>                        | BT <sub>3</sub> | <b>BT4</b>  |  |  |
| ene-07              | 1913,06                           | 1611,34         | 1 618,22    |  |  |
| feb-07              | 1842,29                           | 1703,00         | 1 712,76    |  |  |
| mar-07              | 2 042,38                          | 1792,91         | 1801,93     |  |  |
| abr-07              | 2 132,15                          | 1869,44         | 1884,33     |  |  |
| $may-07$            | 2 131,42                          | 1783,75         | 1802,07     |  |  |
| jun-07              | 1 539,99                          | 1618,89         | 1631,87     |  |  |
| iul-07              | 1 904,23                          | 1742,09         | 1754,58     |  |  |
| ago-07              | 1818.36                           | 1 603,76        | 1 609,68    |  |  |
| sep-07              | 2 213,62                          | 1846,45         | 1855,03     |  |  |
| $oct-07$            | 2 620,03                          | 2 2 3 0 , 2 2   | 2 240,56    |  |  |
| nov-07              | 2 565,80                          | 2 184,05        | 2 194,79    |  |  |
| dic-07              | 2 647,46                          | 2 2 4 8 4 1     | 2 2 5 9 5 8 |  |  |
| <b>TOTAL (US\$)</b> | 25 370,78                         | 22 234,32       | 22 365,41   |  |  |

Tabla No. 3.6: Costo de la electricidad por tipo de tarifa

#### **e) Análisis en media tensión**

Se va a efectuar el cálculo del costo de la electricidad, considerando que el cliente cambia su tarifa a media tensión; se calculará el costo de la energía eléctrica para las opciones tarifarias MT2, MT3 y MT4; se va a tomar los datos correspondientes al mes de Agosto de 2007, la misma que se muestra en la Tabla No. 3.3.

El cálculo del costo es en base a los cargos por energía y potencia correspondiente al pliego tarifario del 01 de Febrero de 2008, publicado en la pagina del Organismo Supervisor de Energía y Minería (Osinergmin).

Los resultados de los cálculos se muestran en forma resumida en la Tabla No. 3.7, se aprecia el costo en nuevos soles (S/.) y en dólares americanos (US \$); se está considerando un tipo de cambio de S/. 3,00 por dólar americano.

De manera similar, se va proceder con el cálculo del costo de la electricidad por tipo de tarifa en media tensión para el periodo de análisis, comprendido de Enero de 2007 a Diciembre de 2007. Los resultados de los cálculos se muestran en forma resumida en la Tabla No. 3.8.

| <b>2010年前第二章 大大大小的小大学工人的作品</b>                   | <b>COSTO</b><br>(SI.) | <b>UNITARIO REGISTRO</b> | <b>COSTO</b><br>(SI.) | <b>COSTO</b><br>(US <sub>5</sub> ) |
|--------------------------------------------------|-----------------------|--------------------------|-----------------------|------------------------------------|
| <b>TARIFA MT2:</b>                               |                       |                          |                       |                                    |
| Energía Activa en Punta                          | 0,137                 | 1 524,00                 | 208,79                | 69,60                              |
| Energía Activa Fuera de Punta                    | 0,1062                | 7 044,00                 | 748,07                | 249,36                             |
| Potencia Activa de Generación en HP              | 23,37                 | 41,90                    | 979,20                | 326,40                             |
| Potencia Activa de Distribución en HP            | 9,68                  | 64,05                    | 620,00                | 206,67                             |
| Exceso de Potencia Activa de Distribución en HFP | 10,55                 | 8,10                     | 85,46                 | 28,49                              |
| Energía Reactiva                                 | 0,0375                | 8 564,00                 | 321,15                | 107,05                             |
|                                                  |                       | <b>TOTAL</b>             | 2962,67               | 987,56                             |
| <b>TARIFA MT3:</b>                               |                       |                          |                       |                                    |
| Energía Activa en Punta                          | 0,137                 | 1 524,00                 | 208,79                | 69,60                              |
| Energía Activa Fuera de Punta                    | 0,1062                | 7 044,00                 | 748,07                | 249,36                             |
| Potencia Activa de Generación                    | 11,35                 | 42,20                    | 478,97                | 159,66                             |
| Potencia Activa de Redes de Distribución         | 10,55                 | 72,15                    | 761,18                | 253,73                             |
| Energía Reactiva                                 | 0,0375                | 8 564,00                 | 321,15                | 107,05                             |
|                                                  |                       | <b>TOTAL</b>             | 2518,16               | 839,39                             |
| <b>TARIFA MT4:</b>                               |                       |                          |                       |                                    |
| Energía Activa                                   | 0,1136                | 8 568,00                 | 973,32                | 324,44                             |
| Potencia Activa de Generación                    | 11,35                 | 42,20                    | 478,97                | 159,66                             |
| Potencia Activa de Redes de Distribución         | 10,55                 | 72,15                    | 761,18                | 253,73                             |
| Energía Reactiva                                 | 0,0375                | 8 564,00                 | 321,15                | 107,05                             |
|                                                  |                       | TOTAL                    | 2 534.63              | 844,88                             |

Tabla No. 3.7: Cálculo del costo por tipo de tarifa en media tensión

Tabla No. 3.8: Costo de la electricidad por tipo de tarifa

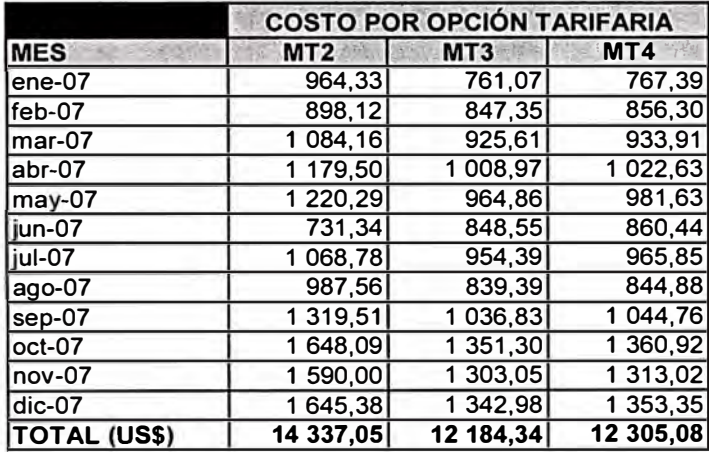

Si comparamos el costo promedio mensual y anual de cada tarifa en media tensión, la tarifa con el menor costo anual es la MT3; con lo cual el costo promedio mensual por el consumo de energía eléctrica sería US \$ 1 015,36 y el promedio anual US \$ 12 184,34.

### f) Comparación del costo en baja tensión y media tensión

En la Tabla No. 3.9 se muestra la comparación del costo promedio mensual y anual de la energía eléctrica, entre la tarifa actual del cliente en baja tensión (BT2) y la tarifa en media tensión (MT3).

|                     | <b>COSTO POR OPCIÓN TARIFARIA</b> |                 |                   |  |
|---------------------|-----------------------------------|-----------------|-------------------|--|
| <b>MES</b>          | BT <sub>2</sub>                   | MT <sub>3</sub> | <b>DIFERENCIA</b> |  |
| ene-07              | 1913,06                           | 761,07          | 1 151,99          |  |
| feb-07              | 1842,29                           | 847,35          | 994,94            |  |
| $mar-07$            | 2 042,38                          | 925,61          | 1 116,77          |  |
| $abr-07$            | 2132,15                           | 1 008,97        | 1 123,18          |  |
| may-07              | 2 131,42                          | 964,86          | 1 166,56          |  |
| jun-07              | 1 539,99                          | 848,55          | 691,44            |  |
| jul-07              | 1 904,23                          | 954,39          | 949,84            |  |
| $ago-07$            | 1818,36                           | 839,39          | 978,97            |  |
| sep-07              | 2 213,62                          | 1 036,83        | 1 176,79          |  |
| oct-07              | 2620,03                           | 1 351,30        | 1 268,72          |  |
| $nov-07$            | 2 565,80                          | 1 303,05        | 1 262,75          |  |
| dic-07              | 2647,46                           | 1 342,98        | 1 304,47          |  |
| <b>TOTAL (US\$)</b> | 25 370,78                         | 12 184,34       | 13 186,44         |  |

**Tabla No. 3.9: Comparación del costo en baja y media tensión** 

**Se aprecia que el costo anual de la energía eléctrica con la tarifa BT2 es en promedio US \$ 25 370,78 y con la tarifa MT3 sería US \$ 12 184,34 en promedio.** 

**Esto significa que si el usuario cambia su tarifa de baja a media tensión, deja de pagar a la empresa concesionaria US \$ 13 186,44 en promedio al año.** 

**La Figura No. 3.11 muestra la curva del costo promedio de la energía eléctrica de la tarifa actual BT2 y la tarifa MT3.** 

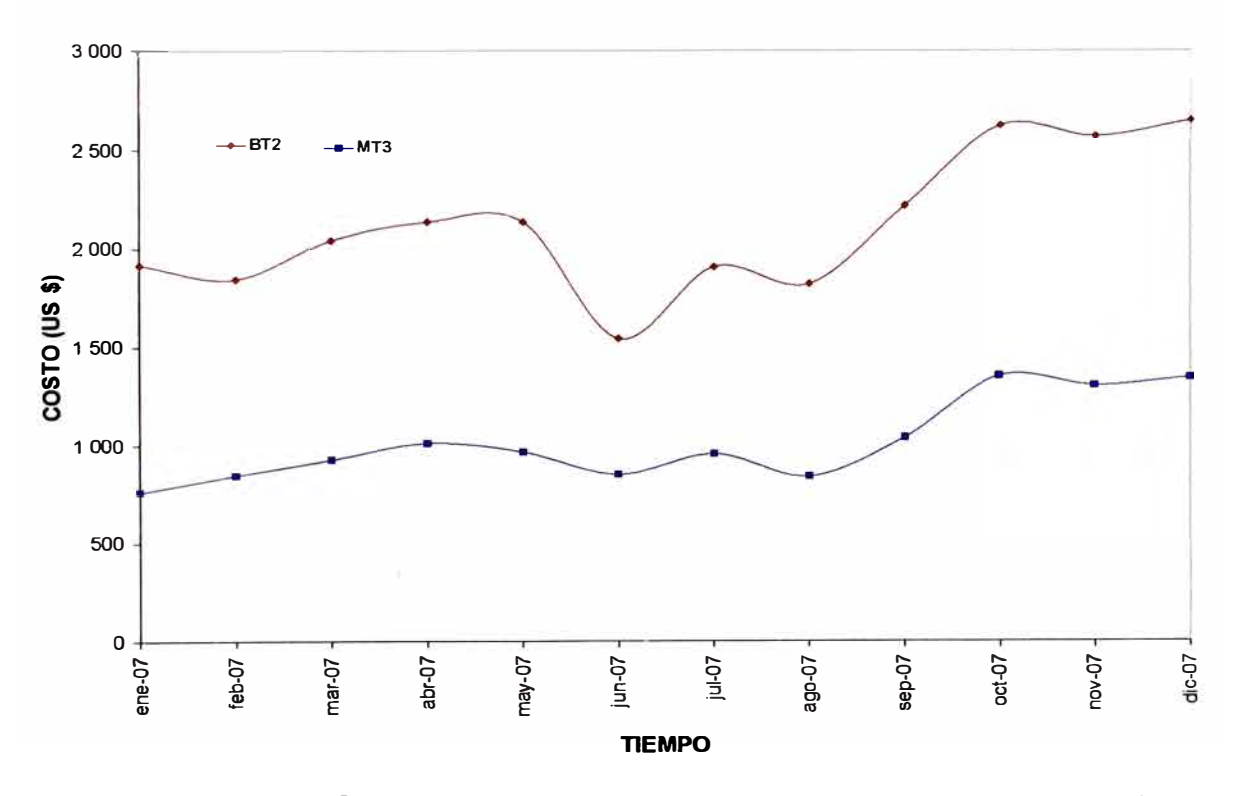

**Figura No. 3.11: Curva del costo de la electricidad en baja y media tensión** 

Pero se debe tener en cuenta que el cambio de tarifa de baja tensión a media tensión implica que el usuario debe adquirir una subestación eléctrica ya sea aérea o tipo caseta; las características de la subestación eléctrica que se ha considerado para el análisis son:

- Potencia : 250 kVA
- Relación de transformación : 10/0.23 kV

En la Tabla No. 3.10 se muestran los costos asociados para implementar la subestación eléctrica tipo aérea (SAB) en las instalaciones del usuario:

Tabla No. 3.1 O: Costos asociados al cambio de tarifa de baja a media tensión

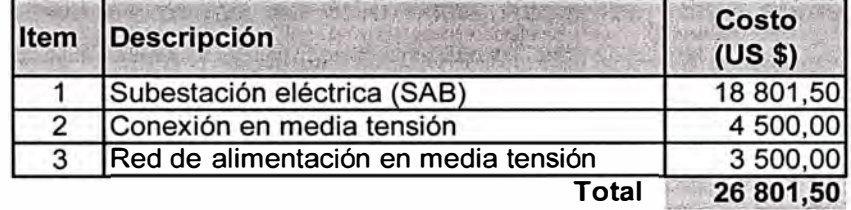

El costo de conexión en media tensión se refiere al presupuesto que emite la empresa de distribución eléctrica para instalar el punto de medición a la intemperie **(PMI),** desde donde el cliente debe alimentar la subestación eléctrica mediante una red en media tensión cuyo costo estimado también se indica.

El tiempo de retorno simple (TR) por la inversión se calcula mediante la siguiente fórmula:

$$
T_R = \frac{Inversion}{Ahorro} \tag{3.1}
$$

Reemplazando valores tenemos: 
$$
T_R = \frac{26801,50}{13186,00} \approx 2,00
$$

Por lo tanto el retorno de la inversión por adquirir la subestación eléctrica tipo aérea se da en aproximadamente 2 años.

En el Anexo No. 2 se muestra el metrado de la subestación eléctrica de 250 kVA que se ha considerado para ser implementado en las instalaciones del usuario.

#### **3.2.2 Cambio de tarifa por temporada**

El usuario materia del análisis se encuentra ubicado en el distrito de Magdalena, departamento de Lima; por tratarse de oficinas administrativas las principales cargas consumidoras de energía eléctrica son:

Sistemas de aire acondicionado Equipos de oficina Equipos de iluminación, y Línea Blanca

El horario de trabajo es desde las 8:30 horas hasta las 18:00 horas, es reducido el número de personas que se quedan a trabajar fuera del horario establecido.

Cuenta con un contrato de suministro eléctrico de las siguientes características:

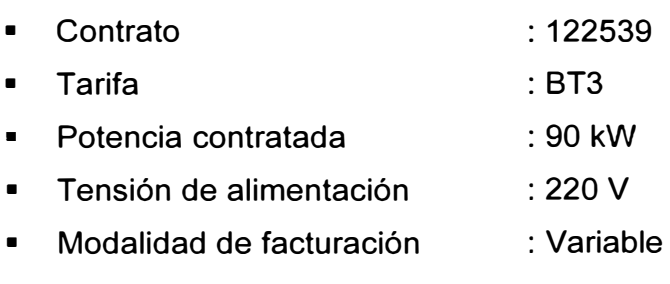

El análisis se ha efectuado en base a la información de los recibos por consumo de energía eléctrica en el período de Diciembre 2006 a Noviembre 2007.

#### **a) Consumos de energía eléctrica**

Los consumos de energía activa, energía reactiva y demanda de potencia en las horas presente en punta (HP) y horas presente en fuera de punta (HFP), de Diciembre 2006 a Noviembre 2007 se presentan en forma resumida en la Tabla No. 3.11.

| <b>Mes</b>    | <b>Energía</b><br>Activa HP<br>(KW.h) | <b>Energía</b><br><b>Activa HFP</b><br>(KW.h) | <b>Energía</b><br><b>Activa</b><br><b>Total</b><br>(kW.h) | Energía<br><b>Reactiva</b><br>Leida<br>(kVAR.h) | <b>Energía</b><br><b>Reactiva</b><br><b>Facturada</b><br>(kVAR.h) | <b>Máxima</b><br>Demanda<br>HP (kW) | <b>Máxima</b><br>Demanda<br>HFP (kW) |
|---------------|---------------------------------------|-----------------------------------------------|-----------------------------------------------------------|-------------------------------------------------|-------------------------------------------------------------------|-------------------------------------|--------------------------------------|
| $dic-06$      | 780,00                                | 4 290,00                                      | 5 070,00                                                  | 0,00                                            | 0,00                                                              | 20,58                               | 29,46                                |
| ene-07        | 750,00                                | 4 686,00                                      | 5 436,00                                                  | 0,00                                            | 0,00                                                              | 30,90                               | 35,94                                |
| feb-07        | 290,00                                | 7 518,00                                      | 8 808,00                                                  | 0,00                                            | 0,00                                                              | 35,28                               | 37,34                                |
| mar-07        | 128,00                                | 6 324,00                                      | 7 452,00                                                  | 0,00                                            | 0,00                                                              | 28,02                               | 38,76                                |
| abr-07        | 080,00                                | 6 096,00                                      | 7 176,00                                                  | 0,00                                            | 0,00                                                              | 27,96                               | 37,02                                |
| may-07        | 894,00                                | 4 788,00                                      | 5 682,00                                                  | 0,00                                            | 0,00                                                              | 19,68                               | 31,20                                |
| jun-07        | 948,00                                | 4 698,00                                      | 5 646,00                                                  | 0,00                                            | 0,001                                                             | 19,50                               | 21,06                                |
| jul-07        | 810,00                                | 4 368,00                                      | 5 178,00                                                  | 0,00                                            | 0,00                                                              | 17,04                               | 18,54                                |
| ago-07        | 768,00                                | 4 164,00                                      | 4 932,00                                                  | 0,00                                            | 0,00                                                              | 16,38                               | 19,14                                |
| sep-07        | 804,00                                | 4 470,00                                      | 5 274,00                                                  | 0,00                                            | 0,00                                                              | 16,68                               | 19,74                                |
| oct-07        | 852,00                                | 4 530,00                                      | 5 382,00                                                  | 0,00                                            | 0,00                                                              | 20,52                               | 19,08                                |
| nov-07        | 816,00                                | 4 4 2 2,00                                    | 5 238,00                                                  | 0,00                                            | 0,00                                                              | 17,64                               | 21,84                                |
| Total         | 10 920,00                             | 60 354,00                                     | 71 274,00                                                 | 0,00                                            | 0,00                                                              |                                     |                                      |
| Promedio      | 910,00                                | 5 029,50                                      | 5939,50                                                   | 0,00                                            | 0,00                                                              | 22,52                               | 27,43                                |
| <b>Máximo</b> | 1 290,00                              | 7 518,00                                      | 8808,00                                                   | 0,00                                            | 0,00                                                              | 35,28                               | 38,76                                |
| <b>Mínimo</b> | 750.00                                | 4 164,00                                      | 4 932,00                                                  | 0,00                                            | 0,00                                                              | 16,38                               | 18,54                                |

**Tabla No. 3.11: Consumo de energía activa, reactiva y demanda de potencia** 

**Fuente: Recibos por consumo de electricidad.** 

**En la Figura No. 3.12 se muestra la variación mensual del consumo de energía activa en las horas presente en punta (HP) y en las horas presente en fuera de punta (HFP).** 

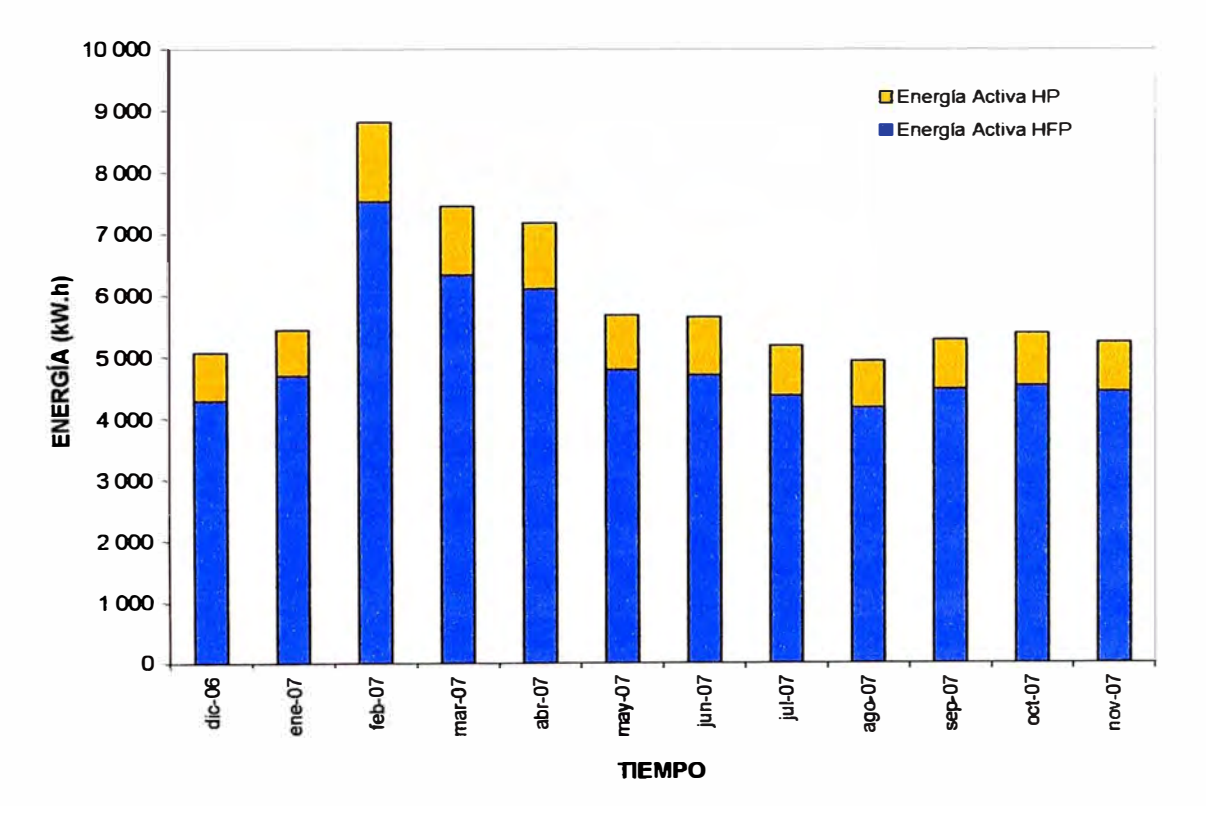

**Figura No. 3.12: Variación mensual del consumo de energía en HP y HFP** 

**Se aprecia que el mayor consumo de energía se presenta durante los meses del verano.** 

En la Figura No. 3.13 se muestra la distribución porcentual del consumo de energía activa en las horas presente en punta y en las horas presente en fuera de punta. Se aprecia que el consumo de energía activa en las horas presente en punta representa el 15 % del consumo total del año.

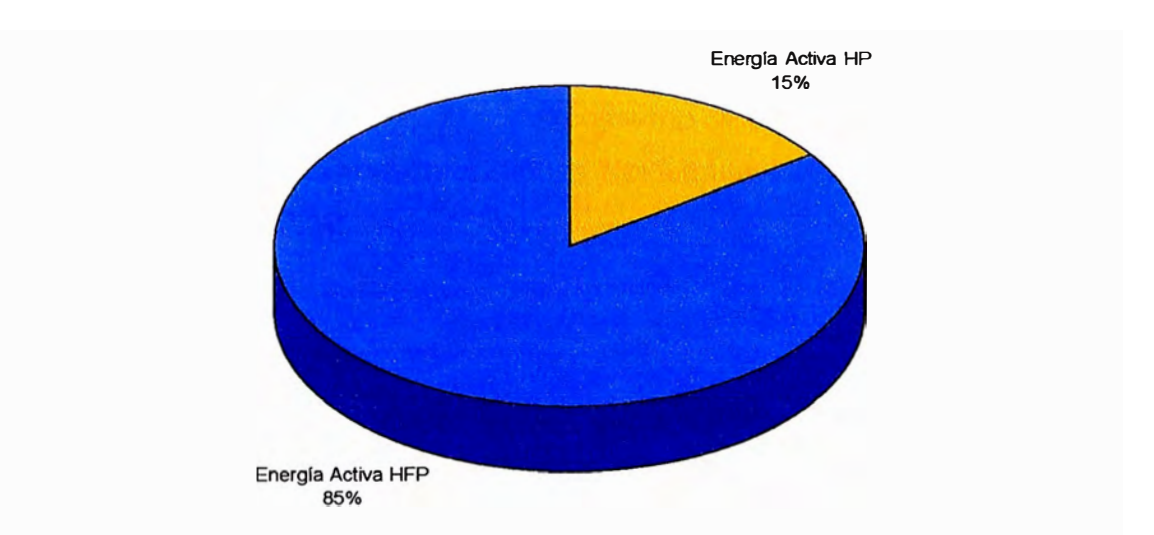

Figura No. 3.13: Distribución porcentual del consumo de energía en HP y HFP

En la Figura No. 3.14 se puede observar la curva de la máxima demanda, en el periodo de análisis.

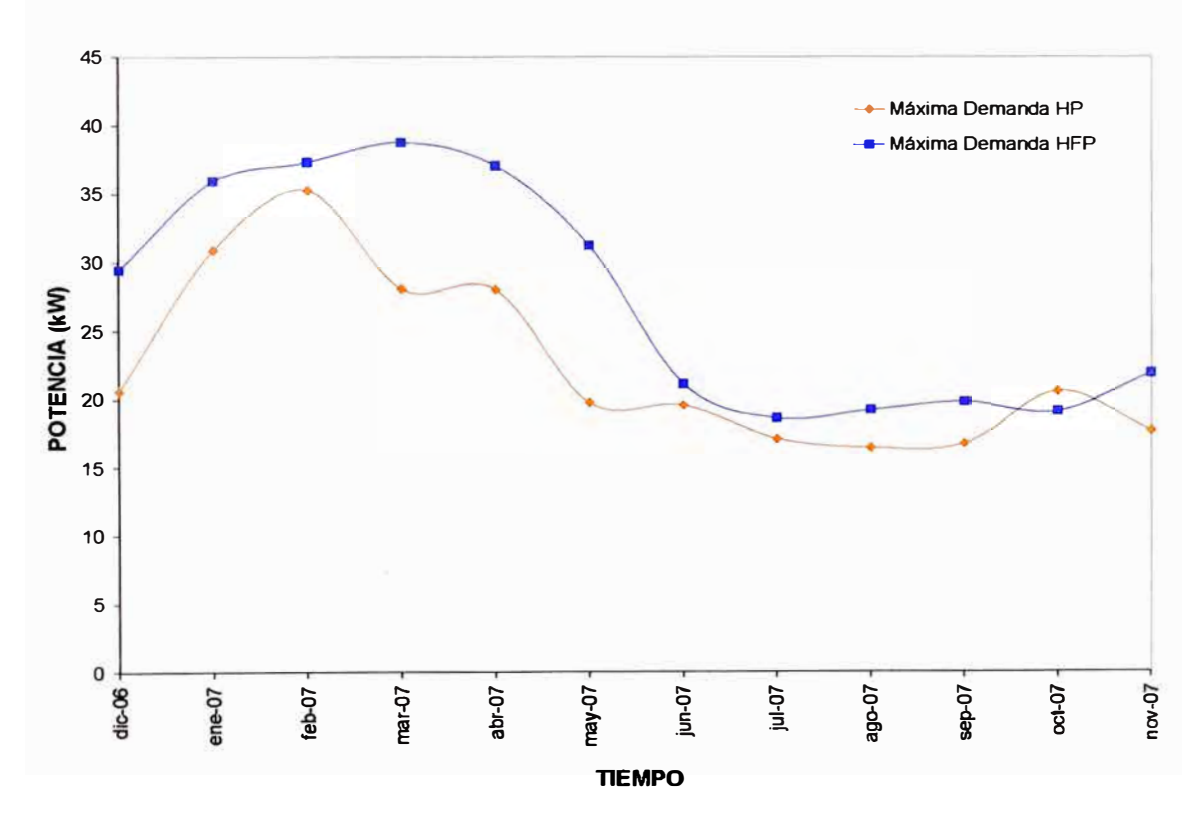

Figura No. 3.14: Curva de la máxima demanda en hora punta y fuera de punta

Se aprecia que la demanda de potencia en las horas presente en punta y las horas presente en fuera de punta, se incrementa durante el periodo comprendido entre los meses de Diciembre a Mayo; el resto de los meses del año la demanda de potencia disminuye por debajo de los 20 kW.

#### b) Costo de la energía eléctrica

El costo en dólares americanos (US \$) por el consumo de energía activa, energía reactiva y demanda de potencia de Diciembre 2006 a Noviembre 2007, se presentan en forma resumida en la Tabla No. 3.12.

| <b>Mes</b>      | Energía<br><b>Activa</b> | <b>Energía</b><br><b>Reactiva</b> | <b>Potencia</b> | <b>Subtotal</b><br>(US <sub>s</sub> ) |
|-----------------|--------------------------|-----------------------------------|-----------------|---------------------------------------|
| $dic-06$        | 196.78                   | 0,00                              | 511,58          | 708,36                                |
| ene-07          | 210,25                   | 0,00                              | 624.34          | 834.59                                |
| feb-07          | 340.43                   | 0,00                              | 685,56          | 1025.99                               |
| mar-07          | 287,59                   | 0,00                              | 712,98          | 1 000.56                              |
| abr-07          | 276.88                   | 0,00                              | 703.25          | 980.14                                |
| may-07          | 218,49                   | 0,00                              | 659.33          | 877.82                                |
| jun-07          | 216,89                   | 0,00                              | 603.86          | 820,75                                |
| jul-07          | 198,46                   | 0,00                              | 593.58          | 792,04                                |
| $ago-07$        | 192,13                   | 0,00                              | 598.71          | 790,84                                |
| sep-07          | 207.51                   | 0,00                              | 553,58          | 761.09                                |
| oct-07          | 212,16                   | 0.00                              | 451.24          | 663,40                                |
| nov-07          | 210,11                   | 0,00                              | 393.16          | 603,27                                |
| <b>Total</b>    | 2767,69                  | 0,00                              | 7091,17         | 9858,86                               |
| <b>Promedio</b> | 230,64                   | 0,00                              | 590.93          | 821.57                                |
| <b>Máximo</b>   | 340,43                   | 0,00                              | 712,98          | 1 025,99                              |
| <b>Mínimo</b>   | 192,13                   | 0,00                              | 393,16          | 603,27                                |

Tabla No. 3.12: Costo de la energía eléctrica

Fuente: Recibos por consumo de electricidad.

El costo anual de la energía eléctrica es de US \$ 9 858,86 y tiene un costo promedio mensual de US \$ 821,57. También se aprecia que el costo anual por potencia es de US \$ 7 091,17 y el promedio mensual es de US \$ 590,93.

Se debe tener presente que en el subtotal no se están tomando en cuenta los costos asociados al cargo fijo, alumbrado público, mantenimiento y reposición, interés moratorio entre otros de menor cuantía; asimismo se está considerando un tipo de cambio de SI. 3,00 por dólar americano.

En la Figura No. 3.15 se presenta la variación mensual del costo en dólares americanos (US \$) por consumo de energía activa, energía reactiva y demanda de potencia de Diciembre 2006 a Noviembre 2007.

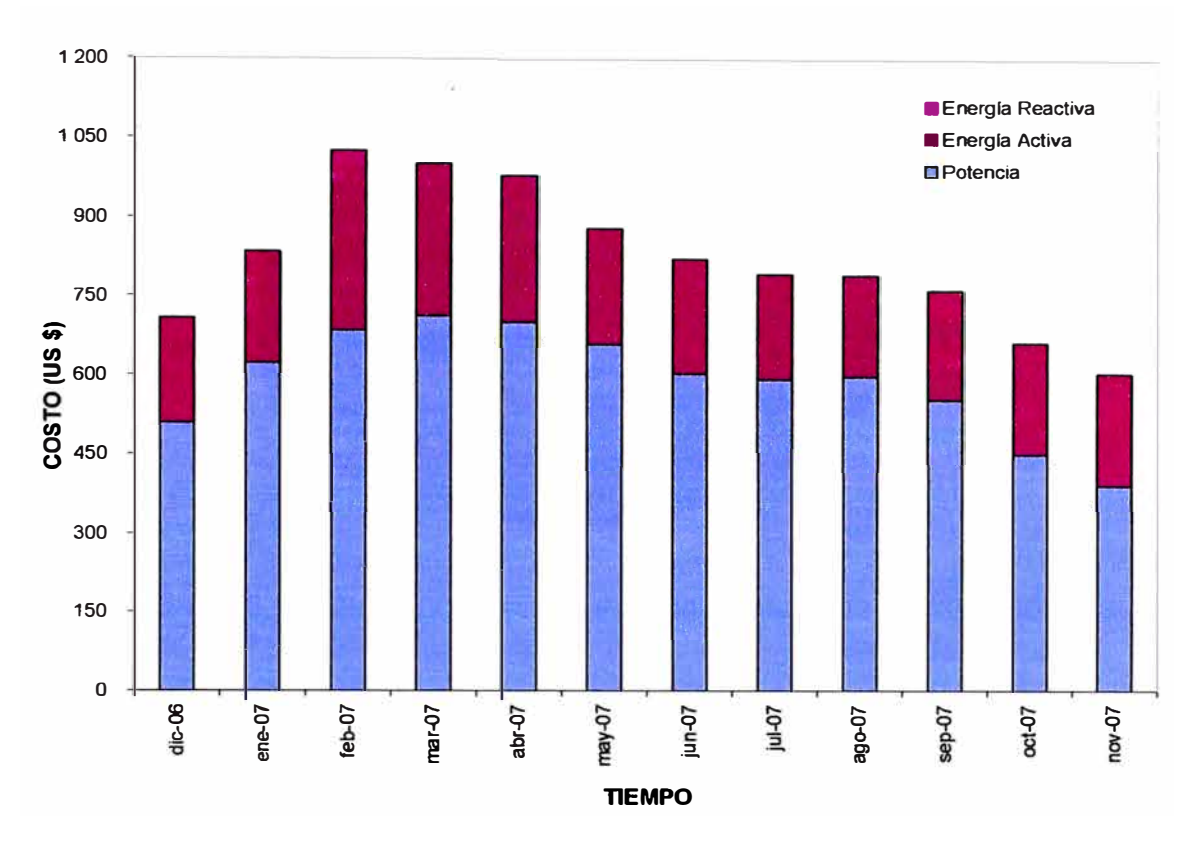

**Figura No. 3.15: Variación mensual del costo de la energía eléctrica** 

**En la Figura No. 3.16 se muestra la distribución porcentual del costo por consumo de energía activa, energía reactiva y demanda de potencia. Se aprecia que el costo de la**  potencia representa el 72 % del costo total de la energía eléctrica.

#### **c) Factor de calificación**

**Es importante señalar que el usuario está calificado como presente en las horas fuera de punta, ya que su factor de calificación (FC) es menor a 0,50. El factor de calificación se calcula con la Fórmula No. 2.1. Los valores de la fórmula, representan a los valores acumulados del mes de calificación.** 

**En la Figura No. 3.17 se muestra la variación mensual del factor de calificación del cliente de Diciembre 2006 a Noviembre 2007.** 

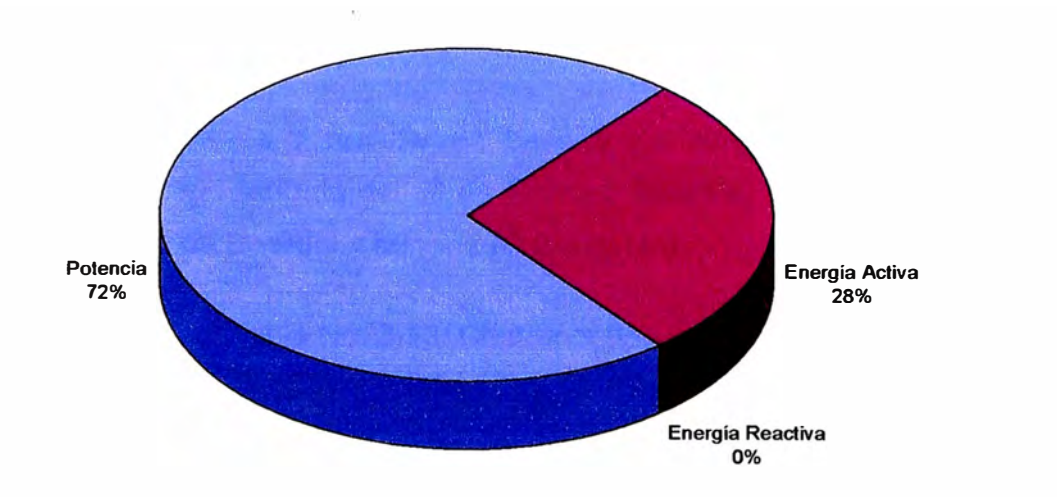

Figura No. 3.16: Distribución porcentual del costo de la energía eléctrica

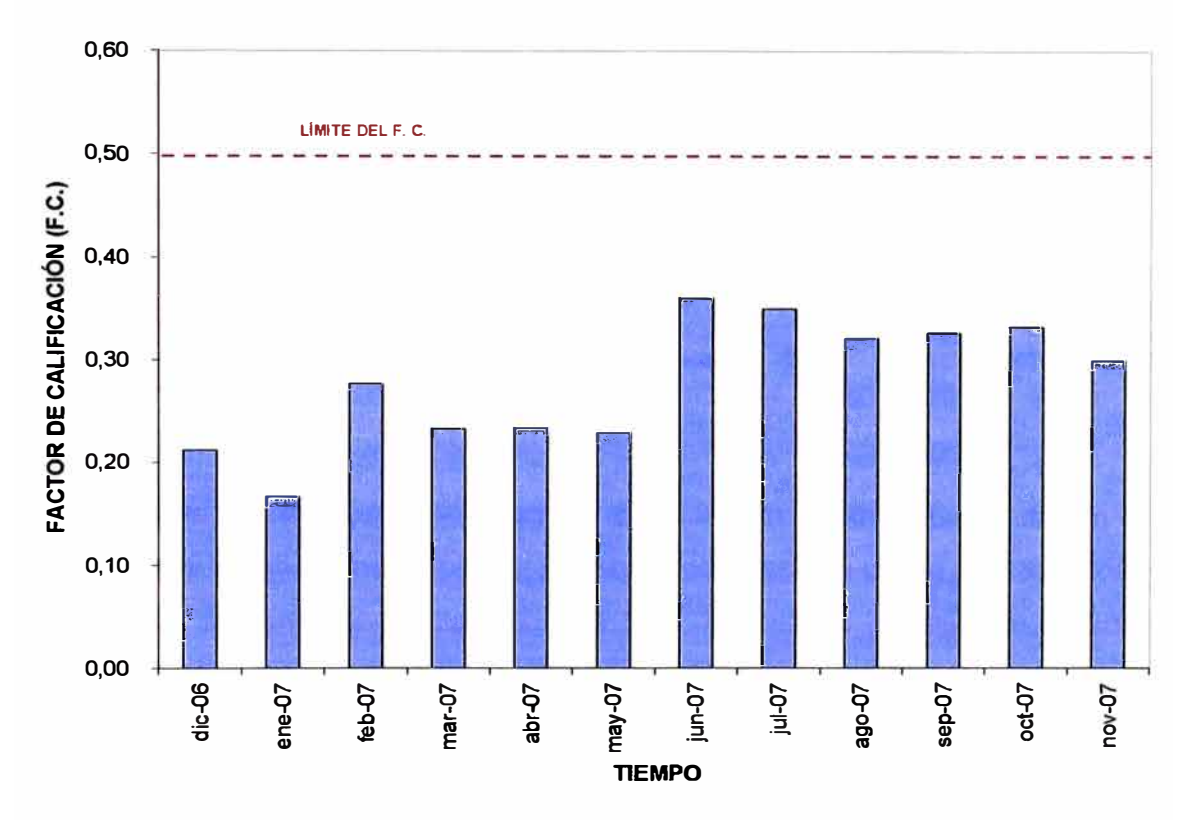

Figura No. 3.17: Variación mensual del factor de calificación

El factor de calificación promedio es de 0,28; valor que se encuentra muy por debajo de  $0,50.$ 

#### d) Análisis

Con la finalidad de efectuar la comparación del costo de la electricidad por opción tarifaria en baja tensión, se va a proceder a calcular el mismo para las tarifas BT2, BT3 y BT4.

Los resultados obtenidos se muestran en forma resumida en la Tabla No. 3.13; se está considerando un tipo de cambio de *SI.* 3,00 por dólar americano.

El cálculo del costo se va a realizar en base a los cargos por energía y potencia correspondiente al pliego tarifario del 01 de Febrero de 2008, publicado en la pagina del Organismo Superviso de Energía y Minería (Osinergmin).

|              | <b>COSTO POR OPCIÓN TARIFARIA</b> |            |            |  |
|--------------|-----------------------------------|------------|------------|--|
| <b>MES</b>   | <b>BT2</b>                        | <b>BT3</b> | <b>BT4</b> |  |
| dic-06       | 781,83                            | 686,85     | 692,62     |  |
| ene-07       | 914,97                            | 826,00     | 833,16     |  |
| feb-07       | 1 162,59                          | 1 021,44   | 1 032,20   |  |
| $mar-07$     | 1147,14                           | 993.21     | 1 001,90   |  |
| abr-07       | 1 116,39                          | 974,07     | 982,51     |  |
| may-07       | 1016.14                           | 887.86     | 894,10     |  |
| jun-07       | 900,56                            | 840.47     | 846.01     |  |
| jul-07       | 838,45                            | 809.37     | 815,11     |  |
| $ago-07$     | 782,81                            | 800.04     | 805.55     |  |
| sep-07       | 740.08                            | 765,05     | 771,14     |  |
| oct-07       | 686.38                            | 665.06     | 670.92     |  |
| nov-07       | 702,97                            | 601,70     | 607,55     |  |
| TOTAL (US\$) | 10 790,28                         | 9 871,12   | 9952,77    |  |

Tabla No. 3.13: Costo por tipo de tarifa

Los resultados muestran que la opción tarifaria que más se adecua al consumo de energía y demanda de potencia del usuario es la BT3, la que actualmente tiene contratada.

Pero en la Tabla No. 3.11 se aprecia que la demanda de potencia promedio en el periodo comprendido de Mayo a Noviembre en las horas presente en punta es 18,21 kW y en las horas presente en fuera de punta es 21,51 kW; además a lo largo de este periodo la diferencia entre la potencia registrada en las horas fuera de punta y la potencia registrada en horas de punta es en promedio 3,31 kW, lo que da opción a evaluar la opción tarifaria BT5A en este periodo. Se va a proceder a efectuar el cálculo del costo de la electricidad para un mes comprendido de Mayo a Noviembre, por ejemplo Julio.

Los resultados de los cálculos se muestran en forma resumida en la Tabla No. 3.14, se aprecia el costo en nuevos soles *(SI.)* y en dólares americanos (US \$); se está considerando un tipo de cambio de *SI.* 3,00 por dólar americano.

|                                            | <b>COSTO</b><br>(SI) | <b>UNITARIO REGISTRO</b> | <b>COSTO</b><br>(S/.) | <b>COSTO</b><br>(USS) |
|--------------------------------------------|----------------------|--------------------------|-----------------------|-----------------------|
| <b>TARIFA BT3:</b>                         |                      |                          |                       |                       |
| Energía Activa en Punta                    | 0, 15                | 810,00                   | 120,61                | 40,20                 |
| Energía Activa Fuera de Punta              | 0,12                 | 4 3 68,00                | 503,19                | 167,73                |
| Potencia Activa de Generación              | 13,79                | 18,54                    | 255,67                | 85,22                 |
| Potencia Activa de Redes de Distribución   | 40.70                | 38,05                    | 548,64                | 516,21                |
| Energía Reactiva                           | 0.04                 | 0.00                     | 0,00                  | 0,00                  |
|                                            |                      | <b>TOTAL</b>             | 2 4 28, 10            | 809,37                |
| <b>TARIFA BT5A:</b>                        |                      |                          |                       |                       |
| Energía Activa en Punta                    | 0,90                 | 810,00                   | 730,78                | 243,59                |
| Energía Activa Fuera de Punta              | 0, 12                | 4 3 68,00                | 503,19                | 167,73                |
| Exceso de Potencia en Horas Fuera de Punta | 39,20                | 1.501                    | 58,80                 | 19,60                 |
|                                            |                      | <b>TOTAL</b>             | 1 292,78              | 430,93                |

Tabla No. 3.14: Comparación del costo por tipo de tarifa

En la tarifa BT5A el costo de la energía eléctrica es menor en comparación con la BT3.

De manera similar, se va proceder con el cálculo del costo de la electricidad por tipo de tarifa para el periodo de análisis, comprendido de Diciembre 2006 a Noviembre 2007. Los resultados de los cálculos se muestran en forma resumida en la Tabla No. 3.15.

|               |          | <b>COSTO POR OPCIÓN TARIFARIA</b> |                   |
|---------------|----------|-----------------------------------|-------------------|
| <b>MES</b>    | BT3      | <b>BT3</b>                        | BT <sub>5</sub> A |
| $dic-06$      | 686,85   | 686,85                            |                   |
| $ene-07$      | 826,00   | 826.00                            |                   |
| feb-07        | 1 021,44 | 1 021,44                          |                   |
| $max-07$      | 993,21   | 993.21                            |                   |
| abr-07        | 974,07   | 974,07                            |                   |
| may-07        | 887,86   |                                   | 603,24            |
| jun-07        | 840,47   |                                   | 485,88            |
| liul-07       | 809,37   |                                   | 430,93            |
| ago-07        | 800,04   |                                   | 426,92            |
| sep-07        | 765,05   |                                   | 453.42            |
| oct-07        | 665,06   |                                   | 411,36            |
| nov-07        | 601,70   |                                   | 470,08            |
| Total (US \$) | 9 871.12 | 7 783.41                          |                   |

Tabla No. 3.15: Comparación del costo de la electricidad por tipo de tarifa

Los resultados muestran que de acuerdo al consumo de energía activa y demanda de potencia, con el cambio de tarifa durante los meses comprendidos de Mayo a Noviembre de la opción BT3 a la opción BT5A, hay una diferencia de US \$ 2 087,71 que el usuario podría ahorrar anualmente. Este monto representa un ahorro del 21 % respecto a la facturación actual del usuario.

Pero se debe tener presente que de acuerdo a lo mencionado en el punto 2.3 condiciones específicas de aplicación del capitulo 2, la opción tarifaria BT5A solo se

puede aplicar a los usuarios en baja tensión con una máxima demanda mensual de hasta 20 kW en horas punta y fuera de punta, o con una máxima demanda mensual de hasta 20 kW en horas de punta y de hasta 50 kW en horas fuera de punta; tal como sucede con este usuario para el periodo comprendido de Mayo a Noviembre.

#### **3.2.3 Calificación de cliente como presente en horas fuera de punta**

La empresa materia del análisis se encuentra ubicada en la zona sur del Perú, en el departamento de Ica. Se dedica al procesamiento de tres líneas de productos: pasta de tomate tradicional, pasta orgánica y tomate fresco. El proceso productivo en la planta se lleva a cabo durante cuatro meses, desde el mes de Octubre hasta el mes de Enero.

Las etapas del proceso que se lleva a cabo en la planta son:

- •Recepción y pesado del tomate.
- •Lavado, selección y triturado.
- •lnactivación enzimática.
- •Refinación, Evaporación y esterilización
- •Envasado, pesado y almacenamiento.

Cuenta con dos contratos de suministro eléctrico de las siguientes características:

Características del contrato No. 1

- **Contrato** : 381000617
- • Tarifa : MT3
- • Potencia contratada : 999kW
- • Modalidad de facturación : Variable

Características del contrato No. 2

- • Contrato : 381000659
- • Tarifa  $\cdot$  MT3
- • Potencia contratada : 800kW
- • Modalidad de facturación : Variable

El análisis se ha efectuado en base a la información de los recibos por consumo de energía eléctrica correspondiente al período de Diciembre 2005 a Noviembre 2006.

#### a) Consumos de energía eléctrica

Los consumos de energía activa y demanda de potencia en las horas presente en punta (HP) y horas presente en fuera de punta (HFP), de Diciembre 2005 a Noviembre 2006 se presentan en forma resumida en la Tabla No. 3.16 (Contrato No. 181000617) y Tabla No. 3.17 (Contrato No. 181000659).

| Mes      | <b>Energía</b><br><b>Activa HP</b><br>(kW.h) | <b>Energía</b><br><b>Activa HFP</b><br>(kW.h) | Energía<br><b>Activa Total</b><br>(kW.h) | <b>Energía</b><br>Reactiva<br>Leída<br>(kVAR.h) | <b>Energía</b><br><b>Reactiva</b><br>Facturada<br>(kVAR.h) | Máxima<br><b>Demanda</b><br>$HP$ (kW) | <b>Máxima</b><br><b>Demanda</b><br>HFP (kW) |
|----------|----------------------------------------------|-----------------------------------------------|------------------------------------------|-------------------------------------------------|------------------------------------------------------------|---------------------------------------|---------------------------------------------|
| dic-05   | 76 936,29                                    | 353 236.01                                    | 430 172.30                               | 67 145,39                                       | 0,00                                                       | 875.45                                | 878,18                                      |
| lene-06  | 68 263.57                                    | 293 536,07                                    | 361 799.64                               | 77 018,11                                       | 0,00                                                       | 886,36                                | 883,64                                      |
| feb-06   | 23 590.89l                                   | 84 790.82                                     | 108 381.71                               | 5 590,90                                        | 0,00                                                       | 777,27                                | 774,55                                      |
| mar-06   | 3 300,00                                     | 10 663.63                                     | 13 963.63                                | 7 281,81                                        | 3 092,72                                                   | 38,18                                 | 100,91                                      |
| labr-06  | 2 700,00                                     | 10 090.90                                     | 12 790.90                                | 6 736.36                                        | 2899.09                                                    | 84,55                                 | 79,09                                       |
| may-06   | 2 509,09                                     | 8 7 5 4 5 4                                   | 11 263.63                                | 7 063.63                                        | 3 684,54                                                   | 30,00                                 | 87,27                                       |
| liun-06  | 2 236.36                                     | 8 3 4 5 4 5                                   | 10 581.81                                | 8 0 18.17                                       | 4 843.63                                                   | 43,64                                 | 73,64                                       |
| iul-06   | 2809.09                                      | 10 445.44                                     | 13 254.53                                | 10 009,08                                       | 6 032.72                                                   | 40,91                                 | 90,00                                       |
| ago-06   | 5 372,721                                    | 15 899.98                                     | 21 272.70                                | 11 672,72                                       | 5 290,91                                                   | 111,82                                | 150,00                                      |
| set-06   | 4 718.18                                     | 20 809.07                                     | 25 527.25                                | 18 081,80                                       | 10 423.63                                                  | 95,46                                 | 368,18                                      |
| loct-06  | 67 090,84                                    | 285 872.44                                    | 352 963.28                               | 65 618,12                                       | 0,00                                                       | 840,00                                | 842,73                                      |
| nov-06   | 87 736,28                                    | 425 508,67                                    | 513 244.95                               | 118 963.52                                      | 0,00                                                       | 856,36                                | 870,00                                      |
| Total    | 347 263,31                                   | 527 953.02                                    | 875 216,33                               | 403 199,61                                      | 36 267,24                                                  |                                       |                                             |
| Promedio | 5 904.54                                     | 21 224.98                                     | 27 129,52                                | 9 306,81                                        | 4 533,40                                                   | 152,73                                | 215,46                                      |
| Máximo   | 87 736,28                                    | 425 508,67                                    | 513 244.95                               | 118 963,52                                      | 10 423,63                                                  | 886,36                                | 883,64                                      |
| Mínimo   | 2 236.36                                     | 8 3 4 5 4 5                                   | 10 581,81                                | 5 590,90                                        | 0,00                                                       | 30,00                                 | 73,64                                       |

Tabla No. 3.16: Consumo de energía activa y demanda de potencia 181000617

Fuente: Recibos por consumo de electricidad.

Tabla No. 3.17: Consumo de energía activa y demanda de potencia 181000659

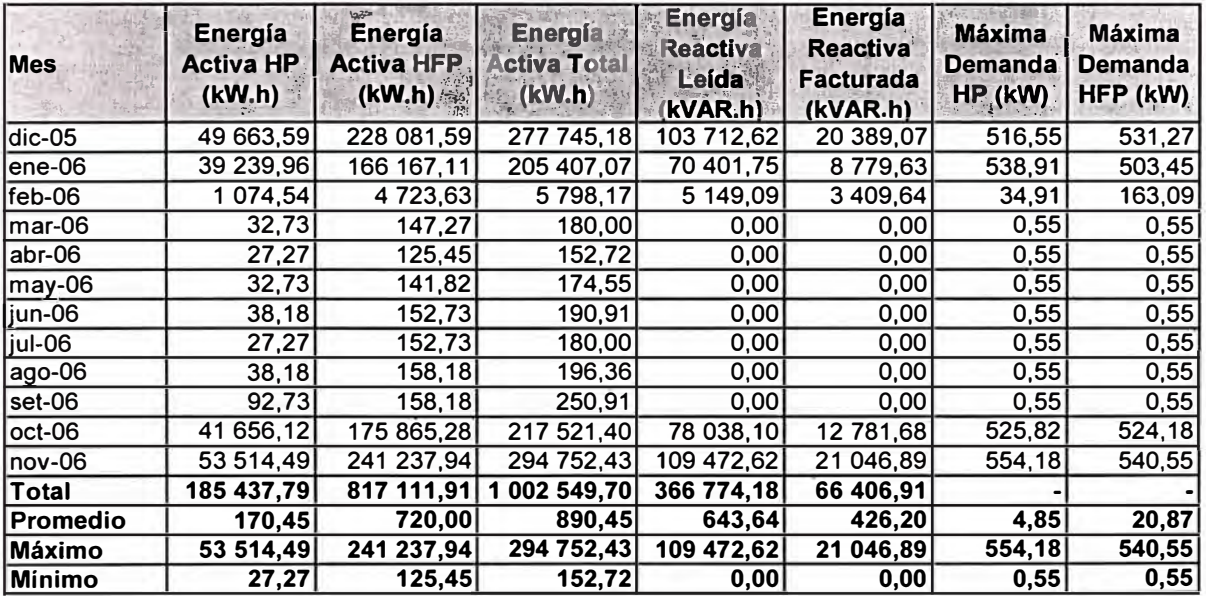

Fuente: Recibos por consumo de electricidad.

**En ambos caso se aprecia que la mayor demanda de potencia y consumo de energía activa se presente durante los meses de Octubre 2005 a Enero de 2006; esto se debe a que el proceso productivo en la planta se lleva a cabo solo durante estos meses del año.** 

**En la Figura No. 3.18 se muestra la curva de la máxima demanda de ambos contratos, a lo largo del periodo de estudio. Se aprecia claramente que la mayor demanda de potencia se presenta durante los últimos tres meses y el primer mes de cada año.** 

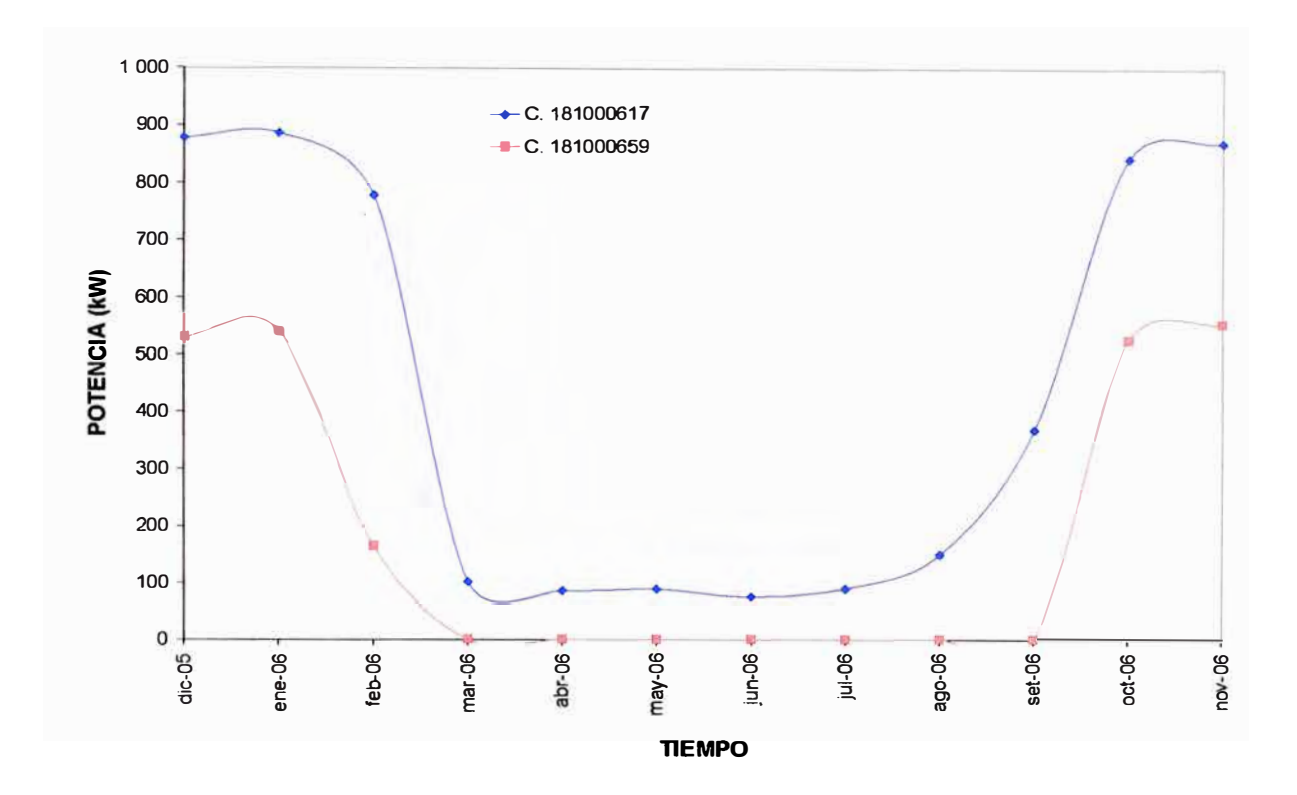

**Figura No. 3.18: Curva de la máxima demanda por contrato** 

#### **b) Costo de la energía eléctrica**

**El costo en dólares americanos (US \$) por el consumo de energía activa, energía reactiva y demanda de potencia, de Diciembre 2005 a Noviembre 2006 se presentan en forma resumida en la Tabla No. 3.18 (Contrato No. 181000617) y Tabla No. 3.19 (Contrato No. 181000659).** 

**El costo anual por consumo de energía eléctrica del contrato No. 181000617 es de US \$ 130 983, 99; el costo promedio mensual para los meses de producción es de US \$ 25 353,82 y para el resto de los meses es de US \$ 3 696,00. Y el costo anual por consumo de energía eléctrica del contrato No. 181000659 es de US \$ 69 672,29; el costo promedio**  mensual para los meses de producción es de US \$ 15 487,59 y para el resto de los meses es de US \$ 965,24.

| <b>Mes</b>      | <b>Energía</b><br><b>Activa</b> | <b>Energía</b><br><b>Reactiva</b> | <b>Potencia</b> | <b>Subtotal</b><br>(US \$) |
|-----------------|---------------------------------|-----------------------------------|-----------------|----------------------------|
| dic-05          | 17 773,17                       | 0,00                              | 9662,86         | 27 436,02                  |
| ene-06          | 15 040,85                       | 0,00                              | 9808,81         | 24 849,65                  |
| feb-06          | 4483.26                         | 0,00                              | 5 021.18        | 9 504.44                   |
| $mar-06$        | 581,69                          | 43,81                             | 2877.46         | 3 502.96                   |
| abr-06          | 529,07                          | 41,07                             | 2 825.60        | 3 395,74                   |
| may-06          | 429,17                          | 52,32                             | 2815.19         | 3 296,68                   |
| jun-06          | 415,89                          | 68,78                             | 2 633.20        | 3 117.87                   |
| jul-06          | 520,99                          | 84,66                             | 1531.77         | 2 137,42                   |
| $ago-06$        | 842,44                          | 74,07                             | 779.34          | 1 695,85                   |
| set-06          | 998.36                          | 144.89                            | 1774.49         | 2917.75                    |
| oct-06          | 13817.77                        | 0.00                              | 7 799.59        | 21 617,36                  |
| nov-06          | 19 147.71                       | 0,00                              | 8 3 64.55       | 27 512,26                  |
| Total           | 74 580,37                       | 509.60                            | 55 894.02       | 130 983,99                 |
| <b>Promedio</b> | 1 100.11                        | 63,70                             | 2 532,28        | 3696.09                    |
| <b>Máximo</b>   | 19 147,71                       | 144,89                            | 9 808,81        | 27 512,26                  |
| <b>Mínimo</b>   | 415,89                          | 0,00                              | 779,34          | 1 695,85                   |

Tabla No. 3.18: Costo de la energía eléctrica 181000617

Fuente: Recibos por consumo de electricidad.

| <b>Mes</b>    | <b>Energía</b><br><b>Activa</b> | <b>Energía</b><br><b>Reactiva</b> | <b>Potencia</b> | <b>Subtotal</b><br>(US <sub>5</sub> ) |
|---------------|---------------------------------|-----------------------------------|-----------------|---------------------------------------|
| dic-05        | 475,30<br>11                    | 296,32                            | 5 617,00        | 17 388,62                             |
| ene-06        | 8 544,99                        | 127,89                            | 5 962.67        | 14 635,55                             |
| feb-06        | 237,66                          | 48,53                             | 1 662,54        | 1948,74                               |
| mar-06        | 7,38                            | 0,00                              | 1 555,29        | 1 562,67                              |
| abr-06        | 6,26                            | 0,00                              | 1 555,29        | 1 561,55                              |
| may-06        | 6,62                            | 0,00                              | 1 565.76        | 1 572,38                              |
| jun-06        | 7,49                            | 0,00                              | 791,60          | 799,09                                |
| jul-06        | 7,00                            | 0,00                              | 241,78          | 248,78                                |
| $ago-06$      | 7,69                            | 0,00                              | 5,43            | 13, 13                                |
| set-06        | 10, 15                          | 0,00                              | 5,44            | 15,59                                 |
| oct-06        | 8 517,76                        | 177,67                            | 4 606,82        | 13 302,24                             |
| nov-06        | 017,85<br>11                    | 290,45                            | 5 315,65        | 16 623,95                             |
| Total         | 20 310,55                       | 472,74                            | 18 962,81       | 69 672,29                             |
| Promedio      | 36,28                           | 6,07                              | 922,89          | 965,24                                |
| <b>Máximo</b> | 11 475,30                       | 296,32                            | 5 962,67        | 17 388,62                             |
| Mínimo        | 6.26                            | 0.00                              | 5.43            | 13.13                                 |

Tabla No. 3.19: Costo de la energía eléctrica 181000659

Fuente: Recibos por consumo de electricidad.

**Se debe tener presente que en el subtotal no se están tomando en cuenta los costos asociados al cargo fijo, alumbrado público, mantenimiento y reposición, interés moratoria entre otros de menor cuantía; asimismo se está considerando un tipo de cambio de S/. 3,00 por dólar americano.** 

**En la Figura No. 3.19 se presenta la curva del costo en dólares americanos (US \$) por consumo de energía activa, energía reactiva y demanda de potencia de Diciembre de 2005 a Noviembre de 2006. Se aprecia claramente que para los meses sin producción, el costo mensual de la energía eléctrica se encuentra por debajo de los US \$ 5 000,00.** 

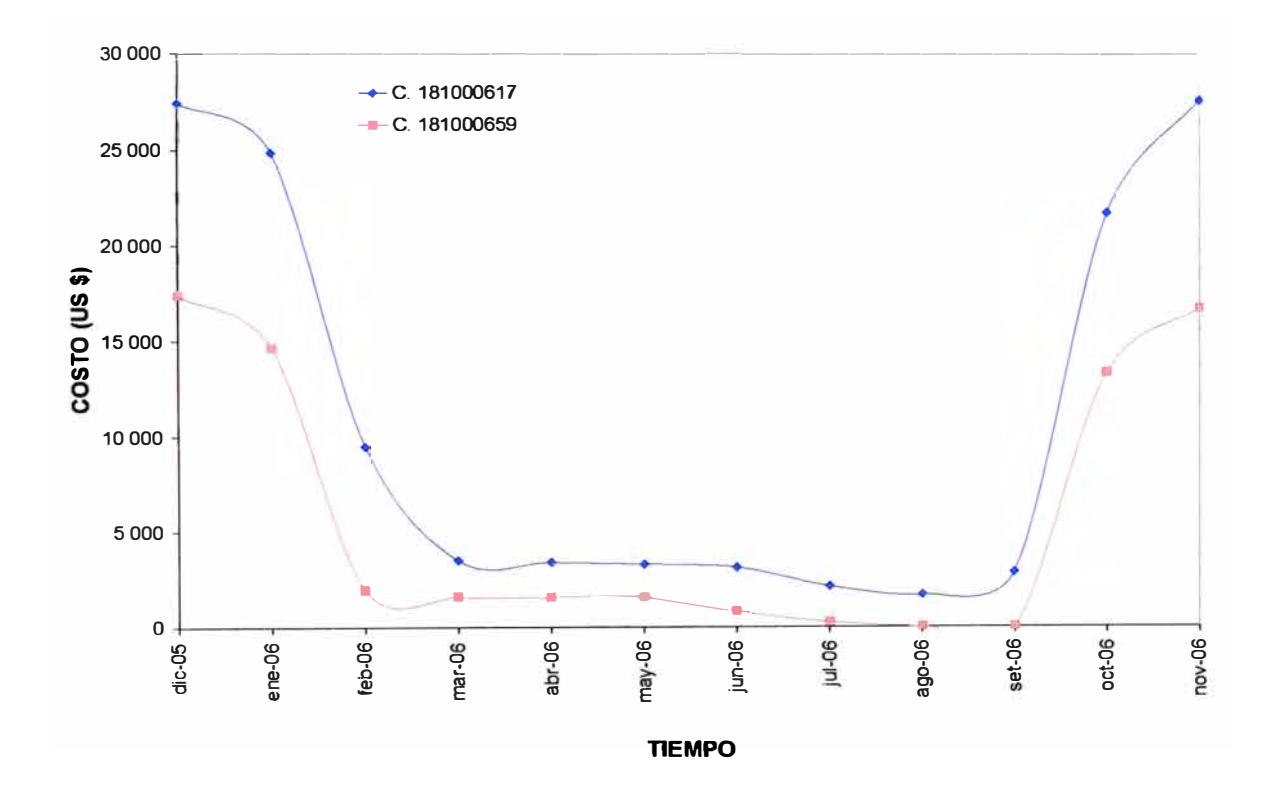

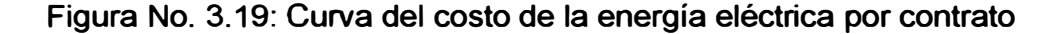

#### **c) Factor de calificación**

**El usuario es calificado como presente en las horas de punta durante los meses de producción, con un factor de calificación de 0,68 en promedio para el contrato No. 181000617 y con un factor de calificación de 0,67 en promedio para el contrato No. 181000659. El factor de calificación se calcula con la Fórmula No. 2.1. Los valores de la fórmula, representan a los valores acumulados del mes de calificación.** 

**En la Figura No. 3.20 se muestra la variación mensual del factor de calificación del usuario para ambos contratos, en el periodo comprendido de Diciembre 2005 a Noviembre 2006.** 

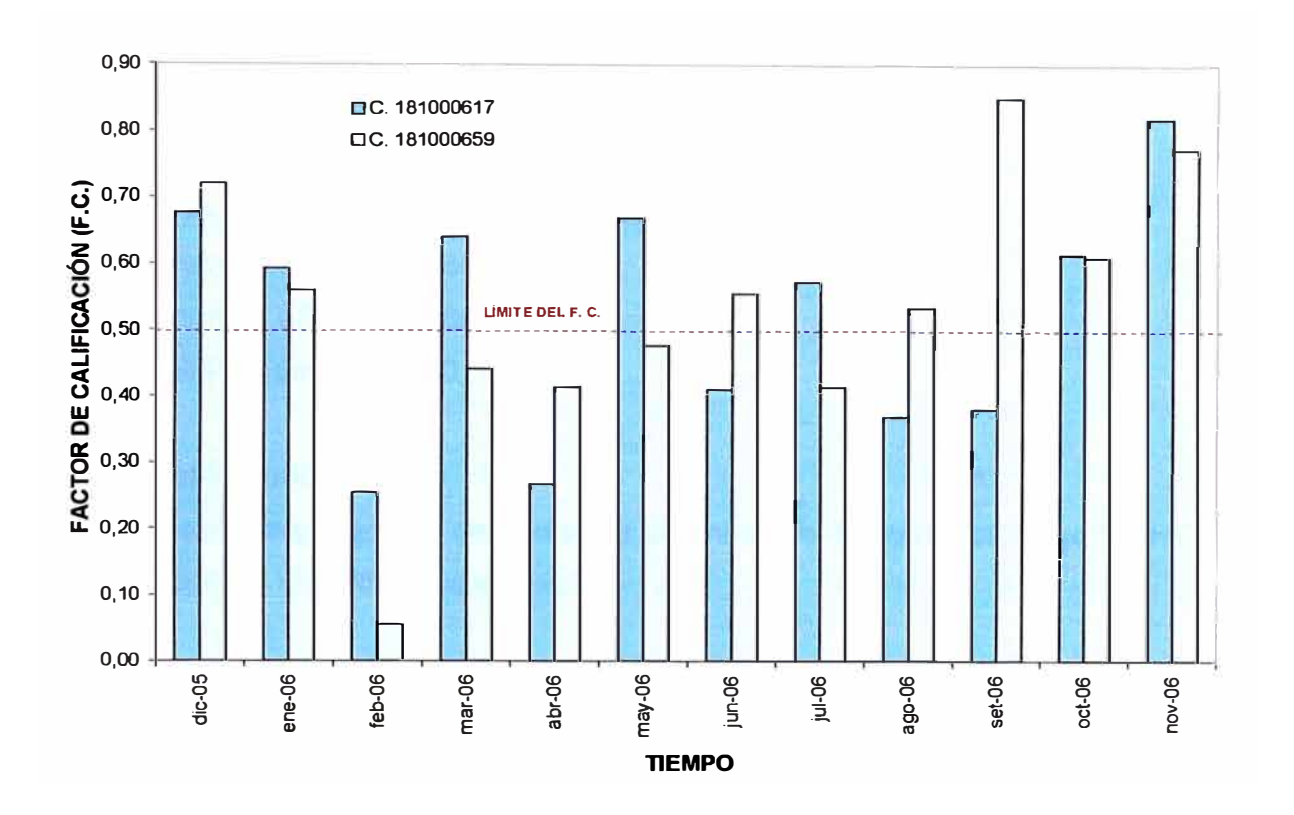

**Figura No. 3.20: Variación mensual del factor de calificación por contrato** 

#### **d) Análisis**

**Debido a que el factor de calificación promedio del usuario durante los meses de producción es 0,68 para el contrato No. 181000617 y teniendo en cuenta que este valor no está muy alejado del limite 0,50; existe la posibilidad de calificar este contrato como presente en las horas fuera de punta, mediante el traslado de carga de la horas presente en punta a las horas fuera de punta o mediante el incremento intencional de la máxima demanda en las horas presente en fuera de punta. En ambos casos se debe jugar con la Fórmula No. 2.1 para obtener los resultados deseados.** 

**Debido a que durante el año se presentan dos periodos claramente definidos, se va a efectuar el estudio de acuerdo a los mismos. Se está considerando que el periodo de producción corresponde a los tres últimos meses y al primer mes del año, y el periodo sin producción al resto de los meses.** 

#### **Contrato No. 181000617**

#### **a) Período de producción**

El consumo de energía activa, demanda de potencia y el factor de calificación del usuario en este periodo se muestra a continuación:

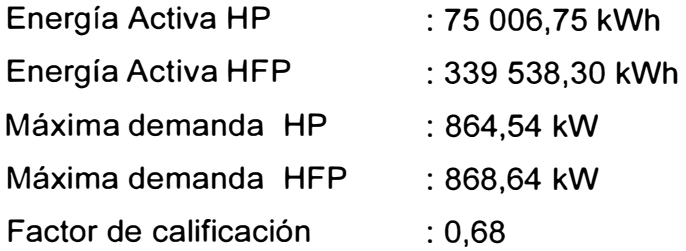

#### **b) Período sin producción**

El consumo de energía activa, demanda de potencia y el factor de calificación del usuario en este periodo se muestra a continuación:

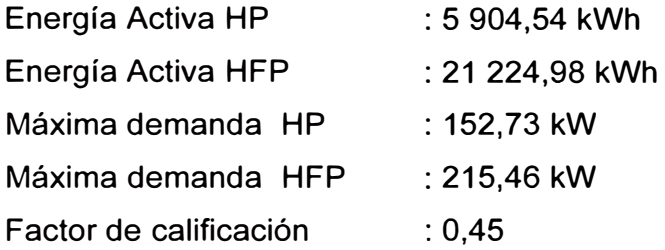

Bajo estas condiciones, el costo promedio anual por consumo de energía eléctrica para este contrato es US \$ 130 983,99; este es el costo real obtenido de los recibos de electricidad.

Para las mismas condiciones y con los mismos datos, se va a calcular el costo de la electricidad mensual para el periodo de estudio. El procedimiento es similar a lo realizado en el punto 3.2.1 (Cambio de tarifa de baja tensión a media tensión)

En la Tabla No. 3.20 se muestra un resumen de los resultados obtenidos, para estas condiciones de operación; la opción tarifaria que más le conviene al cliente es la MT3, la que tiene contratada. Pero se debe tener presente que la calificación del usuario es como presente en las horas de punta durante los cuatro meses que dura la producción.

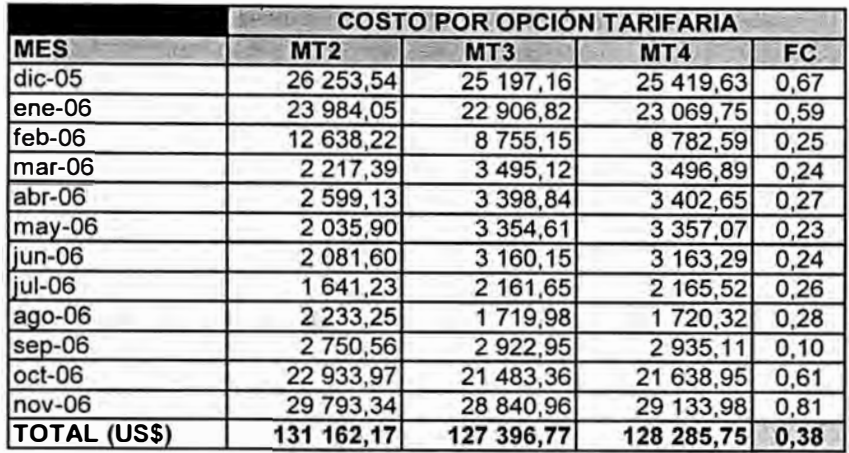

#### Tabla No. 3.20: Costo por tipo de tarifa

#### **Contrato No. 181000659**

#### **a) Período de producción**

El consumo de energía activa, demanda de potencia y el factor de calificación del usuario en este periodo se muestra a continuación:

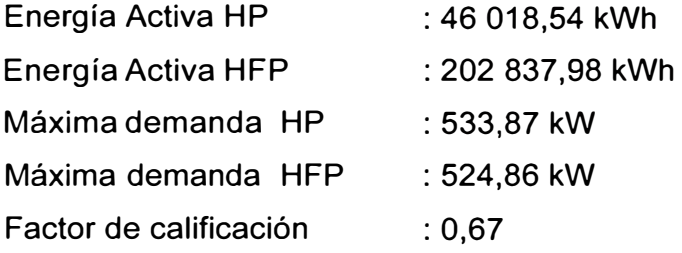

#### **b) Período sin producción**

El consumo de energía activa, demanda de potencia y el factor de calificación del usuario en este periodo se muestra a continuación:

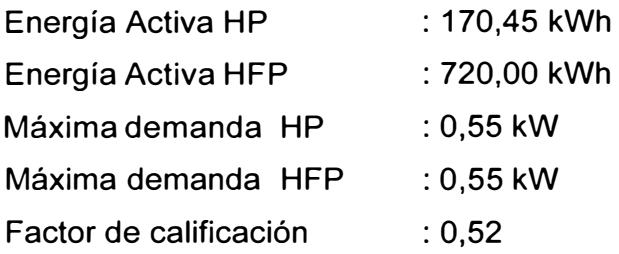

En la Tabla No. 3.21 se muestra los resultados obtenidos, para estas condiciones de operación, la opción tarifaria que mas le conviene es la MT2. La calificación del usuario para los mese de producción es como presente en las horas de punta.

|                     | <b>COSTO POR OPCIÓN TARIFARIA</b> |                 |               |      |  |  |
|---------------------|-----------------------------------|-----------------|---------------|------|--|--|
| <b>MES</b>          | MT <sub>2</sub>                   | MT <sub>3</sub> | MT4           | FC   |  |  |
| $dic-05$            | 17 270,27                         | 16 773,12       | 16 916.83     | 0,72 |  |  |
| ene-06              | 14 382,91                         | 13 737,44       | 13 826.65     | 0,56 |  |  |
| feb-06              | 1 380,71                          | 2 3 3 1 . 7 6   | 2 3 3 4 . 5 1 | 0,05 |  |  |
| mar-06              | 780,62                            | 1627,69         | 1627,78       | 0,44 |  |  |
| $abr-06$            | 779,61                            | 1626,68         | 1626.75       | 0,41 |  |  |
| may-06              | 753,96                            | 1 571,74        | 1 571,82      | 0,48 |  |  |
| jun-06              | 570,82                            | 768,73          | 768,80        | 0.56 |  |  |
| jul-06              | 250,99                            | 250,51          | 250,64        | 0.41 |  |  |
| ago-06              | 13,20                             | 12,54           | 12,62         | 0,53 |  |  |
| sep-06              | 15,52                             | 14.86           | 14,66         | 1,30 |  |  |
| oct-06              | 14 414.25                         | 13 550,39       | 13 644.17     | 0,61 |  |  |
| nov-06              | 18 335,04                         | 17 652,20       | 17 799.20     | 0,77 |  |  |
| <b>TOTAL (US\$)</b> | 68 947,89                         | 69 917,65       | 70 394,43     | 0.57 |  |  |

Tabla No. 3.21: Costo por tipo de tarifa

#### **Trasladando carga**

Como se mencionó anteriormente, una de las alternativas para calificar como un usuario presente en las horas fuera de punta es mediante el traslado de cargas de las horas presente en punta a las horas fuera de punta. Por lo tanto se va a analizar los beneficios económicos que se obtendrían si trasladamos la carga de 185 kW en promedio que es la demanda de potencia de la máquina Rossi-1, esta máquina es una evaporadora que forma parte del proceso productivo en la planta del usuario y que es alimentada desde la subestación que corresponde al contrato No. 181000617.

El traslado de esta máquina es solamente en las horas de punta (18:00 h a 23:00 h) y durante los 4 meses que dura la producción, esto quiere decir los últimos tres meses y el primer mes del año.

Por lo tanto tenemos que la potencia a trasladar es 185 kW, que en energía activa equivale a 27 750,00 kWh en promedio por mes. Luego del traslado, el consumo de energía, demanda de potencia, así como el factor de calificación del usuario para el contrato No. 181000617 sería:

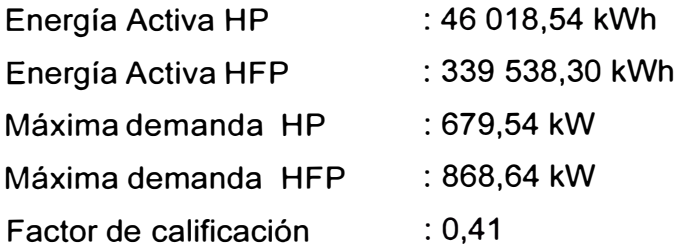

Los resultados del cálculo tarifario para estas nuevas condiciones, se muestran en la Tabla No. 3.22.

|                    | <b>COSTO POR OPCIÓN TARIFARIA</b> |                 |            |           |  |  |
|--------------------|-----------------------------------|-----------------|------------|-----------|--|--|
| <b>MES</b>         | MT <sub>2</sub>                   | MT <sub>3</sub> | MT4        | <b>FC</b> |  |  |
| $dic-05$           | 23 716,82                         | 20 528,38       | 20 889,03  | 0.44      |  |  |
| $ene-06$           | 21 372.92                         | 18 122.89       | 18 432.87  | 0.34      |  |  |
| feb-06             | 11 955.49                         | 7 798.20        | 7939.73    | 0.01      |  |  |
| mar-06             | 2 352.74                          | 3 3 5 6 . 2 7   | 3 374.58   | 0,00      |  |  |
| $abr-06$           | 2 759.75                          | 3 285.25        | 3 302.60   | 0.00      |  |  |
| $may-06$           | 2 204.86                          | 3 249.36        | 3 2 64 37  | 0.00      |  |  |
| jun-06             | 2 158.23                          | 3 058.67        | 3 072.94   | 0.00      |  |  |
| jul-06             | 1 523.01                          | 2 043.42        | 2 061.39   | 0,00      |  |  |
| ago-06             | 2 006.53                          | 1493.27         | 1 520,63   | 0.00      |  |  |
| sep-06             | 2 553.98                          | 2 726.37        | 2 761.97   | 0.00      |  |  |
| oct-06             | 20 296,22                         | 16 873,36       | 17 157,82  | 0.38      |  |  |
| $nov-06$           | 26 961.28                         | 23 902.92       | 24 369.33  | 0.49      |  |  |
| <b>TOTAL (USS)</b> | 119 861,81                        | 106 438,38      | 108 147.28 | 0.14      |  |  |

Tabla No. 3.22: Costo por tipo de tarifa luego del traslado de carga

Se aprecia que el costo anual promedio se ha reducido hasta US \$ 106 438,38; también se puede observar que para los meses sin producción el costo mensual asociado a la tarifa eléctrica MT2 es menor en comparación a la tarifa eléctrica actual, es decir la MT3. Por lo tanto, si para los meses sin producción se cambia la tarifa eléctrica a la MT2, el costo anual sería tal como se muestra en la Tabla No. 3.23.

|                       | <b>COSTO POR OPCIÓN TARIFARIA</b> |               |                 |  |  |
|-----------------------|-----------------------------------|---------------|-----------------|--|--|
| <b>MES</b>            | MT <sub>3</sub>                   | <b>MT2</b>    | MT <sub>3</sub> |  |  |
| $dic-05$              | 25 197,16                         |               | 20 528,38       |  |  |
| $ene-06$              | 22 906,82                         |               | 18 122,89       |  |  |
| feb-06                | 8755,15                           |               | 7798,20         |  |  |
| mar-06                | 3 495,12                          | 2 3 5 2 . 7 4 |                 |  |  |
| abr-06                | 3 3 98, 84                        | 2759,75       |                 |  |  |
| may-06                | 3 3 5 4, 61                       | 2 2 0 4,86    |                 |  |  |
| jun-06                | 3 160,15                          | 2 158,23      |                 |  |  |
| iul-06                | 2 161,65                          | 1 523,01      |                 |  |  |
| ago-06                | 1719,98                           | 2 006,53      |                 |  |  |
| sep-06                | 2 922,95                          | 2 553,98      |                 |  |  |
| oct-06                | 21 483,36                         |               | 16 873,36       |  |  |
| $nov-06$              | 28 840,96                         |               | 23 902,92       |  |  |
| (USS)<br><b>TOTAL</b> | 127 396.77                        | 102 784.86    |                 |  |  |

Tabla No. 3.23: Comparación del costo por tipo de tarifa

Se observa que para las nuevas condiciones y con la selección adecuada de la tarifa eléctrica, el costo promedio anual para el contrato No. 181000617 se reduce hasta US \$ 102 784,86; es decir, disminuye en US \$ 28 199,13.

Debido al traslado de la carga de 185 kW, los valores promedios del consumo de energía Y demanda de potencia en el contrato No. 181000659 se modifican de la siguiente manera.

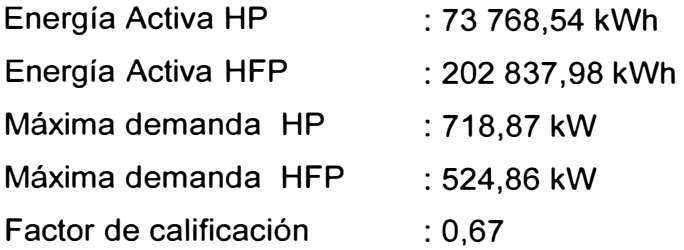

Los resultados del cálculo tarifario para estas nuevas condiciones se muestran en la Tabla No. 3.24.

|              | <b>COSTO POR OPCION TARIFARIA</b> |                 |           |      |  |  |
|--------------|-----------------------------------|-----------------|-----------|------|--|--|
| <b>MES</b>   | MT <sub>2</sub>                   | MT <sub>3</sub> | MT4       | FC   |  |  |
| $dic-05$     | 20 445.79                         | 19 617.24       | 19 620.35 | 0,85 |  |  |
| ene-06       | 17 558.43                         | 16 689.12       | 16 637,72 | 0,71 |  |  |
| lfeb-06      | 1 640.94                          | 2879.98         | 2 882,72  | 0,05 |  |  |
| $mar-06$     | 1040,85                           | 2 175,90        | 2 175.99  | 0.44 |  |  |
| abr-06       | 1 039,84                          | 2 174.89        | 2 174.97  | 0,41 |  |  |
| may-06       | 1 014,19                          | 2 119,95        | 2 120,03  | 0,48 |  |  |
| jun-06       | 545.94                            | 873,62          | 873,69    | 0,56 |  |  |
| jul-06       | 250,99                            | 250.51          | 250,64    | 0,41 |  |  |
| ago-06       | 13,20                             | 12,54           | 12,62     | 0,53 |  |  |
| sep-06       | 15.52                             | 14.86           | 14.66     | 1,30 |  |  |
| oct-06       | 17459.66                          | 16 291.78       | 16 244.96 | 0,75 |  |  |
| nov-06       | 21 510,57                         | 20 603,87       | 20 610,28 | 0,88 |  |  |
| TOTAL (US\$) | 82 535,92                         | 83 704.27       | 83 618,65 | 0,61 |  |  |

Tabla No. 3.24: Costo por tipo de tarifa luego del traslado de carga

Se aprecia que para las nuevas condiciones, el costo anual promedio se incrementa hasta US **\$** 83 704,27; también se puede observar que para los meses sin producción el costo mensual asociado a la tarifa eléctrica MT2 es menor en comparación a la tarifa eléctrica actual, es decir la MT3. Por lo tanto, si para los meses sin producción se cambia la tarifa eléctrica a la MT2, el costo anual es tal como se muestra en la Tabla No. 3.25.

Se observa que para las nuevas condiciones y con la selección adecuada de la tarifa eléctrica, el costo promedio anual para el contrato No. 181000659 es US **\$** 78 763,48.

Por lo tanto la diferencia global a favor del usuario sería US **\$** 24 021,38; lo que significa que mediante esta gestión se lograr un ahorro anual de US **\$** 24 021,38.

|                     |                 | <b>COSTO POR OPCIÓN TARIFARIA</b> |           |
|---------------------|-----------------|-----------------------------------|-----------|
| <b>MES</b>          | MT <sub>3</sub> | MT <sub>2</sub>                   | MT3       |
| dic-05              | 16 773,12       |                                   | 19 617,24 |
| $ene-06$            | 13 737,44       |                                   | 16 689,12 |
| feb-06              | 2 331,76        | 1640,94                           |           |
| mar-06              | 1627,69         | 1 040,85                          |           |
| abr-06              | 1626,68         | 1 039,84                          |           |
| may-06              | 1571,74         | 1014,19                           |           |
| jun-06              | 768.73          | 545,94                            |           |
| jul-06              | 250,51          | 250,99                            |           |
| ago-06              | 12,54           | 13,20                             |           |
| sep-06              | 14,86           | 15,52                             |           |
| oct-06              | 13 550,39       |                                   | 16 291,78 |
| $nov-06$            | 17 652,20       |                                   | 20 603,87 |
| <b>TOTAL (US\$)</b> | 69 917,65       | 78 763.48                         |           |

**Tabla No. 3.25: Comparación del costo por tipo de tarifa** 

#### **3.2.4 Simulación mediante hojas de cálculo**

**Se ha elaborado una aplicación en hojas de cálculo del programa de Microsoft Excel, que permite de manera rápida la selección adecuada de la tarifa eléctrica de acuerdo al consumo de energía y demanda de potencia del usuario, mediante la comparación del costo por tipo de tarifa.** 

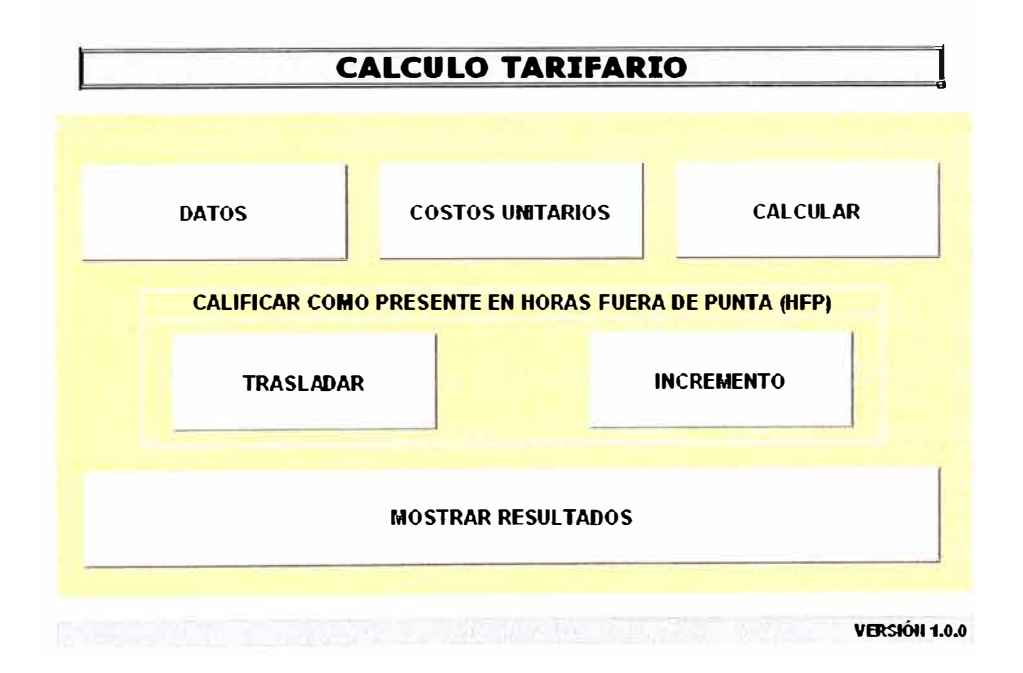

**Figura No. 3.21: Pantalla de principal de la aplicación** 

**En la Figura No. 3.21 se muestra la pantalla de principal de la aplicación, con las respectivas opciones para el ingreso de datos (Datos), el ingreso de los cargos por energía y potencia (Costos Unitarios), calcular la tarifa mas adecuada (Calcular), mostrar**  los resultados obtenidos (Mostrar resultados), así como las opciones para incrementar la potencia o trasladar carga (Incremento y Trasladar) con la finalidad de calificar como un usuario presente en las horas fuera de punta.

La aplicación realiza el calculo mes a mes para las 6 opciones tarifarias mas comerciales (MT2, MT3, MT4, BT2, BT3 y BT4), asimismo en caso de que el usuario este calificado como presente en las horas de punta, realiza el cálculo de los beneficios económicos que se obtendrían de calificar como presente en las horas fuera de punta; ya sea por traslado de carga o mediante el incremento intencional de la máxima demanda.

En la Figura No. 3.22 se muestra la pantalla de presentación de la opción Datos; donde se debe ingresar el periodo de análisis en meses, energía activa en las horas presente en punta en kWh (EA HP), energía activa en las horas presente en fuera de punta en kWh (EA HFP), energía reactiva leída en kVARh (ER LEIDA), máxima demanda en las horas presente en punta en kW (DEM HP), máxima demanda en las horas presente en fuera de punta (DEM HFP) en kW, días entre lecturas (DIAS), la tarifa actual del usuario en media o baja tensión (MT/BT), la opción tarifaria, el tipo de cambio a considerar y los datos generales del usuario.

| <b>Empresa</b>                                                |             |                | Universidad Nacional de Ingenieria      |               |                 |             |
|---------------------------------------------------------------|-------------|----------------|-----------------------------------------|---------------|-----------------|-------------|
| Concesionaria<br><b>Suministro/Contrato</b><br>Tarifa (MT/BT) |             | МT             | Opción MT3                              |               | Fecha           | 04/01/2009  |
| <b>MESES</b>                                                  | EA HP       | <b>EA HFP.</b> | <b>特別書 ( ) - 15</b><br><b>ER LEIDA!</b> | <b>DEM HP</b> | <b>DEM HFP!</b> | <b>DÍAS</b> |
| $ene-08$                                                      | 49 186,29   | 353 236,01     | 67 145,39                               | 690.45        | 878,18          | 26          |
| feb-08                                                        | 40 513,57   | 293 536,07     | 77 018,11                               | 701,36        | 883,64          | 26          |
| $mar-08$                                                      | 23 590.89   | 84 790,82      | 5 590,90                                | 777,21        | 774,55          | 24          |
| $abr-08$                                                      | 3 300,00    | 10 663,63      | 7 281,81                                | 38,18         | 100,91          | 27          |
| $may-08$                                                      | 2 700,00    | 10 090,90      | 6 736,36                                | 84,55         | 79,09           | 24          |
| jun-08                                                        | 2 509.09    | 8 754.54       | 7 063,63                                | 30,00         | 87,27           | 25          |
| jul-08                                                        | 2 2 3 6 3 6 | 8 345.45       | 8 0 18.17                               | 43,64         | 73,64           | 25          |
| ago-08                                                        | 2 809,09    | 10 445.44      | 10 009.08                               | 40,91         | 90,00           | 24          |
| sep-08                                                        | 5 372,72    | 15 899,98      | 11 672,72                               | 111,82        | 150.00          | 26          |
| oct-08                                                        | 4 718,18    | 20 809,07      | 18 081,80                               | 95,46         | 368,18          | 26          |
| nov-08                                                        | 39 340.84   | 285 872,44     | 65 618,12                               | 655,00        | 842,73          | 26          |
| dic-08                                                        | 59 986.28   | 425 508,67     | 118 963,52                              | 671,36        | 870,00          | 25          |
| Total                                                         | 236 263,31  | 1 527 953,02   | 403 199.61                              |               |                 |             |
| Promedio                                                      | 19 688.61   | 127 329,42     | 33 599 97                               | 328,33        | 433.18          | 25          |
| <b>Máximo</b>                                                 | 59 986,28   | 425 508,67     | $*$ 118 963 52                          | 777.27        | 883,64          | 27          |
| <b>Mínimo</b>                                                 | 2 236 36    | 8 345 45       | 5 590 90                                | 30,00         | 73,64           | 24          |
| T. Cambio =                                                   | 3,00        |                |                                         |               |                 |             |

Figura No. 3.22: Pantalla de ingreso de datos

**En la Figura No. 3.23 se muestra la pantalla de presentación de la opción Costos Unitarios; donde se ingresa los cargos por energía activa, reactiva, los cargos por potencia activa de generación y de distribución, exceso de potencia y otros.** 

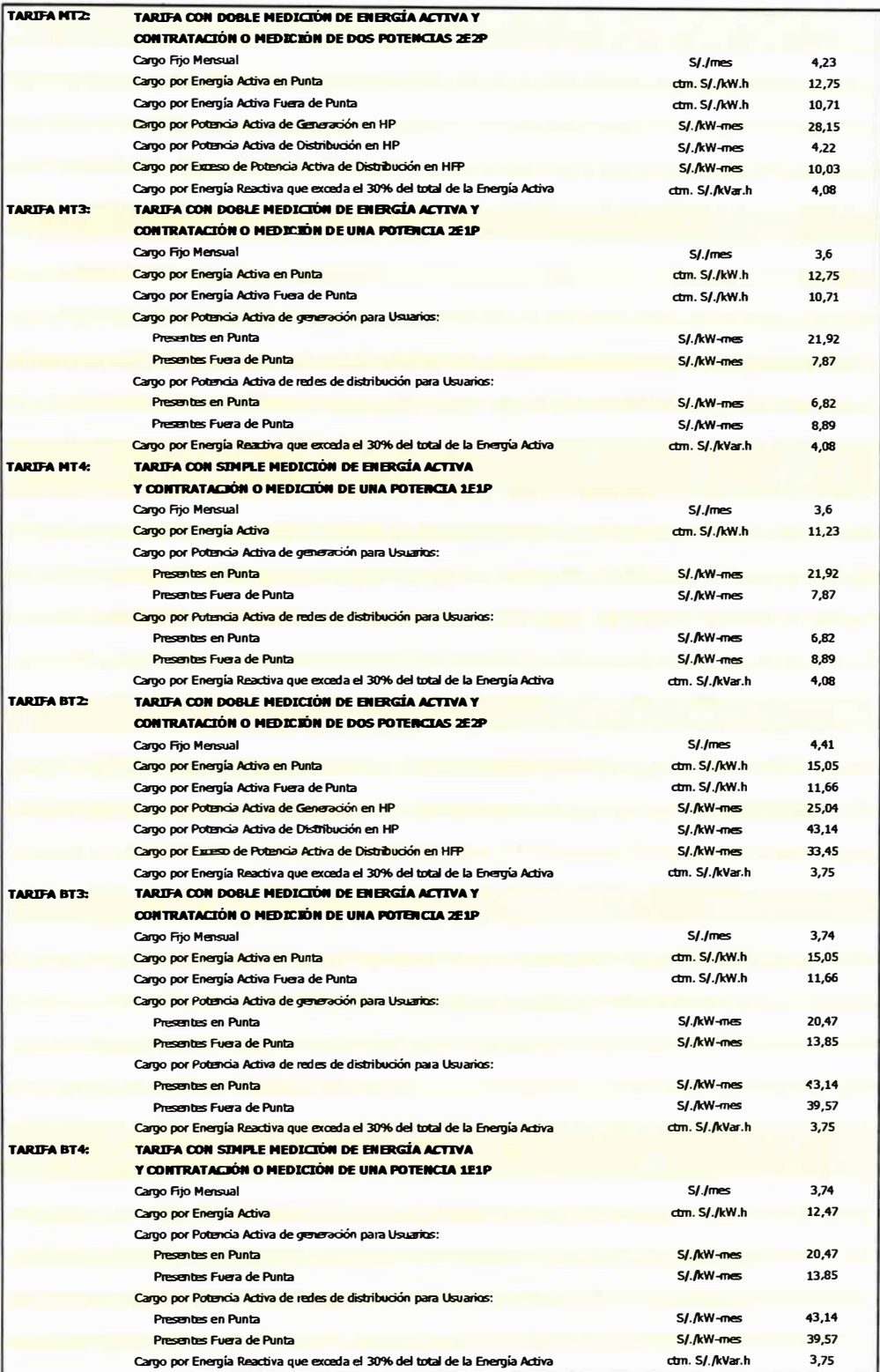

**Figura No. 3.23: Pliego tarifario** 

El formato es similar al pliego tarifario publicado en la pagina del Organismo Supervisor de Energía y Minería (Osinergmin), por lo que solamente se requiere copiar el pliego requerido de la pagina del Osinergmin y previo formato pegarlo en la parte correspondiente de la aplicación.

En la Figura No. 3.24 se observa la pantalla donde se muestra el resumen de resultados de la aplicación.

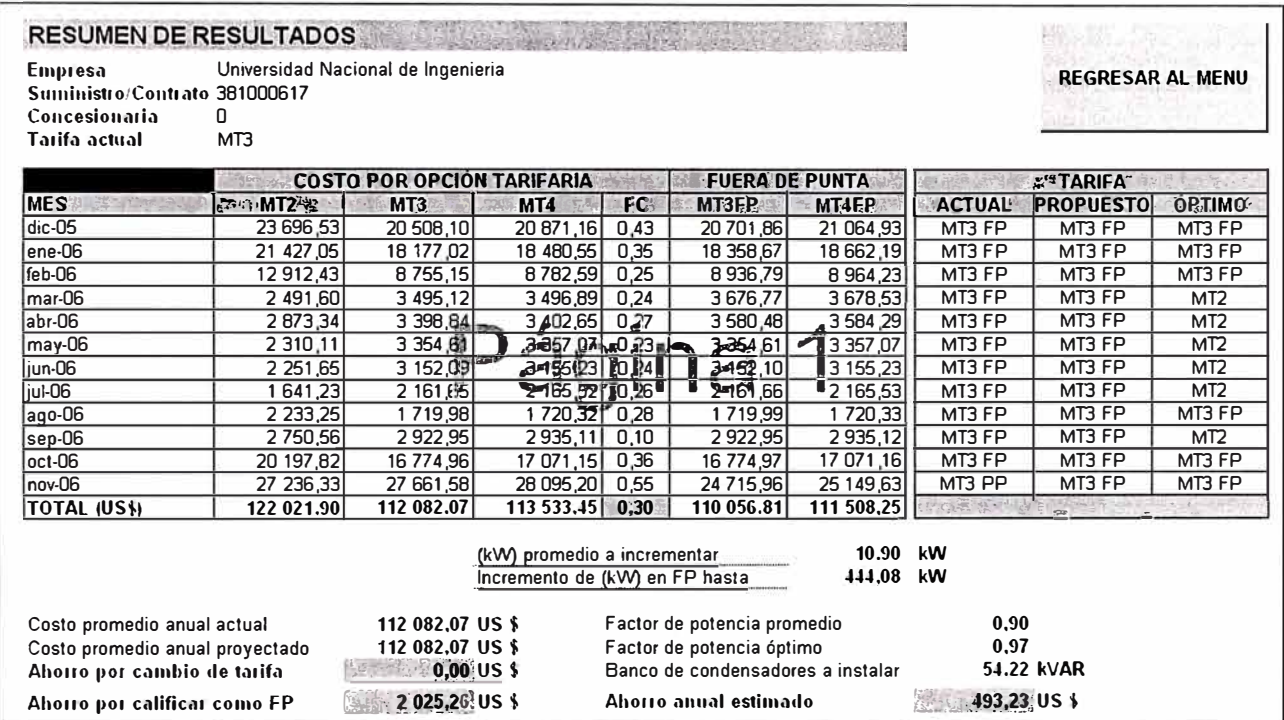

Figura No. 3.24: Pantalla de resultados

#### **CONCLUSIONES**

- 1. La administración de la máxima demanda en la planta de tratamiento de pieles, permitió reducir la demanda de potencia mensual por debajo de la contratada; evitando la suspensión del suministro eléctrico por parte de la empresa concesionaria y al pago de multas que fija el Reglamento de la Ley de Concesiones Eléctricas.
- 2. Asimismo, el usuario logró una mayor eficiencia de la energía con la consecuente mejora en el desempeño ambiental de la empresa y el beneficio económico asociado al ahorro de la energía eléctrica. La gestión permitió disminuir el costo asociado a la demanda de potencia facturada mensualmente, con lo cual el usuario dejo de pagar a la empresa concesionaria US \$ 4 500,00 en promedio al año.
- 3. El cambio de tarifa de baja a media tensión se evaluó en función a la facturación mensual y a la potencia demandada mensualmente por el usuario, por lo tanto cuando la demanda de potencia mensual supere los 80 kW y/o el costo mensual facturado sea superior a los US \$ 3 000,00; el cambio a una tarifa en media tensión es lo mas recomendable, toda vez que el tiempo de retorno de la inversión realizada será menor a los 2 años. Se debe tener en cuenta que si comparamos la facturación de un usuario en baja y media tensión, el costo de la energía eléctrica en media tensión es en promedio el 50% del costo en baja tensión.
- 4. La opción tarifaria BT5A es una alternativa a tener en consideración cuando se trata de usuarios con demandas de potencia por encima de los 20kW durante las horas presente en fuera de punta y menor a 20kW durante las horas presente en punta. El cambio de tarifa de BT3 a BT5A durante los meses comprendidos de Mayo a Noviembre, permitió que el usuario cuya principal actividad se desarrolla durante las horas del día por tratarse de oficinas administrativas, dejé de pagar a la empresa concesionaria US \$ 2 087,00 en promedio al año.

5. El ahorro económico fundamental del cambio de calificación de presente en las horas de punta (HP) a presente en las horas fuera de punta (HFP), es debido a que el costo de la potencia en horas presente en punta es mayor que en horas fuera de punta. Para el caso de la planta de procesamiento de pasta de tomates, el calificar a uno de los suministros como presente en las horas fuera de punta y mantener el otro como presente en las horas presente en punta, mediante el traslado de la máquina Rossi-1 cuya demanda de potencia es 185 kW, permitió un ahorro de US \$ 15 766,00 al año.

#### **RECOMENDACIONES**

- 1. La administración de la máxima demanda debe ir de la mano y en coordinación con el personal responsable de las áreas involucradas en la producción, con la finalidad de identificar y efectuar los ensayos respectivos de las cargas a trasladar adecuadamente sin que esto afecte la producción.
- 2. Es importante tener en cuenta que la administración de la máxima demanda se debe aplicar preferentemente en aquellos procesos cuya operación tiene grandes variaciones en la demanda de potencia; esto quiere, decir cuyo proceso productivo no se lleve a cabo de manera continua.
- 3. Para calificar a un usuario como presente en las horas fuera de punta, ya sea mediante el traslado de cargas o mediante el incremento intencional de la máxima demanda; se requiere conocer bien el proceso productivo que se lleva a cabo en la planta, toda vez que no siempre es factible efectuar I traslados de carga sin afectar la producción.
- 4. Para tener un control adecuado del consumo de energía y de la demanda de potencia, se requiere instalar un registrador de energía y potencia, y poder trabajar con la fórmula del factor de calificación. El control se debe realizar diariamente, y siempre tratando de consumir lo menos posible en las horas punta. Ya que al final del mes, se debe ver cual es la máxima demanda que se requiere para ser calificado como presente en las horas fuera de punta
- 6. El objetivo de todo usuario debe ser consumir energía en las horas donde los costos son menores. Esta mejora consiste en desplazar donde es posible, los consumos de energía a las horas fuera de punta, sin considerar que el consumo de potencia en horas punta sea controlado estrictamente.

# **ANEXOS**

#### **BIBLIOGRAFÍA**

- [1] Norma Opciones Tarifarias y Condiciones de Aplicación de las Tarifas a Usuario Final, aprobada por Decreto Supremo No. 054-2001-PCM.
- [2] Ley de Concesiones Eléctricas, aprobada por Ley No. 25844
- [3] Reglamento de la Ley de Concesiones Eléctricas, aprobada por Decreto Supremo No. 009-93-EM
- [4] Norma Técnica Contraste del Sistema de Medición de Energía Eléctrica, aprobada por R.M. No. 496-2005-MEM/DM
- [5] Norma Técnica de Calidad de los Servicios Eléctricos, aprobada por Decreto Supremo No. 020-97-EM
- [6] Situación Tarifaria en el Sector Eléctrico Peruano, publicado por la Comisión de Tarifas Eléctricas - 1998.
- [7] Reformas Estructurales en el Sector Eléctrico Peruano, publicado por el Osinerg 2005.

# **ANEXO A: Plantilla Menú Energético**

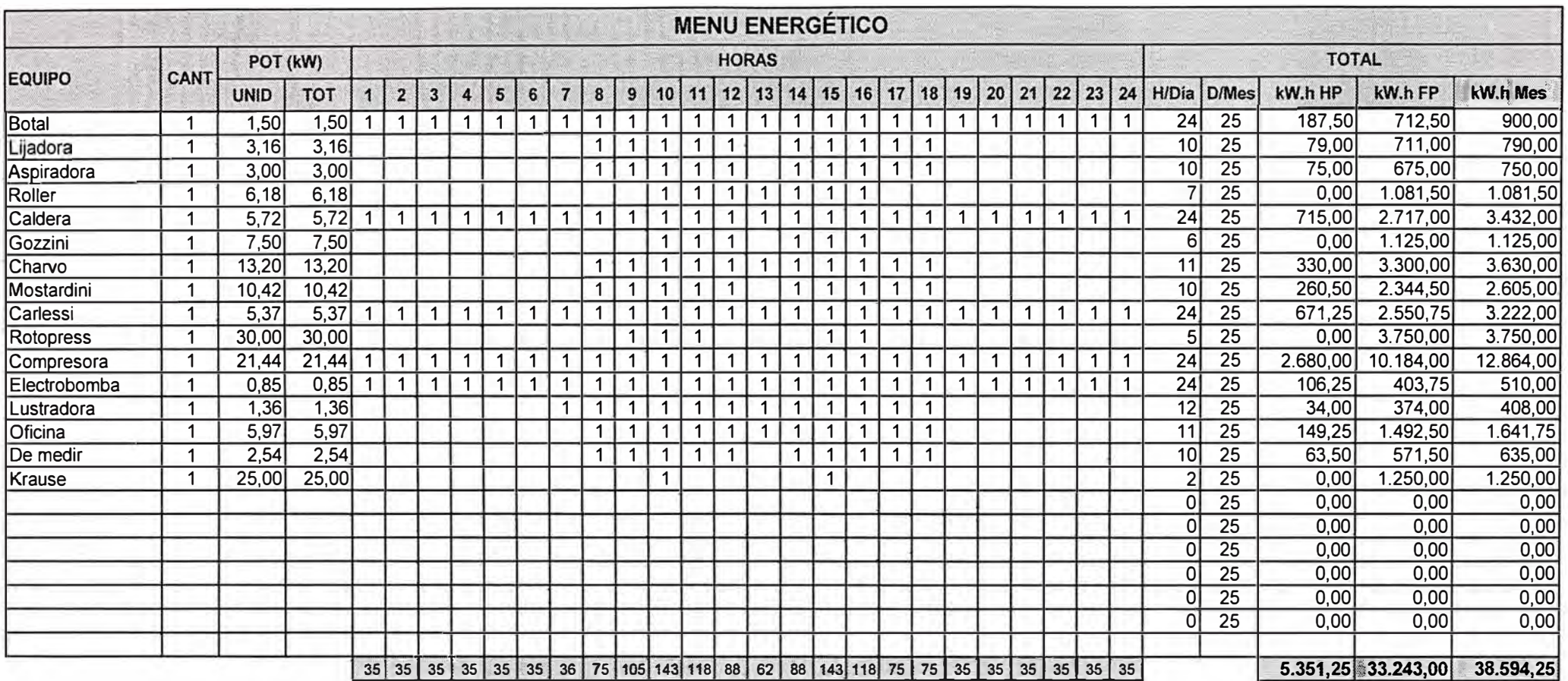

# **ANEXO B: Presupuesto Subestación Aérea Biposte (SAB)**

## **Presupuesto : Sub Aérea Biposte**

#### **MATERIALES**

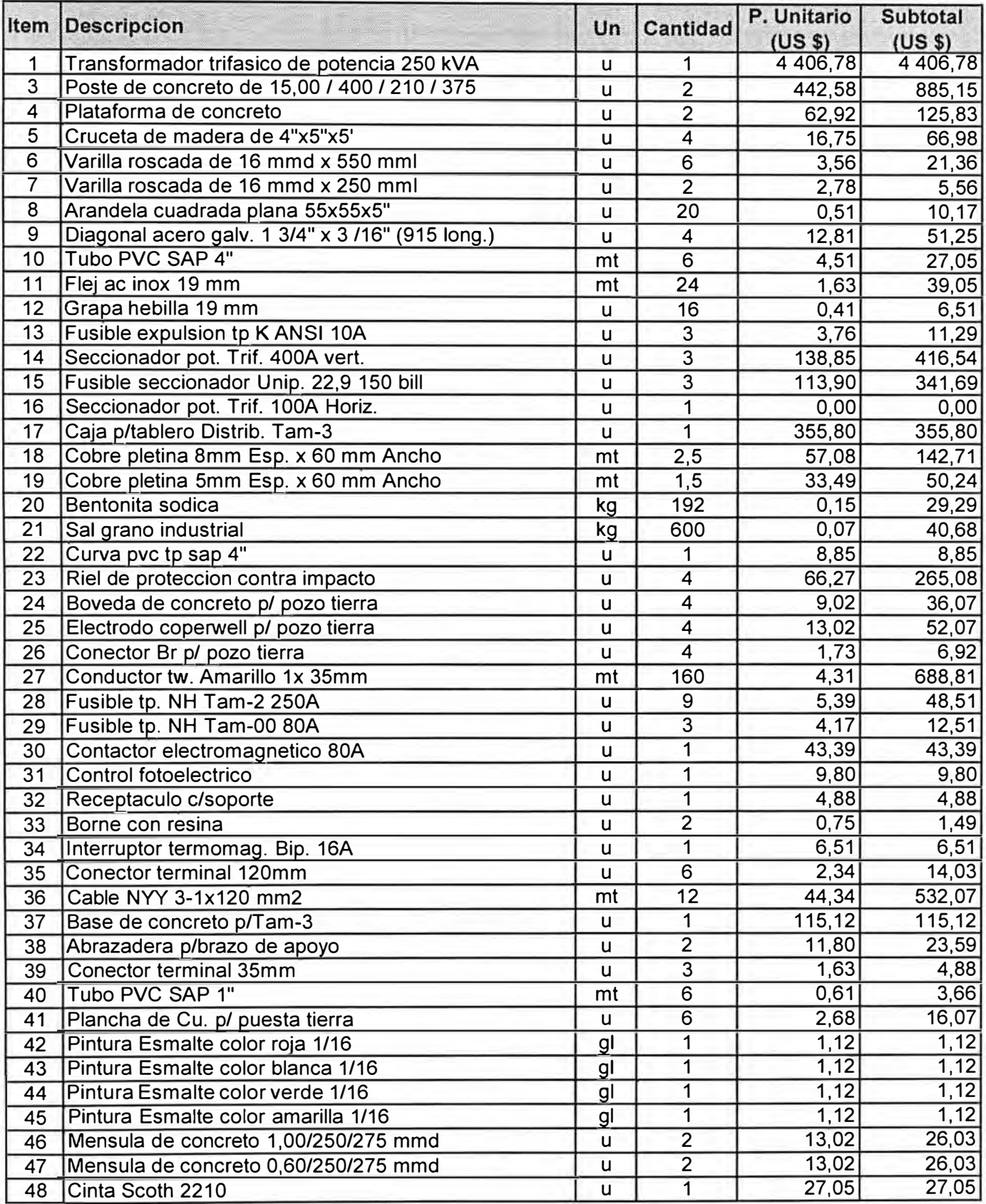

SUBTOTAL 1 (US \$) **19 011,83**
## **MANO DE OBRA**

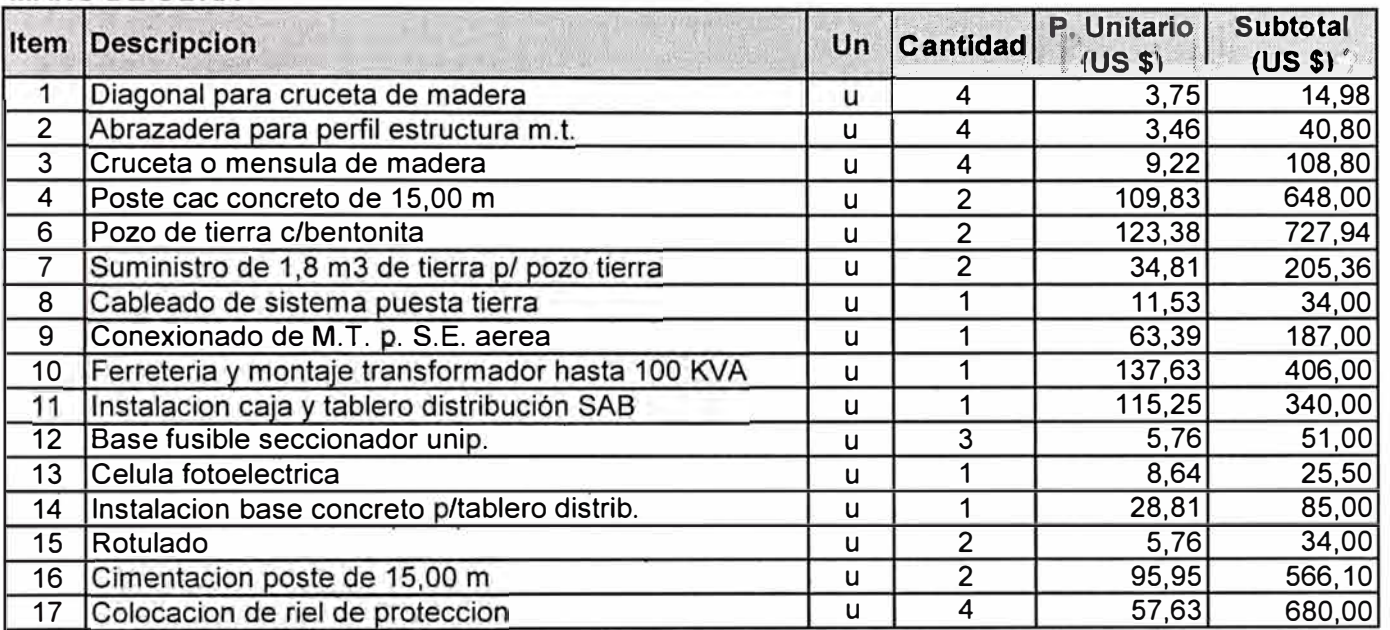

SUBTOTAL 2 (US \$) 4 154,48

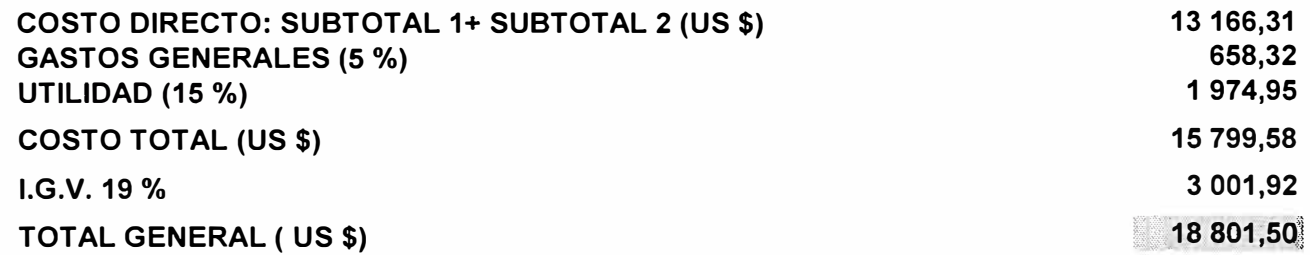

## **ANEXO C: Código Fuente en VBA de la Aplicación "Cálculo Tarifario"**

```
Sub Auto_Open() 
Sheets("TARIFA").Visible = False 
Sheets("BASE").Visible = False 
Sheets("PU").Visible = False 
Sheets("RESUMEN").Visible = False 
Sheets("MENU").Visible = True 
End Sub 
Dim i As lnteger 
Private Sub cmbCalcular_Click() 
Sheets{"TARIFA").Visible = True 
Dim xx As Long 
'Copiar datos a hoja de cálculo (Evaluación normal) 
For i = 8 To 19 
Worksheets("BASE").Cells(i, 19).Value = Worksheets("BASE").Cells(i, 3).Value 
Worksheets("BASE").Cells(i, 20).Value = Worksheets("BASE").Cells(i, 4).Value 
Worksheets("BASE").Cells(i, 21 ).Value = Worksheets("BASE").Cells(i, 5).Value 
Worksheets("BASE").Cells(i, 22).Value = Worksheets("BASE").Cells(i, 6).Value 
Worksheets("BASE").Cells(i, 23).Value = Worksheets("BASE").Cells(i, 7).Value 
Next i 
'Actualización de precios 
Select Case Worksheets("BASE").Range("D5").Value 
Case "MT" 
'Media Tensión {MT) 
'MT2 
Worksheets("TARIFA"). Range("D12"). Value = Worksheets("PU"). Range("E5"). Value
'Cargo fijo 
Worksheets{"TARIFA").Range("D13").Value = 0.01 * 
Worksheets("PU").Range("E6").Value 
Worksheets{"TARIFA").Range("D14").Value = 0.01 * 
Worksheets("PU").Range("E7'').Value 
Worksheets("TARIFA"). Range("D16"). Value = Worksheets("PU"). Range("E8"). Value
Worksheets("TARIFA"). Range("D19"). Value = Worksheets("PU"). Range("E9"). Value
Worksheets("TARIFA"). Range("D22"). Value = Worksheets("PU"). Range("E10"). Value
Worksheets("TARIFA").Range("D23").Value = 0.01 * 
Worksheets("PU"). Range("E11"). Value
'MT3 
Worksheets("TARIFA").Range("F12").Value = Worksheets("PU").Range("E14").Value
Worksheets("TARIFA").Range("F13").Value = 0.01 * 
Worksheets("PU"). Range("E 15"). Value 
Worksheets("TARIFA").Range("F14").Value = 0.01 * 
Worksheets("PU"). Range("E16"). Value
Worksheets("TARIFA"). Range("F17"). Value = Worksheets("PU"). Range("E18"). Value
Worksheets("TARIFA").Range("F20").Value = Worksheets("PU").Range("E21").Value
Worksheets("TARIFA"). Range("H18"). Value = Worksheets("PU"). Range("E19"). Value
Worksheets("TARIFA"). Range("H21"). Value = Worksheets("PU"). Range("E22"). Value
'MT4 
Worksheets("TARIFA"). Range("J12"). Value = Worksheets("PU"). Range("E26"). Value
Worksheets("TARIFA").Range("J15").Value = 0.01 * 
Worksheets("PU").Range("E27").Value 
Worksheets("TARIFA").Range("J17").Value = Worksheets("PU").Range("E29").Value 
Worksheets("TARIFA"). Range("J20"). Value = Worksheets("PU"). Range("E32"). Value
```
Worksheets("TARIFA"). Range("L18"). Value = Worksheets("PU"). Range("E30"). Value Worksheets("TARIFA"). Range("L21"). Value = Worksheets("PU"). Range("E33"). Value 'Titulos Resumen **Worksheets{11RESUMEN<sup>11</sup>).Range(11C1011).Value = 11MT2 11 Worksheets{11RESUMEN11).Range(<sup>11</sup>D1011).Value = 11MT3<sup>11</sup> Worksheets(11RESUMEN11).Range{11E1011).Value = 11MT4 11 Worksheets(11RESUMEN11).Range{11F1011).Value = 1<sup>1</sup>FC<sup>11</sup>** Case "BT" 'Baja Tensión (BT) **'BT2**  Worksheets("TARIFA"). Range("D12"). Value = Worksheets("PU"). Range("E37"). Value Worksheets{"TARIFA").Range("D13").Value = 0.01 \* Worksheets("PU"). Range("E38"). Value Worksheets("TARIFA").Range("D14").Value =  $0.01$  \* Worksheets("PU"). Range("E39"). Value Worksheets("TARIFA"). Range("D16"). Value = Worksheets("PU"). Range("E40"). Value Worksheets("TARIFA"). Range("D19"). Value = Worksheets("PU"). Range("E41"). Value Worksheets("TARIFA"). Range("D22"). Value = Worksheets("PU"). Range("E42"). Value Worksheets{11TARIFA").Range{11D2311).Value **=** 0.01 \* Worksheets("PU").Range("E43").Value **'BT3**  Worksheets("TARIFA"). Range("F12"). Value = Worksheets("PU"). Range("E46"). Value Worksheets{"TARIFA").Range("F13").Value **=** 0.01 \* Worksheets("PU"). Range("E47"). Value Worksheets{11TARIFA11).Range("F14").Value **=** 0.01 \* Worksheets("PU"). Range("E48"). Value Worksheets("TARIFA"). Range("F17"). Value = Worksheets("PU"). Range("E50"). Value Worksheets("TARIFA"). Range("F20"). Value = Worksheets("PU"). Range("E53"). Value Worksheets("TARIFA"). Range("H18"). Value = Worksheets("PU"). Range("E51"). Value Worksheets("TARIFA"). Range("H21"). Value = Worksheets("PU"). Range("E54"). Value **'BT4**  Worksheets("TARIFA").Range("J12").Value = Worksheets("PU").Range("E58").Value Worksheets("TARIFA").Range("J15").Value = 0.01 \* Worksheets("PU"). Range("E59"). Value Worksheets("TARIFA"). Range("J17"). Value = Worksheets("PU"). Range("E61"). Value Worksheets("TARIFA"). Range("J20"). Value = Worksheets("PU"). Range("E64"). Value Worksheets("TARIFA").Range("L18").Value = Worksheets("PU").Range("E62").Value Worksheets("TARIFA"). Range("L21"). Value = Worksheets("PU"). Range("E65"). Value 'Titulos Resumen Worksheets("RESUMEN").Range("C10").Value = "BT2" Worksheets("RESUMEN").Range("D10").Value = "BT3" Worksheets("RESUMEN").Range("E10").Value = "BT4" Worksheets("RESUMEN").Range("F10").Value = "FC" End Select Worksheets("RESUMEN").Range("B11:L22").Value = "" Worksheets("RESUMEN").Range("E25:J26").Value = "" Worksheets("RESUMEN").Range("G10:H10").Value = "" **1**  For  $i = 8$  To 19 'Totalizando el costo anual Worksheets("TARIFA").Cells(13, 2).Value **=** Worksheets("BASE").Cells(i, 19).Value 'EAHP Worksheets("TARIFA").Cells(14, 2).Value = Worksheets("BASE").Cells(i, 20).Value 'EAFP

Worksheets("TARIFA"). Cells(16, 2). Value = Worksheets("BASE"). Cells(i, 22). Value 'PGHP Worksheets("TARIFA"). Cells(18, 2). Value = Worksheets("BASE"). Cells(i, 23). Value 'PGFP Worksheets("T ARI FA"). Cells( 19, 2). Value **=** Worksheets("BASE"). Cells(i, 15 ). Value 'PDHP Worksheets("TARIFA").Cells(21, 2).Value **=** Worksheets("BASE").Cells(i, 16).Value 'PDFP Worksheets("TARIFA").Cells(23, 2).Value **=** Worksheets("BASE").Cells(i, 21 ).Value 'ER Worksheets("TARIFA").Cells(24, 2).Value **=** Worksheets("BASE").Cells(i, 8).Value 'DÍAS 1 Select Case Worksheets("TARIFA"). Range("B6"). Value 'Media tensión For i **=** 8 To 19 Case "MT3" lf Worksheets("TARIFA").Range("B25").Value **<** 0.5 Then Worksheets("TARIFA").Range("D28").Value = Worksheets("TARIFA"). Range("H27"). Value Worksheets("RESUMEN").Cells(i + 3, 10).Value = "MT3 FP" Worksheets("RESUMEN").Cells(i + 3, 11 ).Value **=** "MT3 FP" 'Worksheets("RESUMEN").Cells(i - 3, 7).Value **<sup>=</sup>** Worksheets("TARIFA").Range("H32").Value Else Worksheets("TARIFA"). Range("D28"). Value = Worksheets("TARIFA").Range("F27").Value Worksheets("RESUMEN").Cells(i + 3, 10).Value **=** "MT3 PP" Worksheets("RESUMEN").Cells(i + 3, 11 ).Value **=** "MT3 FP" 'Worksheets("RESUMEN").Cells(i - 3, 7).Value **<sup>=</sup>** Worksheets("TARIFA"). Range("H32"). Value End lf Case "MT4" lf Worksheets("TARIFA").Range("B25").Value < 0.5 Then Worksheets("TARIFA"). Range("D28"). Value = Worksheets("TARIFA"). Range("L27"). Value Worksheets("RESUMEN").Cells(i + 3, 10).Value **=** "MT4 FP" Worksheets("RESUMEN").Cells(i + 3, 11 ).Value **=** "MT4 FP" 'Worksheets("RESUMEN").Cells(i - 3, 7).Value **<sup>=</sup>** Worksheets("TARIFA").Range("L32").Value Else Worksheets("TARIFA"). Range("D28"). Value = Worksheets("TARIFA"). Range("J27"). Value Worksheets("RESUMEN").Cells(i + 3, 10).Value **=** "MT4 PP" Worksheets("RESUMEN").Cells(i + 3, 11 ).Value **=** "MT4 FP" 'Worksheets("RESUMEN").Cells(i - 3, 7).Value = Worksheets("TARIFA").Range("L32").Value End lf Case "MT2" Worksheets("TARIFA").Range("D28").Value = Worksheets("TARIFA"). Range("D27"). Value Worksheets("RESUMEN").Cells(i + 3, 1 0).Value **=** "MT2" 'Baja Tensión Case "BT3" lf Worksheets("TARIFA").Range("B25").Value < 0.5 Then Worksheets("TARIFA"). Range("D28"). Value = Worksheets("TARIFA").Range("H27").Value Worksheets("RESUMEN").Cells(i + 3, 1 0).Value **=** "BT3 FP" Worksheets("RESUMEN").Cells(i + 3, 11 ).Value **=** "BT3 FP"

'Worksheets("RESUMEN").Cells(i - 3, 7).Value = Worksheets("TARIFA"). Range("H32"). Value Else Worksheets("TARIFA"). Range("D28"). Value = Worksheets("TARIFA").Range("F27").Value Worksheets("RESUMEN").Cells(i **+** 3, 10).Value = "BT3 PP" Worksheets("RESUMEN").Cells(i + 3, 11 ).Value = "BT3 FP" 'Worksheets("RESUMEN").Cells(i - 3, 7).Value = Worksheets("TARIFA"). Range("H32"). Value End lf Case "BT4" lf Worksheets("TARIFA").Range("B25").Value **<** 0.5 Then Worksheets("TARIFA"). Range("D28"). Value = Worksheets("TARIFA"). Range("L27"). Value Worksheets("RESUMEN").Cells(i + 3, 10).Value = "BT4 FP" Worksheets("RESUMEN").Cells(i **+** 3, 11 ).Value = "BT4 FP" 'Worksheets("RESUMEN").Cells(i - 3, 7).Value = Worksheets("TARIFA"). Range("L32"). Value Else Worksheets("TARIFA"). Range("D28"). Value = Worksheets("TARIFA"). Range("J27"). Value Worksheets("RESUMEN").Cells(i + 3, 10).Value = "BT4 PP" Worksheets("RESUMEN").Cells(i + 3, 11 ).Value = "BT4 FP" 'Worksheets("RESUMEN").Cells(i - 3, 7).Value = Worksheets("TARIFA").Range("L32").Value End lf Case "BT2" Worksheets("TARIFA"). Range("D28"). Value = Worksheets("TARIFA"). Range("D27"). Value Worksheets("RESUMEN").Cells(i + 3, 10).Value = "BT2" End Select 'Copiar y nombrar las hojas mes a mes ..... Sheets("TARIFA").Select Sheets("TARIFA"). Copy Before: = Sheets(1) Sheets(1).Select Sheets $(1)$ . Name =  $i - 7$ 'Exportando los datos a la hoja Resumen..!!!! Worksheets("RESUMEN").Cells(i **+** 3, 2).Value = Worksheets("BASE").Cells(i, 2).Value 'Exportando Fecha Worksheets("RESUMEN").Cells(i **+** 3, 12).Value = Worksheets("TARIFA"). Range("B34"). Value 'Tarifa Óptima Worksheets("RESUMEN").Cells(i **+** 3, 6).Value = Worksheets("BASE").Cells(i, 17).Value 'Factor de calificación 'Costo mes a mes por tarifa Worksheets("RESUMEN").Cells(i **+** 3, 2).Value = Worksheets("BASE").Cells(i, 2).Value 'Copiar fechas Worksheets("RESUMEN").Cells(i + 3, 3).Value = Worksheets("TARIFA"). Range("D27"). Value 'Copiar T2 lf Worksheets("TARIFA").Range("B25").Value >= 0.5 Then Worksheets("RESUMEN").Cells(i **+** 3, 4).Value = Worksheets("TARIFA").Range("F27").Value 'T3PP Worksheets("RESUMEN").Cells(i + 3, 5).Value = Worksheets("TARIFA").Range("J27").Value 'T4PP Else Worksheets("RESUMEN").Cells(i **+** 3, 4).Value = Worksheets("TARIFA").Range("H27").Value 'T3FP

Worksheets("RESUMEN").Cells(i + 3, 5).Value <sup>=</sup> Worksheets("TARIFA"). Range("L27"). Value 'T4FP End lf Next i Worksheets("BASE").Range("AA5").Value = O Worksheets("MENU"). Activate Sheets("TARIFA").Visible = False 'Sheets("1"). Visible = False Application.DisplayAlerts = False 'Excel no pedirá confirmación para eliminar una hoja Sheets(Array("1", "2", "3", "4", "5", "6", "7", "8", "9", "10", "11", "12")).Select ActiveWindow .SelectedSheets. Delete End Sub Private Sub cmbCostos\_Click() Sheets("PU").Visible = True Sheets("MENU").Visible = False Worksheets("PU").Activate End Sub Private Sub cmbDatos\_Click() Sheets("BASE").Visible = True Sheets("MENU").Visible = False Worksheets("BASE").Activate 'Protect sheet 'Columns("B:H").Select Worksheets("BASE"). Range("B2: H25").Select Selection.Locked = False Selection.FormulaHidden = False ActiveSheet.Protect DrawingObjects:=True, Contents:=True, Scenarios:=True 'End Protect Worksheets("BASE").Range("C25").Select End Sub '\*\*\*\*\*\*\*\*\*\*\*\*\*\*\*\*\*\*\*\*\*\*\*\*\*\*\*\* ' Incremento de potencia FP '\*\*\*\*\*\*\*\*\*\*\*\*\*\*\*\*\*\*\*\*\*\*\*\*\*\*\*\* Private Sub cmblncremento\_Click() Sheets("TARIFA").Visible = True Worksheets("RESUMEN").Range("E25:J26").Value = "" Worksheets("RESUMEN").Range("G11 :H22").Value = "" 'Copiar datos a hoja de cálculo (Evaluación normal) For  $i = 8$  To 19 Worksheets("BASE").Cells(i, 19).Value = Worksheets("BASE").Cells(i, 33).Value 'EAHP Worksheets("BASE").Cells(i, 20).Value = Worksheets("BASE").Cells(i, 34).Value 'EAFP Worksheets("BASE").Cells(i, 21 ).Value = Worksheets("BASE").Cells(i, 5).Value 'ER Worksheets("BASE").Cells(i, 22).Value = Worksheets("BASE").Cells(i, 35).Value 'MDHP Worksheets("BASE").Cells(i, 23).Value = Worksheets("BASE").Cells(i, 36).Value 'MDFP Next i 'Actualización de precios Select Case Worksheets("BASE").Range("D5").Value Case "MT" 'Media Tensión (MT) 'MT2 Worksheets("TARIFA"). Range("D12"). Value = Worksheets("PU"). Range("E5"). Value 'Cargo fiio Worksheets("TARIFA").Range("D13").Value = 0.01 \* Worksheets("PU").Range("E6").Value

Worksheets("TARIFA").Range("D14").Value **=** 0.01 \* Worksheets("PU"). Range("E7"). Value Worksheets("TARIFA"). Range("D16"). Value = Worksheets("PU"). Range("E8"). Value Worksheets("TARIFA"). Range("D19"). Value = Worksheets("PU"). Range("E9"). Value Worksheets("TARIFA"). Range("D22"). Value = Worksheets("PU"). Range("E10"). Value Worksheets("TARIFA").Range("D23").Value = 0.01 \* Worksheets("PU").Range("E11").Value 'MT3 Worksheets("TARIFA"). Range("F12"). Value = Worksheets("PU"). Range("E14"). Value Worksheets("TARIFA").Range("F13").Value **=** 0.01 \* Worksheets("PU"). Range("E 15"). Value Worksheets("TARIFA").Range("F14").Value **=** 0.01 \* Worksheets("PU"). Range("E 16"). Value Worksheets("TARIFA").Range("F17").Value = Worksheets("PU").Range("E18").Value Worksheets("TARIFA"). Range("F20"). Value = Worksheets("PU"). Range("E21"). Value Worksheets("TARIFA"). Range("H18"). Value = Worksheets("PU"). Range("E19"). Value Worksheets("TARIFA").Range("H21").Value = Worksheets("PU").Range("E22").Value 'MT4 Worksheets("T ARI FA"). Range("J 12"). Value **=** Worksheets("PU"). Range("E26"). Value Worksheets("TARIFA").Range("J15").Value = 0.01 \* Worksheets("PU").Range("E27").Value Worksheets("TARIFA").Range("J17").Value = Worksheets("PU").Range("E29").Value Worksheets("TARIFA"). Range("J20"). Value = Worksheets("PU"). Range("E32"). Value Worksheets("T ARI FA"). Range("L 18"). Val u e **=** Worksheets("PU"). Range("E30"). Value Worksheets("TARIFA"). Range("L21"). Value = Worksheets("PU"). Range("E33"). Value 'Titulos Resumen Worksheets("RESUMEN").Range("G10").Value = "MT3FP" Worksheets("RESUMEN"). Range("H10"). Value = "MT4FP" Case "BT" 'Baja Tensión (BT) 'BT2 Worksheets("TARIFA"). Range("D12"). Value = Worksheets("PU"). Range("E37"). Value Worksheets("TARIFA").Range("D13").Value **=** 0.01 \* Worksheets("PU").Range("E38").Value Worksheets("TARIFA").Range("D14").Value **=** 0.01 \* Worksheets("PU").Range("E39").Value Worksheets("TARIFA").Range("D16").Value = Worksheets("PU").Range("E40").Value Worksheets("TARIFA"). Range("D19"). Value = Worksheets("PU"). Range("E41"). Value Worksheets("TARIFA").Range("D22").Value = Worksheets("PU").Range("E42").Value Worksheets("TARIFA").Range("D23").Value = 0.01 \* Worksheets("PU"). Range("E43"). Value 'BT3 Worksheets("TARIFA").Range("F12").Value = Worksheets("PU").Range("E46").Value Worksheets("TARIFA").Range("F13").Value **=** 0.01 \* Worksheets("PU"). Range("E47"). Value Worksheets("TARIFA").Range("F14").Value **=** 0.01 \* Worksheets("PU"). Range("E48"). Value Worksheets("TARIFA").Range("F17").Value = Worksheets("PU").Range("E50").Value Worksheets("TARIFA").Range("F20").Value = Worksheets("PU").Range("E53").Value Worksheets("TARIFA"). Range("H18"). Value = Worksheets("PU"). Range("E51"). Value Worksheets("TARIFA"). Range("H21"). Value = Worksheets("PU"). Range("E54"). Value 'BT4 Worksheets("TARIFA"). Range("J12"). Value = Worksheets("PU"). Range("E58"). Value

Worksheets("TARIFA").Range("J15").Value = 0.01 \* Worksheets("PU").Range("E59"): Value Worksheets("TARIFA"). Range("J17"). Value = Worksheets("PU"). Range("E61"). Value Worksheets("TARIFA"). Range("J20"). Value = Worksheets("PU"). Range("E64"). Value Worksheets("TARIFA"). Range("L18"). Value = Worksheets("PU"). Range("E62"). Value Worksheets("TARIFA").Range("L21").Value = Worksheets("PU").Range("E65").Value 'Titulas Resumen Worksheets("RESUMEN").Range("G10").Value = "BT3FP" Worksheets("RESUMEN").Range("H10").Value = "BT4FP" End Select Worksheets("RESUMEN").Range("G11 :H22").Value = "" 1 For  $i = 8$  To 19 'Totalizando el costo anual de la Hoja de Cálculo Worksheets("TARIFA").Cells(13, 2).Value = Worksheets("BASE").Cells(i, 19).Value 'EAHP Worksheets("TARIFA").Cells(14, 2).Value = Worksheets("BASE").Cells(i, 20).Value 'EAFP Worksheets("TARIFA").Cells(16, 2).Value = Worksheets("BASE").Cells(i, 22).Value 'PGHP Worksheets("TARIFA"). Cells(18, 2). Value = Worksheets("BASE"). Cells(i, 23). Value 'PGFP Worksheets("TARIFA").Cells(19, 2).Value = Worksheets("BASE").Cells(i, 15).Value 'PDHP Worksheets("TARIFA").Cells(21, 2).Value = Worksheets("BASE").Cells(i, 16).Value 'PDFP Worksheets("TARIFA").Cells(23, 2).Value = Worksheets("BASE").Cells(i, 21 ).Value 'ER Worksheets("TARIFA").Cells(24, 2).Value = Worksheets("BASE").Cells(i, 8).Value 'DÍAS 'Copiar y nombrar las hojas mes a mes ..... Sheets("TARIFA").Select Sheets("TARIFA").Copy Before:=Sheets(1) Sheets(1).Select Sheets $(1)$ . Name =  $i - 7$ 'Copiando los catos fuera de punta ........ Worksheets("RESUMEN").Cells(i + 3, 7).Value = Worksheets("TARIFA"). Range("H27"). Value 'T3FP Worksheets("RESUMEN").Cells(i + 3, 8).Value <sup>=</sup> Worksheets("TARIFA").Range("L27").Value 'T4FP 1 Next i 'Valores fuera de punta Worksheets("RESUMEN").Range("H25").Value = Worksheets("BASE").Range("AK6").Value Worksheets("RESUMEN").Range("E25").Value = "(kW) promedio a incrementar" Worksheets("RESUMEN").Range("J25").Value = "kW" 'Caso no hay incremento lf Worksheets("BASE").Range("AK6").Value **<** 0.1 Then Worksheets("RESUMEN").Range("H26").Value = "" Worksheets("RESUMEN").Range("E26").Value = "" Worksheets("RESUMEN").Range("J26").Value = "" Else Worksheets("RESUMEN").Range("H26").Value <sup>=</sup> Worksheets("BASE").Range("AK5").Value Worksheets("RESUMEN").Range("E26").Value = "Incremento de (kW) en FP hasta" Worksheets("RESUMEN").Range("J26").Value = "kW"

End lf

**Matters** Worksheets(**<sup>11</sup>**MENU**<sup>11</sup>**).Activate Sheets(**<sup>11</sup>**TARIFA").Visible = False 'Sheets(**<sup>11</sup>**1 **<sup>11</sup>**).Visible = False Application.DisplayAlerts = False 'Excel no pedirá confirmación para eliminar una hoja Sheets(Array("1", "2", "3", "4", "5", "6", "7", "8", "9", "10", "11", "12")).Select ActiveWindow.SelectedSheets.Delete End Sub Private Sub cmbResultados\_Click() Sheets("RESUMEN"). Visible = True Sheets(**<sup>1</sup> <sup>1</sup>**MENU").Visible **=** False Worksheets("RESUMEN**<sup>11</sup>**).Activate ActiveSheet. Protect **<sup>11</sup>**eesac**<sup>11</sup>** End Sub **<sup>1</sup>**\*\*\*\*\*\*\*\*\*\*\*\*\*\*\*\*\*\*\*\*\*\*\*\*\* ' Trasladar carga a FP '\*\*\*\*\*\*\*\*\*\*\*\*\*\*\*\*\*\*\*\*\*\*\*\*\* Private Sub cmbTrasladar\_Click() **xx** = Worksheets(**<sup>11</sup>**BASE**<sup>11</sup>**).Range(**<sup>11</sup>**AA5**<sup>11</sup>**).Value Do While Worksheets(**<sup>11</sup>**BASE**<sup>11</sup>**).Range(**<sup>11</sup>**AE20**<sup>11</sup>**).Value >= 0.5  $xx = xx + 0.01$ Worksheets(**<sup>11</sup>**BASE**<sup>11</sup>**).Range(**<sup>11</sup>**AA5**<sup>11</sup>**).Value **= xx** Loop 'Cálculo principal traslado de carga ....... Sheets(**<sup>11</sup>**TARIFA**<sup>11</sup>**).Visible **=** True Worksheets(**<sup>11</sup>**RESUMEN").Range(**<sup>11</sup>**E25:J26").Value = **<sup>1111</sup>** Worksheets("RESUMEN").Range("G11:H22").Value = "" 'Copiar datos a hoja de cálculo (Evaluación normal) For  $i = 8$  To 19 Worksheets(**<sup>11</sup>**BASE").Cells(i, 19).Value = Worksheets(**<sup>11</sup>**BASE**<sup>11</sup>**).Cells(i, 26).Value 'EAHP Worksheets(**<sup>11</sup>**BASE**<sup>1</sup> 1**).Cells(i, 20).Value = Worksheets(**<sup>11</sup>**BASE**<sup>1</sup> <sup>1</sup>**).Cells(i, 27).Value 'EAFP Worksheets("BASE").Cells(i, 21 ).Value = Worksheets(**<sup>11</sup>**BASE**<sup>11</sup>**).Cells(i, 5).Value 'ER Worksheets(**<sup>11</sup>**BASE**<sup>11</sup>**).Cells(i, 22).Value = Worksheets(**<sup>11</sup>**BASE**<sup>11</sup>**).Cells(i, 28).Value 'MDHP Worksheets(**<sup>11</sup>**BASE**<sup>11</sup>**).Cells(i, 23).Value = Worksheets(**<sup>11</sup>**BASE**<sup>11</sup>**).Cells(i, 29).Value 'MDFP Next i 'Actualización de precios /// Select Case Worksheets(**<sup>11</sup>**BASE**<sup>11</sup>**).Range(**<sup>11</sup>**D5**<sup>11</sup>**).Value Case "MT" 'Media Tensión (MT) 'MT2 Worksheets("TARIFA"). Range("D12"). Value = Worksheets("PU"). Range("E5"). Value 'Cargo fijo Worksheets("TARIFA**<sup>11</sup>**).Range(**<sup>11</sup>**D13**<sup>11</sup>**).Value **=** 0.01 \* Worksheets(**<sup>11</sup>**PU**<sup>11</sup>).** Range(**<sup>11</sup>**E6"). Val u e Worksheets("TARIFA").Range(**<sup>11</sup>**D14**<sup>11</sup>**).Value **=** 0.01 \* Worksheets(**<sup>11</sup>**PU**<sup>11</sup>).** Range(**<sup>11</sup>**E?"). Val u e Worksheets("TARIFA"). Range("D16"). Value = Worksheets("PU"). Range("E8"). Value Worksheets("TARIFA").Range("D19").Value = Worksheets("PU").Range("E9").Value Worksheets("TARIFA"). Range("D22"). Value = Worksheets("PU"). Range("E10"). Value Worksheets("TARIFA").Range("D23**<sup>11</sup>**).Value = 0.01 \* Worksheets("PU").Range("E11").Value 'MT3 Worksheets("TARIFA"). Range("F12"). Value = Worksheets("PU"). Range("E14"). Value

Warksheets("TARIFA").Range("F13").Value **=** 0.01 \* Worksheets("PU"). Range("E15"). Value Warksheets("TARIFA").Range("F14").Value **=** 0.01 \* Worksheets("PU"). Range("E16"). Value Worksheets("TARIFA"). Range("F17"). Value = Worksheets("PU"). Range("E18"). Value Worksheets("TARIFA").Range("F20").Value = Worksheets("PU").Range("E21").Value Worksheets("TARIFA"). Range("H18"). Value = Worksheets("PU"). Range("E19"). Value Worksheets("TARIFA"). Range("H21"). Value = Worksheets("PU"). Range("E22"). Value 'MT4 Worksheets("TARIFA"). Range("J12"). Value = Worksheets("PU"). Range("E26"). Value Warksheets("TARIFA").Range("J15").Value **=** 0.01 \* Warksheets("PU").Range("E27").Value Worksheets("TARIFA"). Range("J17"). Value = Worksheets("PU"). Range("E29"). Value Worksheets("TARIFA").Range("J20").Value = Worksheets("PU").Range("E32").Value Worksheets("TARIFA").Range("L18").Value = Worksheets("PU").Range("E30").Value Worksheets("TARIFA").Range("L21").Value = Worksheets("PU").Range("E33").Value 'Titulos Resumen Warksheets("RESUMEN").Range("G10").Value **=** "MT3FP" Warksheets("RESUMEN").Range("H10").Value **=** "MT4FP" Case "BT" 'Baja Tensión (BT) 'BT2 Worksheets("TARIFA"). Range("D12"). Value = Worksheets("PU"). Range("E37"). Value Warksheets("TARIFA").Range("D13").Value **=** 0.01 \* Worksheets("PU").Range("E38").Value Warksheets("TARIFA").Range("D14").Value **=** 0.01 \* Warksheets("PU"). Range("E39"). Value Worksheets("TARIFA"). Range("D16"). Value = Worksheets("PU"). Range("E40"). Value Worksheets("TARIFA"). Range("D19"). Value = Worksheets("PU"). Range("E41"). Value Worksheets("TARIFA"). Range("D22"). Value = Worksheets("PU"). Range("E42"). Value Warksheets("TARIFA").Range("D23").Value **=** 0.01 \* Worksheets("PU"). Range("E43"). Value 'BT3 Worksheets("TARIFA"). Range("F12"). Value = Worksheets("PU"). Range("E46"). Value Warksheets("TARIFA").Range("F13").Value **=** 0.01 \* Worksheets("PU"). Range("E47"). Value Warksheets("TARIFA").Range("F14").Value **=** 0.01 \* Worksheets("PU"). Range("E48"). Value Worksheets("TARIFA"). Range("F17"). Value = Worksheets("PU"). Range("E50"). Value Worksheets("TARIFA"). Range("F20"). Value = Worksheets("PU"). Range("E53"). Value Worksheets("TARIFA"). Range("H18"). Value = Worksheets("PU"). Range("E51"). Value Worksheets("TARIFA"). Range("H21"). Value = Worksheets("PU"). Range("E54"). Value 'BT4 Worksheets("TARIFA").Range("J12").Value = Worksheets("PU").Range("E58").Value Warksheets("TARIFA").Range("J15").Value **=** 0.01 \* Worksheets("PU"). Range("E59"). Value Worksheets("TARIFA"). Range("J17"). Value = Worksheets("PU"). Range("E61"). Value Worksheets("TARIFA").Range("J20").Value = Worksheets("PU").Range("E64").Value Worksheets("TARIFA").Range("L18").Value = Worksheets("PU").Range("E62").Value Worksheets("TARIFA"). Range("L21"). Value = Worksheets("PU"). Range("E65"). Value 'Titulos Resumen Worksheets("RESUMEN").Range("G10").Value = "BT3FP" Warksheets("RESUMEN").Range("H1 0").Value **=** "BT4FP" End Select

Worksheets("RESUMEN").Range("G11 :H22").Value = "" **1**  For  $i = 8$  To 19 'Totalizando el costo anual de la Hoja de Cálculo Worksheets("TARIFA").Cells(13, 2).Value = Worksheets("BASE").Cells(i, 19).Value 'EAHP Worksheets("TARIFA").Cells(14, 2).Value = Worksheets("BASE").Cells(i, 20).Value 'EAFP Worksheets("TARIFA"). Cells(16, 2). Value = Worksheets("BASE"). Cells(i, 22). Value 'PGHP Worksheets("TARIFA"). Cells(18, 2). Value = Worksheets("BASE"). Cells(i, 23). Value 'PGFP Worksheets("TARIFA"). Cells(19, 2). Value = Worksheets("BASE"). Cells(i, 15). Value 'PDHP Worksheets("TARIFA").Cells(21, 2).Value = Worksheets("BASE").Cells(i, 16).Value 'PDFP Worksheets("TARIFA").Cells(23, 2).Value = Worksheets("BASE").Cells(i, 21 ).Value 'ER Worksheets("TARIFA").Cells(24, 2).Value = Worksheets("BASE").Cells(i, 8).Value 'DÍAS **1**  'Copiar y nombrar las hojas mes a mes ..... Sheets("TARIFA").Select Sheets("TARIFA"). Copy Before: = Sheets(1) Sheets(1).Select Sheets $(1)$ . Name =  $i - 7$ 'Copiando los datos fuera de punta Worksheets("RESUMEN").Cells(i + 3, 7).Value = Worksheets("TARIFA").Range("H27").Value 'T3FP Worksheets("RESUMEN").Cells(i + 3, 8).Value = Worksheets("TARIFA").Range("L27").Value 'T4FP **1**  Next i 'Valores fuera de punta Worksheets("RESUMEN").Range("H25").Value = Worksheets("BASE").Range("AA6").Value Worksheets("RESUMEN").Range("E25").Value = "(kW) promedio a trasladar a FP" Worksheets("RESUMEN").Range("J25").Value = "kW" **1**  Worksheets("MENU").Activate Sheets("TARIFA").Visible = False 'Sheets("1"). Visible = False Application.DisplayAlerts = False 'Excel no pedirá confirmación para eliminar una hoja Sheets(Array("1", "2", "3", "4", "5", "6", "7", "8", "9", "10", "11", "12")). Select ActiveWindow. SelectedS heets. Delete End Sub